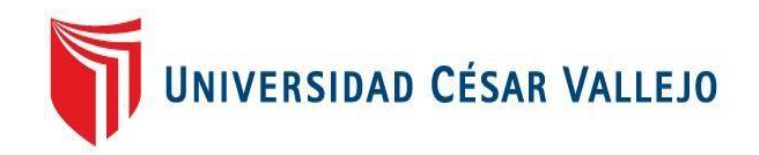

# **FACULTAD DE INGENIERIA**

## **ESCUELA PROFESIONAL DE INGENIERÍA DE SISTEMAS**

#### "APLICACIÓN WEB BASADA EN EL PATRÓN MVC PARA MEJORAR LA GESTIÓN DE CITAS MÉDICAS EN LA CLÍNICA BELÉN-JUAN PABLO II, CHIMBOTE"

# **TESIS PARA OBTENER EL TÍTULO PROFESIONAL DE INGENIERO DE SISTEMAS**

## **AUTOR:**

TOLENTINO ENRIQUEZ, Edwin Aldair

## **ASESOR METODÓLOGO:**

MGRT. VEGA FAJARDO, Adolfo Hans

## **LÍNEA DE INVESTIGACIÓN:**

Sistemas de Información y Comunicaciones

**CHIMBOTE – PERÚ**

**2018**

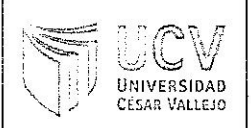

El jurado encargado de evaluar la tesis presentada por don (a) dair 10lentino Enniques. cuyo título es: daoudu en el Patron Mrc para Aplicacion ... Web 1/112 Moderns en la (205 trom - cle .....MELDEAR. Juan Publo II, Chimbole" Belén...<del>.</del>. linius. Reunido en la fecha, escuchó la sustentación y la resolución de preguntas por el estudiante, otorgándole el calificativo de: ...../. 1/ ............. (Número)............ Cotate (Letras).

Chimbote. 14. de. 12. Del 2018...

Mg. Vega Fajardo, Hans

Mg. Guevara Ruiz, Ricardo

/angas∖Lłúmpo, Jorge Mq.

## **AGRADECIMIENTO**

<span id="page-2-0"></span>A los docentes quienes me brindaron la información necesaria, por compartir sus conocimientos del tema tratado, y por su paciencia, logrando adquirir un proyecto con resultados favorables. Y a la Universidad por permitirme desarrollar profesionalmente.

#### **DECLARACIÓN DE AUTENTICIDAD**

<span id="page-3-0"></span>Yo, TOLENTINO ENRIQUEZ Edwin Aldair, identificado con DNI Nº 48472343, a efecto de cumplir con las disposiciones vigentes consideradas en el Reglamento de Grados y Títulos de la Universidad Cesar Vallejo, Facultad de Ingeniería, Escuela Académica Profesional de Ingeniería de Sistemas, declaro bajo juramento que toda la documentación que acompañe es veraz y autentica.

Así mismo, declaro también bajo juramento que todos los datos e información que se presenta en la presente tesis son auténticos y veraces.

En tal sentido asumo la responsabilidad que corresponda ante cualquier falsedad, encubrimiento u omisión tanto de los documentos como de la información aportada por lo cual me someto a lo dispuesto en las normas académicas de la Universidad Cesar Vallejo.

Nuevo Chimbote, Diciembre del 2018

TOLENTINO ENRIQUEZ Edwin Aldair

## **PRESENTACIÓN**

## <span id="page-4-0"></span>SEÑORES MIEMBROS DEL JURADO UNIVERSIDAD CESAR VALLEJO FILIAL CHIMBOTE

De mi especial consideración:

En cumplimiento a lo dispuesto por el reglamento general de grados y títulos de la Universidad Cesar Vallejo, pongo a su disposición la presente tesis titulada: "APLICACION WEB BASADA EN EL PATRON MVC PARA MEJORAR LA GESTION DE CITAS MEDICAS EN LA CLINICA BELÉN-JUAN PABLO II, CHIMBOTE" Esperando que el presente informe de desarrollo de tesis cubra con las expectativas y características solicitadas por las leyes universitarias vigentes, presento ante ustedes señores miembros del jurado el ya mencionado informe para su evaluación y revisión.

Nuevo Chimbote, Diciembre del 2018

# <span id="page-5-0"></span>ÍNDICE

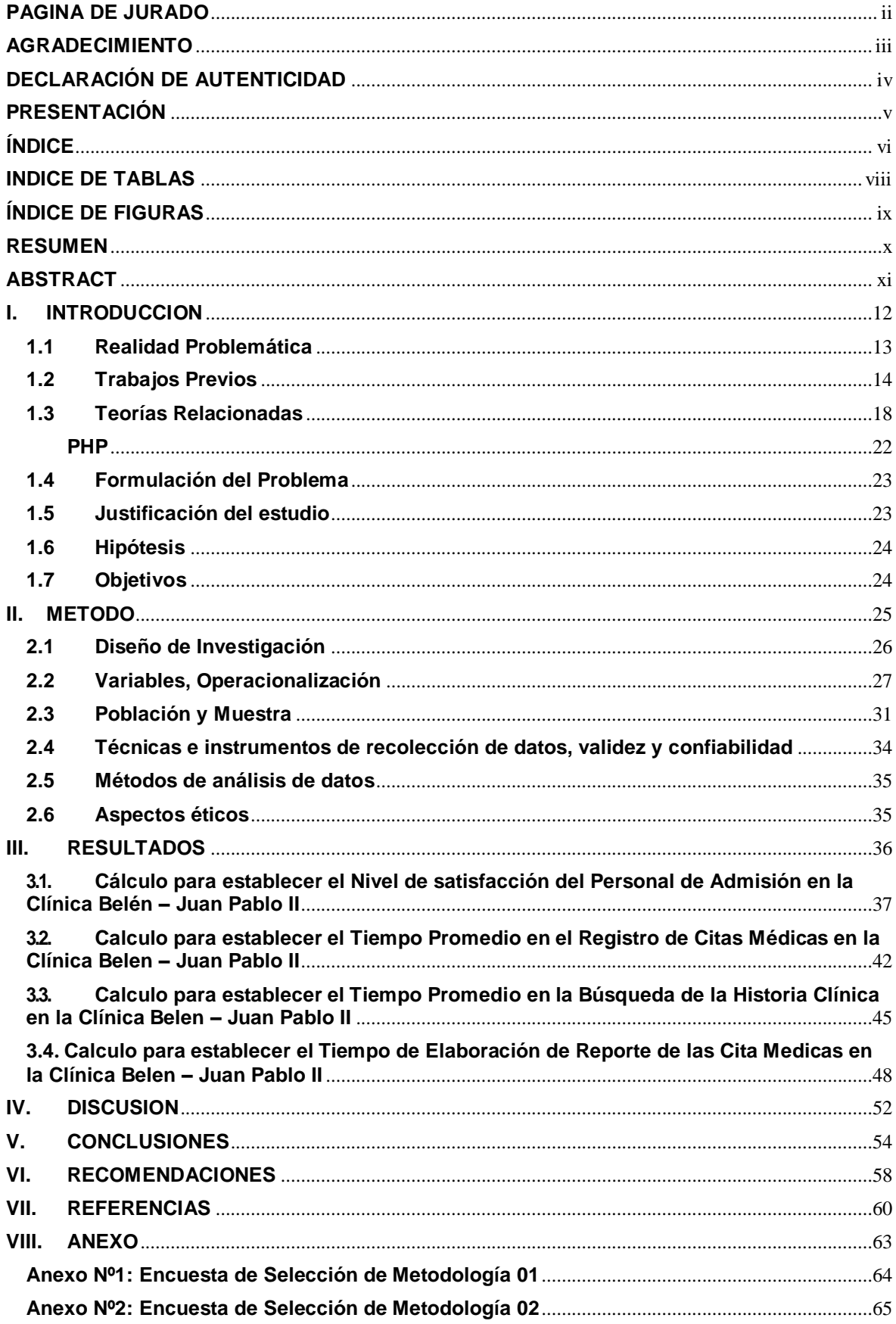

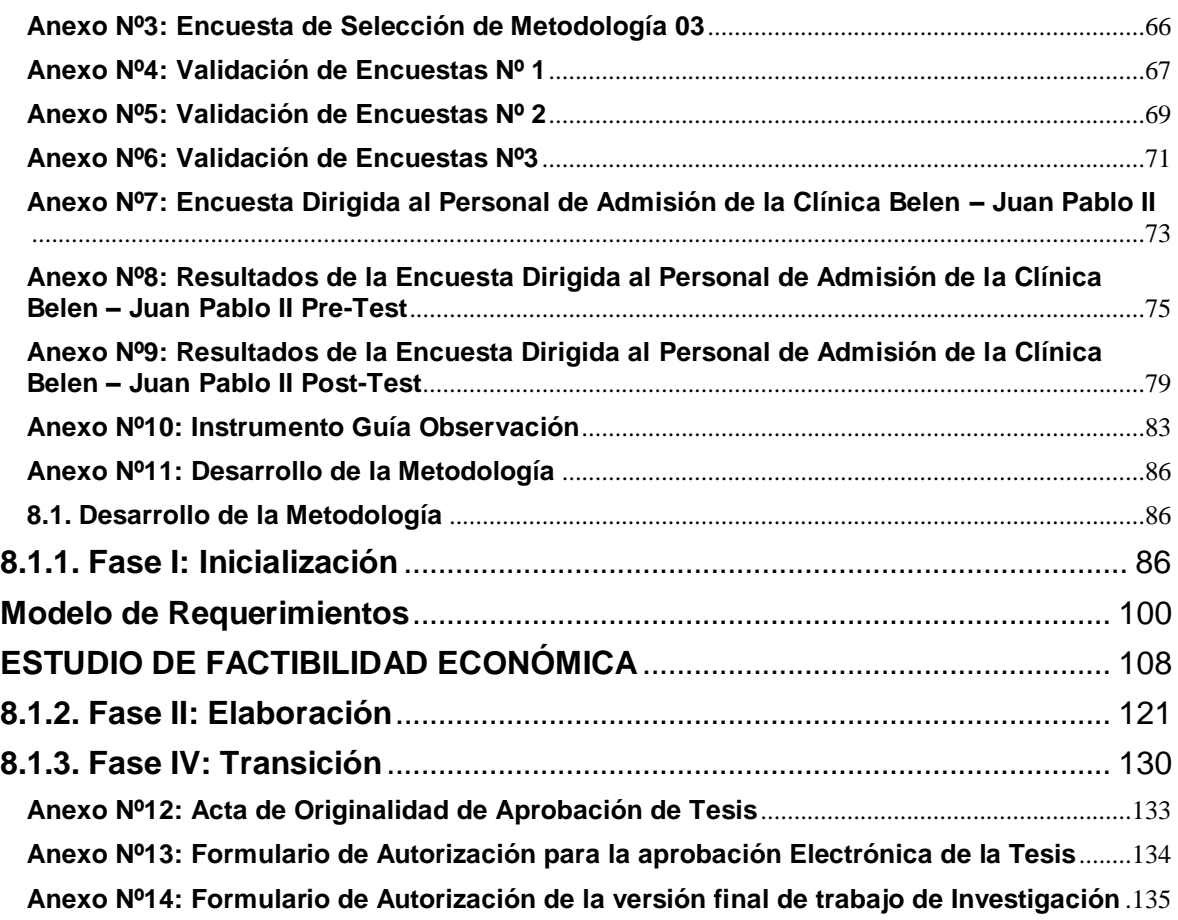

## **INDICE DE TABLAS**

<span id="page-7-0"></span>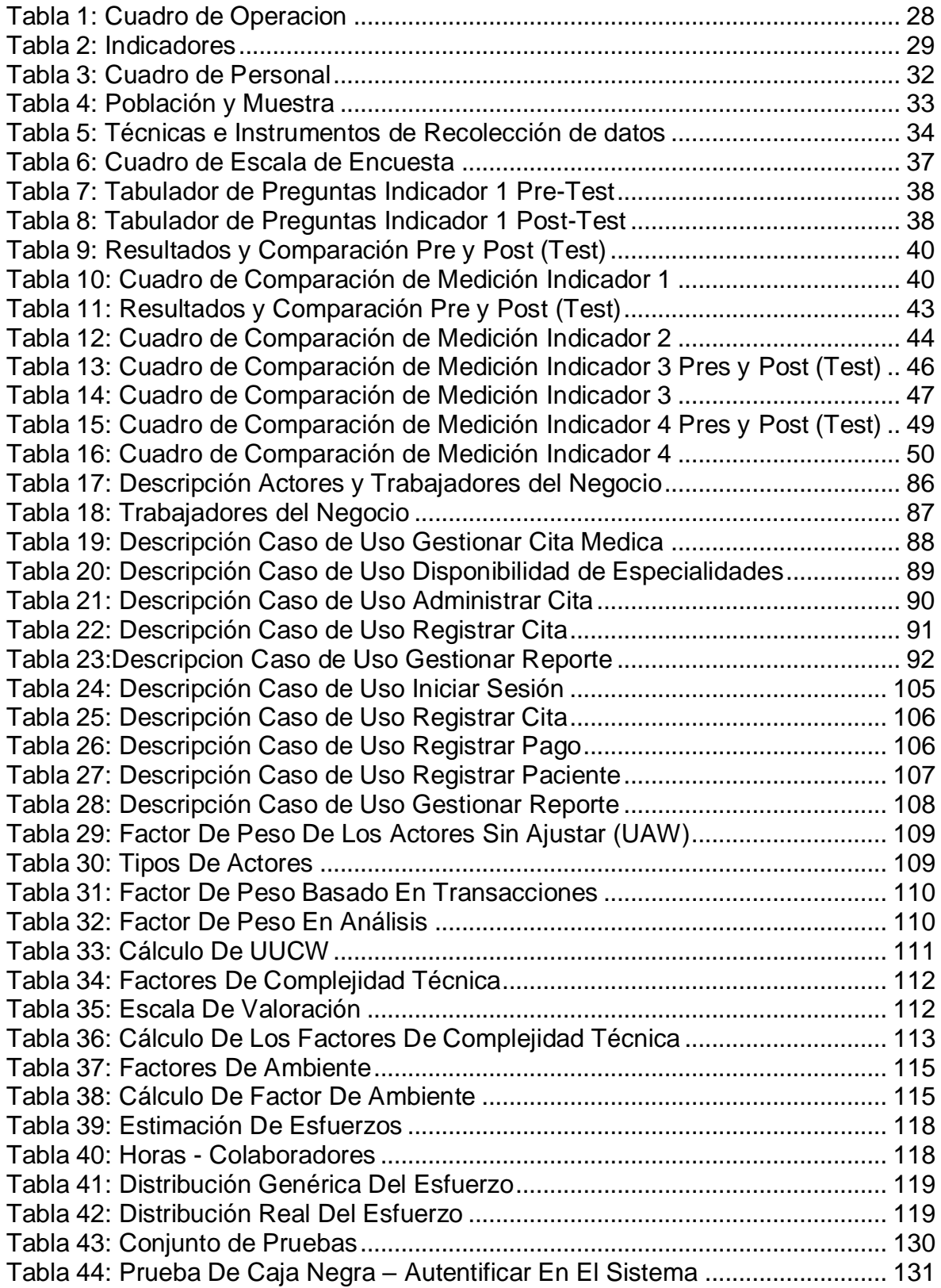

# **ÍNDICE DE FIGURAS**

<span id="page-8-0"></span>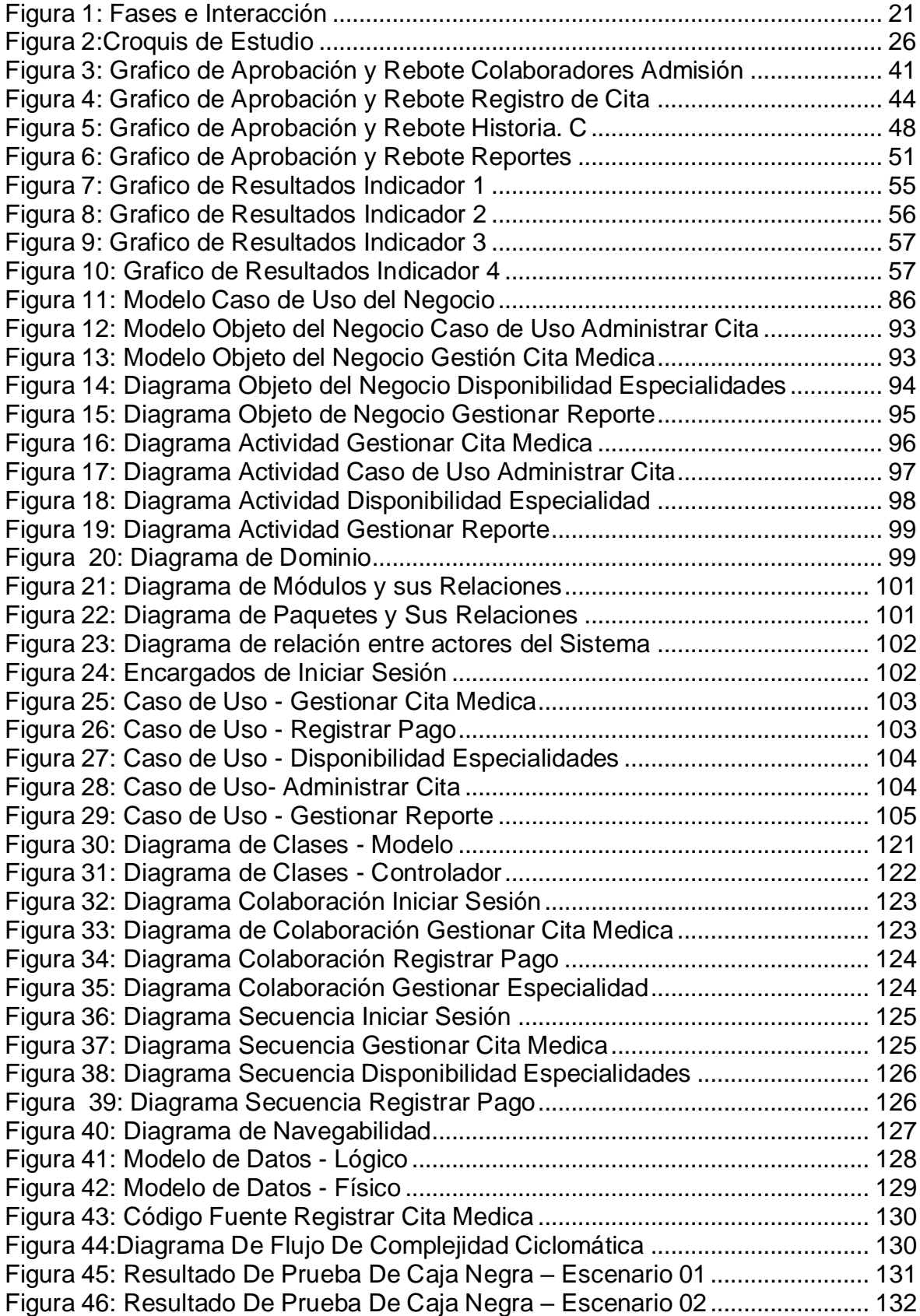

#### **RESUMEN**

<span id="page-9-0"></span>Este trabajo de tesis titulado "APLICACION WEB BASADA EN EL PATRON MVC PARA MEJORAR LA GESTION DE CITAS MEDICAS EN LA CLINICA BELÉN-JUAN PABLO II" tiene como propuesta mejorar la gestión de citas médicas.

Este proyecto está alineada a la gestión de citas médicas basada en el patrón de Modelo-Vista-Controlador, donde definimos que es una aplicación web y gestión de citas médicas, así mismo se asignó objetivos los cuales han sido analizados, por lo cual se emplea la metodología RUP, por ello fue elegido por los ingenieros encuestados para dicha metodología.

El siguiente proyecto de tesis pertenece al tipo de investigación Pre-Experimental, el tipo de estudio es descriptiva y la línea de investigación es Sistemas de información y comunicaciones.

Finalmente, con la propuesta basada en una aplicación web será posible satisfacer las necesidades del personal de la clínica BELEN – JUAN PABLO II, en cuanto a la gestión de citas médicas con el propósito de mejorar los procesos de esta entidad.

**Palabras Clave:** Aplicación web, gestión de citas médicas, Modelo-Vista-Controlador.

## **ABSTRACT**

<span id="page-10-0"></span>This thesis titled "WEB APPLICATION BASED ON THE MVC PATRON TO IMPROVE THE MEDICAL APPOINTMENT MANAGEMENT AT THE BELÉN-JUAN PABLO II CLINIC" has as its proposal to improve the management of medical appointments.

This project is aligned to the management of medical appointments based on the pattern of Model-View-Controller, where we define that it is a web application and management of medical appointments, likewise assigned objectives which have been analyzed, for which the RUP methodology is used, for that reason it was chosen by the surveyed engineers for this methodology.

The following thesis project belongs to the type of Pre-Experimental research, the type of study is descriptive and the research line is Information and communication systems.

Finally, with the proposal based on a web application it will be possible to satisfy the needs of the staff of the BELEN - JUAN PABLO II clinic, regarding the management of medical appointments with the purpose of improving the processes of this entity.

**Keywords:** Web application, medical appointments management, Model-View-Controller.

# <span id="page-11-0"></span>**I. INTRODUCCION**

#### <span id="page-12-0"></span>**1.1 Realidad Problemática**

Si bien es cierto la realidad en el Perú donde el tiempo de registro de una cita mediante una investigación hecha dentro de la INEI nos menciona que en el transcurso de un semestre del año 2016, conforme el sondeo Nacional, nos menciona que el tiempo medio de registro de una solicitud de una cita médica en salud de masculinos y femeninas se disminuyó un promedio de 18 horas, si lo comparamos del año anterior si bien es cierto fue un promedio más elevado según estadísticas. Consta mencionar que favorablemente en los masculinos en el registro de una cita el tiempo medio de demora se redujo a 28 horas, igualmente sucedió con las féminas puesto que redujo el tiempo a 21 horas. Como resultado, favorable en las féminas en el registro de una cita el tiempo medio de espera disminuyo 38 horas, por otra parte, en masculinos disminuyo a 36 horas; concluyendo que una programación de cita médica se redujo a 7 horas con 47 minutos para los hombres.

La Clínica Belén – Juan Pablo II, como establecimiento privado de salud, que brinda atenciones médicas para asegurados y particulares, teniendo en cuenta que en estos años ha ido creciendo la rama de la medicina por lo que muchas instituciones deciden las apertura de clínicas, hospitales, ya sea privadas o del estado, teniendo muy bien representadas por las principales especialidades médicas que cuenta la clínica las cuales laboran profesionales de mucho prestigio en el rubro de la medicina, el servicio de calidad brindando como una institución privada de salud alega al derecho y bienestar completo hacia el paciente.

Es cierto que con el crecimiento de la clínica estos últimos años recibe un promediar de 30 personas al día, comprende como resultado un total de 20 personas en busca de adquirir citas médicas en el transcurso del día, si bien es cierto un promedio de 8 a 10 pacientes que en su mayoría necesitan de las especialidades y servicios de la clínica, si bien es cierto el registro de una cita médica no debe sobrepasar el tiempo de 30 minutos.

Realmente la designación de citas médicas asignadas y estructuradas se encuentran en funcionamiento de forma manual, manejado por recepción muestra carencias de procesos automatizados, generalmente reflejan una constante de reclamos e incomodidad hacia los pacientes al querer realizar el registro de su cita, tomando en consideración el encontrar en los archivos la historia médica derivada de un paciente, asumiendo el monto que se tiene que pagar por cita, haciendo que los pacientes tengan que esperar el hacer cola generando desdicha al usuario y es que esto reafirma el problema que sostiene la clínica ya que muchas veces se tiene que hacer colas a partir de las 7:00 am generalmente.

Esto es un problema primordial e importante que perjudica la clínica, afectando muchas veces a la satisfacción del cliente, igualmente al personal que labora en la clínica, por lo que la prioridad es que se debe tener como finalidad lograr un crecimiento importante de atención de los pacientes, primordialmente mejorando la gestión de las citas médicas evitando la excesiva demora en el registro y cancelación de las mismas.

Cabe mencionar y recalcar que la correcta culminación mediante una aplicación web en este problema que se está dando principalmente para un progreso importante en la gestión de los registros de las citas, así permitiendo tanto al personal mejorar su calidad de trabajo brindando un mejor servicio, teniendo una conveniente gestión permitiéndoles crecer como institución privada prestadora de salud y brindar un servicio de calidad ya que finalmente es lo que toda institución busca y necesita.

#### <span id="page-13-0"></span>**1.2 Trabajos Previos**

#### **Locales**

# **"APLICACION WEB PARA MEJORAR EL PROCESO DE ATENCION A LOS PACIENTES EN EL HOSPITAL ELEAZAR GUZMAN BARRON NUEVO CHIMBOTE**.**"**

## **Autor(es):**

Ñiquen Bejarano, Yessenia Dalila

## **Universidad:**

Universidad Cesar Vallejo – Nuevo Chimbote Perú

## **Año:**

2013

## **Resumen:**

La presente investigación de mucho aporte, sustenta disminuir la demora en efectuar el separar la cita médica en el área de admisión, siendo así importante para el autor cumplir los requerimientos solicitados por la clínica.

## **Correlación:**

En la culminación de este trabajo de investigación se empleó la metodología RUP. Como objetivo del autor de la presente investigación busco implementar una inmejorable aplicación web.

# **"SISTEMA INFORMÁTICO WEB DE GESTIÓN DE HISTORIAS CLÍNICAS Y CITAS MÉDICAS DE LA CLÍNICA MARÍA AUXILIADORA - BARRANCA"**

## **Autor(es):**

Guerrero Apolinario, Aida Araceli

## **Universidad:**

Universidad San Pedro – Chimbote Perú

## **Año:**

2016

## **Resumen:**

El presente trabajo de investigación menciona la importancia que muchas veces que es frecuente en una empresa de salud hacia sus pacientes poblacionales, buscando mejorar considerablemente la administración de las historias y la planificación puntual de las citas mediante una herramienta informática.

## **Correlación:**

El presente trabajo de investigación me sirvió como referencia teniendo en cuenta lo utilizado la base de datos MySQL, programado en PHP, obteniendo importantes resultados.

#### **Nacionales**

 **"PROPUESTA DE IMPLEMENTACIÓN DE UN SISTEMA WEB DE CONTROL DE CITAS MÉDICAS EN LA CLÍNICA SANTA ROSA S.A.C. – SULLANA; 2016."**

#### **Autor(es):**

Palacios Ruis, Calos Enrique

#### **Universidad:**

Universidad Católica Los Ángeles de Piura

#### **Año:**

2018

#### **Resumen:**

El presente trabajo de investigación menciona en efecto el proceso que se desarrolla la institución clínica, encontrando como problema a la incomodidad representada en el cliente con el sistema incorporado por el personal técnico de la clínica.

## **Correlación:**

La metodología aplicada en este presente trabajo de investigación, aprobado a aportar como base para la culminación de la aplicación propuesta para el trabajo de investigación.

 **"DESARROLLO DE UNA APLICACIÓN WEB CON TEORÍA DE COLAS PARA LA GESTIÓN DE CITAS EN LOS SERVICIOS DE SALUD EN EL HOSPITAL DOCENTE HUGO PESCE PESCETTO EN ANDAHUAYLAS – REGIÓN APURÍMAC 2014."**

#### **Autor(es):**

Leguia Alarcon, Jhon Alexander

## **Universidad:**

Universidad Nacional José María Arguedas

#### **Año:**

2017

#### **Resumen:**

Como objetivo, el presente trabajo de investigación tubo como necesidad perfeccionar la administración de citas, por lo que con el estudio y desarrollo realizado por el autor mejoro considerablemente la solución al problema de servicio de salud del Hospital mediante una aplicación web cumpliendo los requerimientos solicitados por esta clínica.

#### **Correlación:**

Debido a la principal importancia como el desarrollo del sistema que se empleó, se toma como referencia debido a que se encontró referencias como base de información de desarrollo por las herramientas implementadas en el sistema.

#### **Internacionales**

 **"DESARROLLO E IMPLEMENTACIÓN DE UN SISTEMA DE GENERACIÓN Y CONTROL DE CITAS MÉDICAS MEDIANTE EL USO DE ANDROID, APLICACIONES WINDOWS Y WEB EMPLEANDO XAMARIN, SQL, WEBSERVICES E INFRANGISTICS BAJO LA PLATAFORMA .NET Y JAVA, PARA LA CLÍNICA LOS RÍOS"**

#### **Autor(es):**

Gurumendi Samaniego, Graciela Esmeralda Quiñonez Sarmiento, Carlos Alberto **Universidad:** Universidad de Guayaquil – Ecuador

#### **Año:**

2016

#### **Resumen:**

Este trabajo de investigación tiene como fundamento principal el incrementar la calidad del servicio de atención mediante el desarrollo de un sistema portátil en el que se usó como agenda y control de citas, permitiendo acelerar los procesos interinos, por lo que se redujo significativamente la demora que tomaba el registro de los pacientes.

#### **Correlación:**

Como referencia aplicando la metodología empleado por los integrantes, permitió consecuentemente la culminación del sistema desarrollado.

# **"SISTEMA DE GESTIÓN PARA EL CONTROL DE CITAS Y FICHAS MÉDICAS PARA UN CENTRO DE SALUD"**

#### **Autor(es):**

Aguilera Dagnino, Marcelo Alejandro

#### **Universidad:**

Pontificia Universidad Católica del Ecuador – Quito **Año:** 2013

#### **Resumen:**

El presente trabajo de investigación nos da como referencia el aprendizaje sobre las entidades que manejan variedades sublimes de datos de información. Mencionando que la cantidad de usuarios designados sobrepasan la logística en un servicio médico porque involucra pacientes, personal y doctores. Fundamentando como preferencia que un control del paciente es primordial para cualquier institución médica.

#### **Correlación:**

Si bien es cierto esta tesis aplicada por el autor, nos muestra como su propuesta de un sistema ayuda a disminuir los problemas internos en un centro prestadora de salud, sirviendo como base de información para la culminación del proyecto.

#### <span id="page-17-0"></span>**1.3 Teorías Relacionadas**

#### **Application Web**

Aplicado en cliente-servidor por lo general usa el web navegador como su comprador. Los navegadores derivan requisitos al servidor, y el servidor transcribe resultados y los devuelve al navegador. Se discrepa del cliente-servidor anterior aplicaciones, ya que implica el uso de un software, comprendiendo requisitos primordiales para su desarrollo.

 **Portabilidad.** Conforme lo concebido del medio sistemático, se dice que es primordial mantener una aplicación por igual, pero en constantes arquitecturas, plataformas, si bien es cierto fijándolos en la variedad de equipos de acceso, esto nos da a entender que objetivamente se tiene que utilizar diferentes métodos que nos facilite el presente requisito.

 **Inmediatez (Rapidez de Implantación).** Requiere de un tipo de desarrollo mucho más didáctico, ya que predominara independientemente en la planificación.

 **Creación de contenidos:** construye textos y esquemas que establece a la configuración informacional del sistema, como objetivo mencionado, un trabajo que se influencia mucho y que se tiene que tener en una idea principal al ser trabajado como una aplicación.

 **Integración.** Por ser requerido el uso integrado de la extensión distribuido y no distribuido, alojándose en singulares formatos; y posibles de manejar de una manera superficial y múltiples, esto es otra de las causas que determina la importancia que se debe tener en cuenta en el proceso de implementación en la integración de una aplicación.

#### **Modelo Vista Controlador (MVC)**

Consiste en organizar el código en forma de modelos, vistas y controladores. Los modelos mantienen el estado de la aplicación, las vistas cuidan la presentación del estado de la aplicación, y los controladores proporcionan la muy necesaria funcionalidad para manejar la acción del usuario y llevar a cabo la ejecución de la lógica empresarial como parte de ella, lo que cambia el estado de la aplicación. La interacción completa entre las piezas (modelo, vista y controlador). (Ajit Kumar, 2016)

Tradicionalmente, en una aplicación web, la arquitectura MVC se ha implementado en el del lado del servidor para mantener la lógica de vista alejada de la lógica de negocios. En una web típica, el código del lado del servidor está estructurado en forma de modelo-vista-controlador para benefíciese de la estructura fácil de mantener, permita paralelos de desarrollo y alinear la aplicación con los objetivos de mejora progresiva. (Ajit Kumar, 2016)

- El modelo es una colección de campos y sus datos. Las modelos saben cómo persistir a sí mismos a través del paquete de datos.
- La vista es cualquier tipo de componente. Rejillas, árboles y paneles son todas vistas.
- Los controladores son lugares especiales para colocar todo el código que hace que nuestra aplicación trabajo.

#### **Citas Médicas:**

La cita médica es una reunión entre un paciente con un médico o un médico para obtener consejos de salud o tratamiento para un síntoma o condición. Se recomiendan encarecidamente las citas para que Medico o personal de servicios puede ser sensible a las limitaciones de tiempo. También es útil si los pacientes proporcionan información básica sobre la razón de su visita prevista. La programación del paciente es una parte integral del trabajo diario para profesionales de la salud, desde consultorios familiares hasta grandes clínicas, desde consultorios médicos a hospitales. Las citas deben ser coordinadas y el personal de apoyo médico debe estar constantemente al tanto de todos los pacientes nuevos y horario del doctor

#### **Metodología de Desarrollo de Software**

**Proceso Unificado Rational (RUP):** dirigido y guiando el desarrollo de software organizaciones en sus esfuerzos, es un proceso producto, diseñado como cualquier producto de software, e integrado con el rational suites de desarrollo de software herramientas y tiene una estructura muy bien definida y regular, utilizando un enfoque orientado a objetos para su descripción, que permite el desarrollo de un software ampliado para la organización de adaptar o ampliar el RUP para que coincida con las necesidades específicas.

 **Fase de inicio:** el punto primo es trascendental de principio porque prefiere hacer énfasis al sistema de forma correcta como un puente de inicio la cual validara los requisitos, acá la exposición puede afectar el funcionamiento del sistema, aquí es donde se marca el punto de inicio.

- **Fase de elaboración:** se menciona que lo principal es moderar los elementos claves de exposición así identificando mediante el estudio hasta el termino de elaboración. Aquí es donde se realiza el estudio de la propiedad del problema, se determina el proceso y el punto crítico.
- **Fase de construcción:** Busca hacer un levantamiento del sistema de software. Por lo general se centra aplicando elementos y distintas particularidades del sistema. Aquí es donde tiene cabida principalmente en código en general.
- **Fase de transición:** Comprende la preparación de los intermediarios y los delegados de la verificación y la prueba prelanzamiento, si bien se menciona que las posibilidades del producto final. El producto en si se equipará con la altura de cualidad fijados en la primera fase.

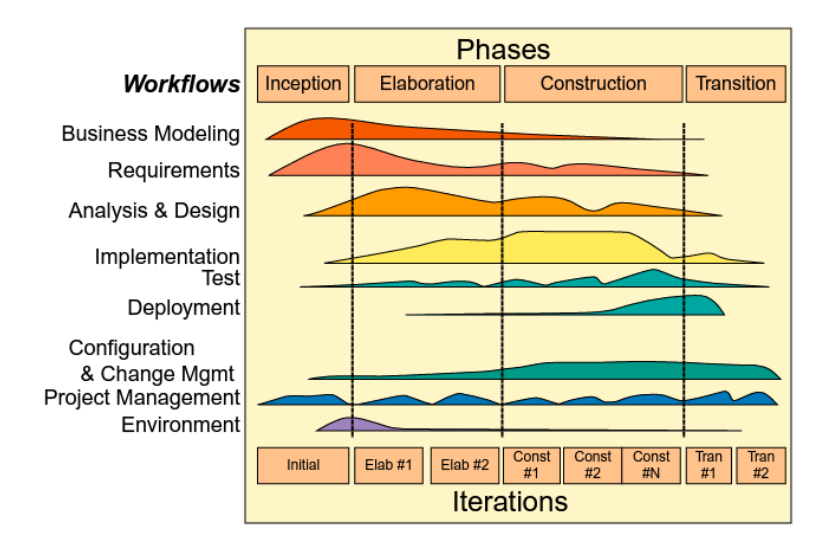

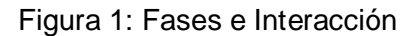

Fuente: (Ingeniería de software para métodos de sistemas integrados, técnicas prácticas y aplicaciones)

## **Lenguajes de Programación:**

#### <span id="page-21-0"></span>**PHP**

Acrónimo recursivo que significa preprocesador de hipertexto PHP. Permite desarrolladores para incrustar código dentro de plantillas HTML, usando un lenguaje similar a Perl y proyectiles UNIX. El objeto fuente está estructurado como una página HTML, pero dinámico la generación de contenido es programática

#### **HTML**

"En términos simples, una página web (o documento HTML) es un archivo de texto sin formato que ha sido codificado para que parezca bien formateado en un navegador web." (Tatnall Arthur, 2014)

- **Hipertexto:** texto en el que hace clic para saltar de un documento a otro. Esta es una referencia a la capacidad de las páginas web para vincularse entre sí.
- **Etiqueta:** de marcado que aplican convenciones de diseño y formato al texto sin formato. Literalmente, el texto plano está "marcado" con las etiquetas.
- **Lenguaje:** Una referencia al hecho de que HTML se considera un lenguaje de programación.

#### **Base de Datos**

#### **MySQL**

Método de generacion de bases de datos de correlación, multiproceso de código abierto, MySQL tiene una extensa escala de preferencias de seguridad y configuración, lo que le permite ejercer un control total sobre casi todos los aspectos imaginables de su funcionamiento, nos permite manejar un gran subconjunto de funcionalidad de los paquetes de bases de datos más caros y potentes, así como funciona en muchos sistemas operativos y con muchos lenguajes, incluido PHP, PERL, C, C ++, Java.

#### **Framework**

#### **CodeIgniter**

Como apoyo de ampliar la programación de una forma mucho más superficial y más sencilla al elaborar un proyecto. Ya que disminuye la variedad de data al momento de transcribir. Mencionando la facilidad en los scripts son ingeniosamente sencillos de interpretar y renovar, si bien es cierto nos ayuda a mejorar significativamente la tarea en grupo y el ímpetu, es decir nos favorece a entregar páginas web coherentes y sencillos al navegar y desplegar.

## <span id="page-22-0"></span>**1.4 Formulación del Problema**

¿Cómo influye la Aplicación basada en el patrón MVC en la gestión de citas en la Clínica Juan Pablo II?

## <span id="page-22-1"></span>**1.5 Justificación del estudio**

## **Justificación Económica**

Con el objetivo de automatizar y reducir insumos innecesarios al momento de hacer un registro, desperdiciar tiempo, así mismo, brindar al usuario un servicio fácil de usar ayudara a solventar la economía de los insumos que se administra en la clínica.

## **Justificación Académica**

Mediante el transcurso de la presente tesis se utilizó los conocimientos adquiridos en el largo proceso de años como estudiante, para poder presentar una aplicación y un trabajo de excelencia con el único objetivo de mejorar como futuro profesional en esta carrera de prestigio.

## **Justificación Operativa**

Como objetivo primordial se logrará ampliar considerablemente la competente administración de citas obteniendo un registro de una manera sencilla en pocos pasos para que sea posible el manejo muy eficaz.

#### **Justificación Tecnológica**

Con requerimiento del proyecto implementado servirá para mejorar a la institución privada a acelerar los procesos de la clínica, al brindar el apoyo de información adecuada para los pacientes adecuándose a un servicio de necesidad para esos mismos.

## **Justificación Social**

Porque este aplicativo inducido mediante este proyecto de tesis servirá como un suplemento para el desarrollo y futuro en la institución, así mismo, va ayudar a soportar cantidades de procesos a la vez, permitiendo mantener un servicio eficaz y eficiente a su vez para la población chimbotana.

#### <span id="page-23-0"></span>**1.6 Hipótesis**

La aplicación Web basado en el patrón MVC mejorara significativamente la gestión de citas Médicas en la Clínica Juan Pablo II.

## <span id="page-23-1"></span>**1.7 Objetivos**

## **Objetivo General:**

Mejorar significativamente la Gestión de citas Médicas mediante la implementación de la aplicación Web basada en el patrón MVC.

## **Objetivo Específicos**

- $\checkmark$  Moderar el tiempo en el registro de citas Médicas.
- $\checkmark$  Moderar el tiempo en la búsqueda de Historia Clínica
- $\checkmark$  Acortar el tiempo de generación de reportes de citas Médicas.
- $\checkmark$  Ampliar el nivel de satisfacción del personal de admisión.

# <span id="page-24-0"></span>**II. METODO**

## <span id="page-25-0"></span>**2.1 Diseño de Investigación**

#### **Pre experimental**

Aplicándose mediante la información correspondiente, designados POST-TEST instituido en un único conjunto, teniendo como regla la correcta mensuración en este caso del Pre – test mediante la variable dependiente correspondiente a los objetivos, así como su correcta organización de la variable principal, así mismo, ejecutar como parte final la creación de la dependiente en este caso Post – Test.

Figura 2:Croquis de Estudio

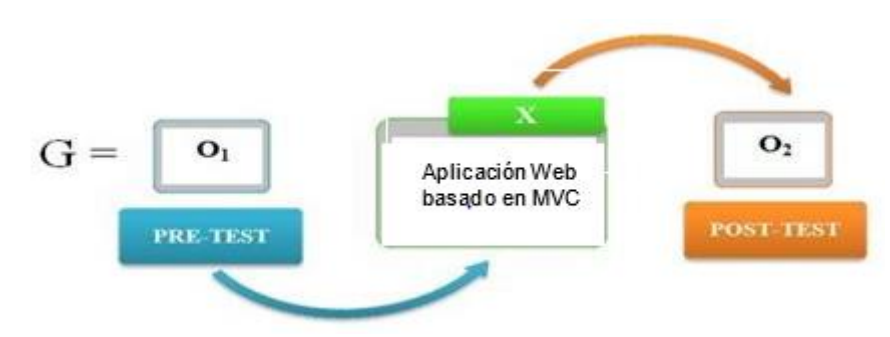

#### **Conociendo:**

## **G: Grupo Experimental**

O1 Gestión de Citas Médicas en la Clínica Belén – Juan Pablo II **antes** de la implementación de la aplicación web basada en el patrón MVC.

## **X: Sistema Web**

O2 Gestión de Citas Médicas en la Clínica Belén – Juan Pablo II **después** de la implementación de la aplicación web basada en el patrón MVC.

## **Tipos de Estudio:**

#### **Investigación Aplicada**

Este estudio nos dice que debemos buscar un inicio del conocimiento con respecto al problema, construir un método de análisis para las causas, incidentes constituidos.

## **Investigación Descriptiva**

Consta decir que se tiene que centrar como una idea principal donde tenemos que dar por establecida la situación originada en si ante la aplicación mencionando la respecta exposición puntual de los estudios derivados a la actividad, cosas enfocadas al caso, procesos e individuos mencionados en el problema encontrado.

## <span id="page-26-0"></span>**2.2 Variables, Operacionalización**

**Variable Independiente** Aplicación web basada en MVC

**Variable dependiente** Gestión de Citas Médicas

# **Operacionalización de Variables**

Tabla 1: Cuadro de Operacion

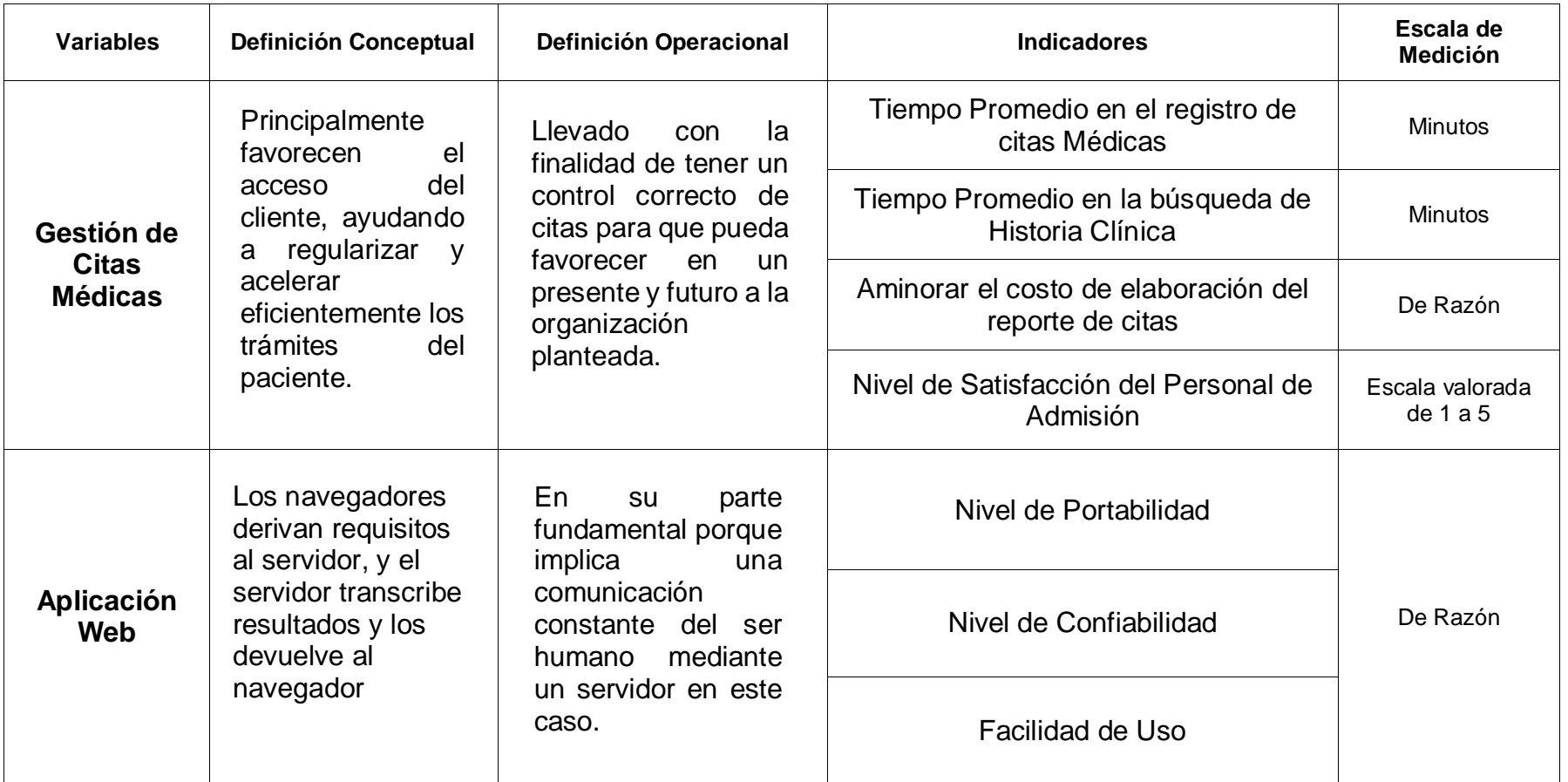

<span id="page-27-0"></span>Elaborado: (Tolentino E)

## **Indicadores**

#### Tabla 2: Indicadores

<span id="page-28-0"></span>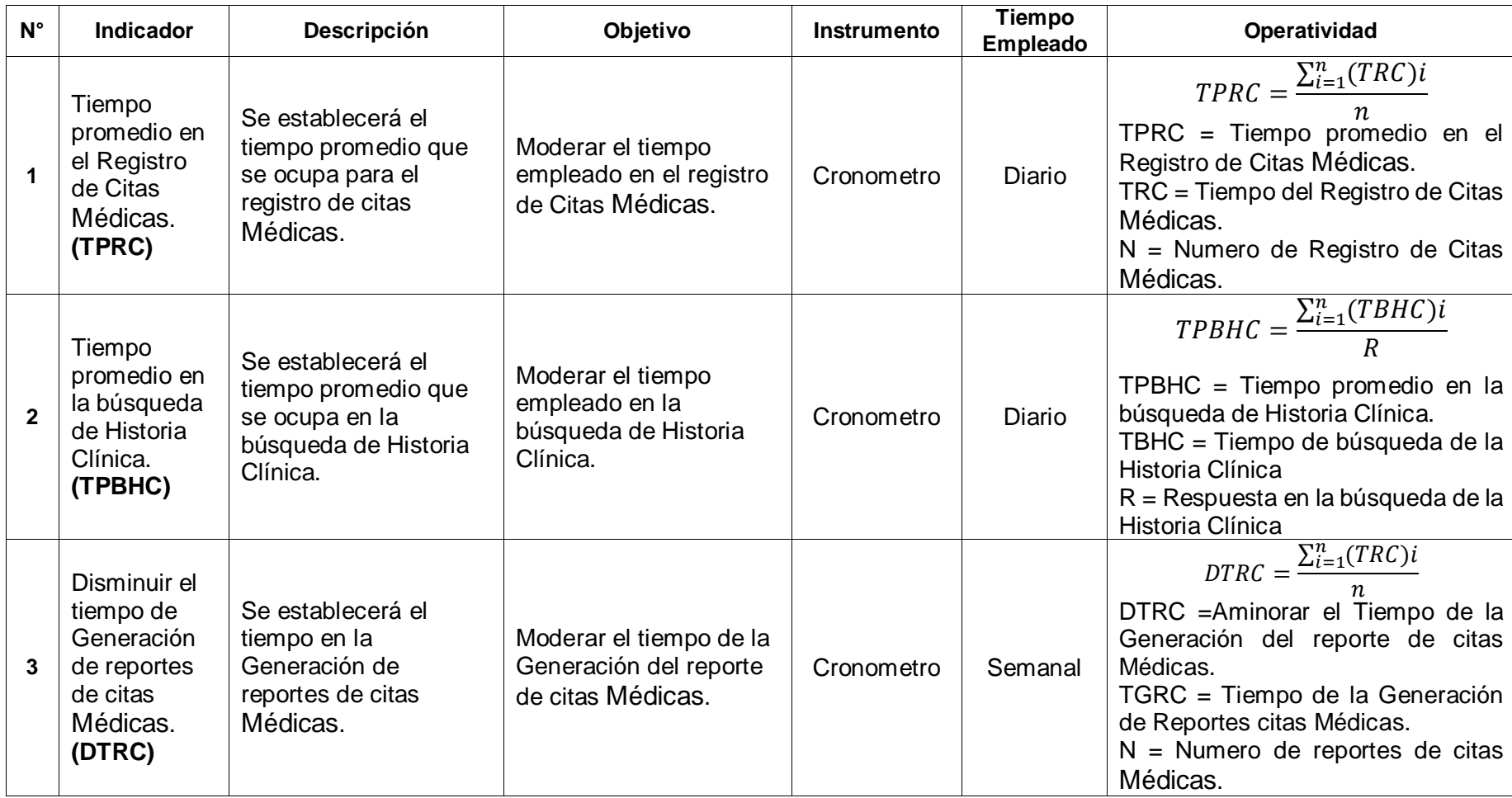

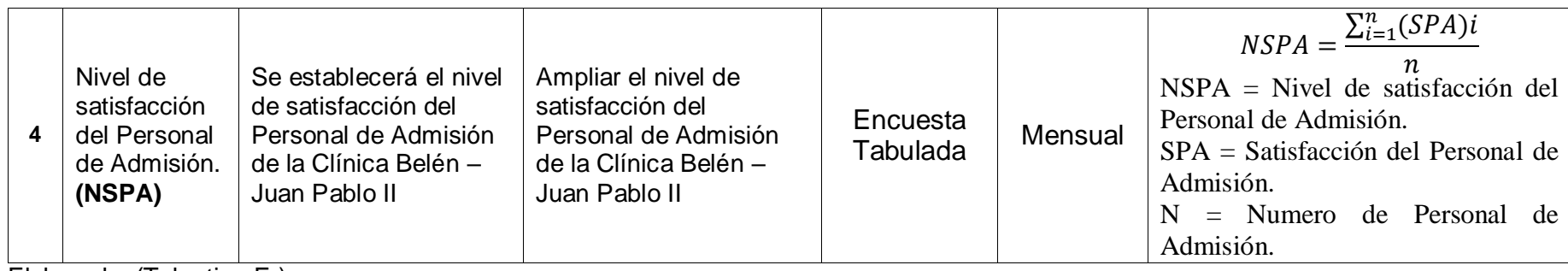

Elaborado: (Tolentino E.)

## <span id="page-30-0"></span>**2.3 Población y Muestra Población**

#### **Operación de Población para Indicadores Cuantitativos**

**Indicador 1:** Tiempo promedio en el Registro de Citas Médicas.

Considerando según la información obtenida del tiempo que en este caso es de 30 minutos. Se tomo 20 programaciones del día.

$$
N_1 = \left(\frac{20 \text{ registers}}{1 \text{ día}} * \frac{5 \text{ dias}}{1 \text{ semana}}\right)
$$

$$
N_1 = 100 \text{ registers}
$$

**Indicador 2:** Tiempo promedio en la búsqueda de Historia Clínica

Este indicador ya mencionado se empleará en el departamento donde se generan las Historias, se contempla 15 pesquisas siendo en determinados casos los pacientes que programan su cita por un promedio obtenido suelen ser pacientes nuevos por lo que tienen la necesidad de registrar su Historia. Ejecutándose 15 Búsquedas en 1 día.

$$
N_1 = \left(\frac{20 \text{ busquedas}}{1 \text{dfa}} * \frac{5 \text{ dias}}{1 \text{ semana}}\right)
$$
  

$$
N_1 = 100 \text{ busquedas}
$$

**Indicador 3:** En este indicador se busca acortar el tiempo que usualmente se implementa en la clínica para una generación de reportes conforme a lo declarado, actualmente por la información obtenida este se viene realizando semanalmente.

$$
N_1 = \left(\frac{1 \text{ reporte}}{1 \text{ semana}} * \frac{4 \text{ semanas}}{1 \text{ mes}}\right) * 4 \text{ meses}
$$

$$
N_1 = 16 \text{ reports}
$$

#### **Operación de Población para Indicadores Cualitativos**

**Indicador 4:** Nivel de Satisfacción del Personal de Admisión Nivel de Satisfacción del Personal de Admisión

Aquí teniendo en cuenta que se cuenta con 4 individuos en el área correspondiente, Indicando en la tabla N° 3, mediante esta información obtenida en la institución conforme.

<span id="page-31-0"></span>Tabla 3: Cuadro de Personal

| $N^{\circ}$ | Presentación de Empleados | <b>Sub-Total</b> |
|-------------|---------------------------|------------------|
|             | Encargado de Admisión     |                  |
|             | Colaboradores             |                  |
| Гоtal       |                           |                  |

Elaborado: (Tolentino E,2018)

#### **Operación de Muestra para Indicadores Cuantitativos**

**Procedemos a Calcular Muestra del Indicador 1 Sustituyendo datos:**

$$
n_1 = \frac{(100)x(1.96)^2x(0.5)x(0.5)}{(100-1)x(0.05)^2 + (1.96)^2x(0.5)x(0.5)}
$$

$$
n_1 = \frac{96.04}{1.2079}
$$

$$
n_1 = 80 \Rightarrow n = 80 \text{ Registros}
$$

**Resultados:**

$$
n_1 = \frac{80}{1 + \frac{80}{100}}
$$

$$
n_1 = \frac{44}{1.8}
$$

 $n = 44$  =>  $n = 44$  Registros

**Procedemos a Calcular Muestra del Indicador 2**

**Sustituyendo datos:**

$$
n_1 = \frac{(100)x(1.96)^2x(0.5)x(0.5)}{(100-1)x(0.05)^2 + (1.96)^2x(0.5)x(0.5)}
$$

$$
n_1 = \frac{96.04}{1.2079}
$$

$$
n_1 = 80 \Rightarrow n = 80 \text{ Biaguedas}
$$

**Resultados:**

$$
n_1 = \frac{80}{1 + \frac{80}{100}}
$$

$$
n_1 = \frac{80}{1.80}
$$

 $n = 44 \implies n = 44$  Busquedas

#### **Procedemos a Interpretar Muestra Indicador Reportes**

Según lo obtenido mediante la investigación, la población que consta de 20 reportes durante la extensión de proyecto, indicándose menor a 80 (N < 80), por eso mediante las reglas la población según lo estipulado donde la muestra es de 16 Reportes.

#### **Operación de Muestra para Indicadores cualitativos**

#### **Procedemos a Calcular el Indicador de Satisfacción**

Mencionando como información en las personas involucrada obtenida en el transcurso en esta investigación contando con 4 personas, siendo menor a 80 (N < 80), por eso mediante las reglas la población según lo estipulado donde:

Tenemos una muestra de *(N=4),* representando:

<span id="page-32-0"></span>Tabla 4: Población y Muestra

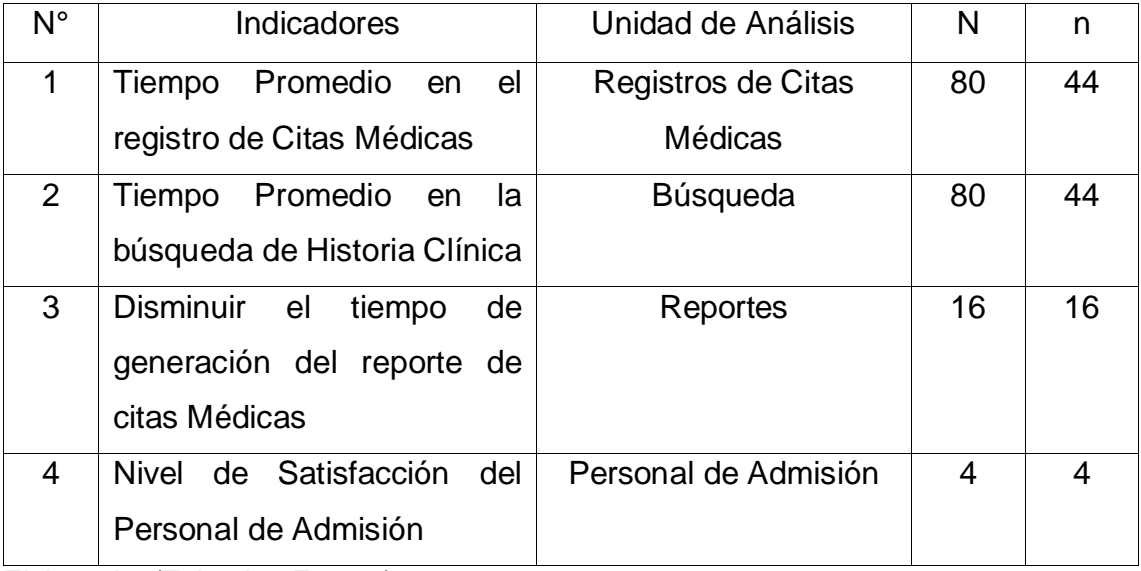

Elaborado: (Tolentino E,2018)

#### **Interpretación:**

#### *Indicador 1: Tiempo promedio en el Registro de Citas Médicas.*

- Población: En este indicador en el transcurso se ejecutará 1 vez al día, por lo que se sugiere sujetar a una **población de 20 registros de Citas Médicas** conforme la permanencia del progreso de tesis.
- Muestra: Tiempo de cálculos para los registros de citas Médicas. Serán 44 muestras.

#### *Indicador 2: Tiempo promedio en la búsqueda de Historia Clínica.*

- Población: En este indicador en el transcurso se ejecutará 1 vez al día, por lo que se sugiere sujetar a una **población de 20 búsquedas de Historia Clínica debido** a la permanencia del progreso de tesis.
- Muestra: Tiempos de realización de búsqueda de Historia Clínica. Serán 44 Muestras.

#### *Indicador 3: Disminuir el tiempo de generación del reporte de citas Médicas.*

- Población: En este indicador en el transcurso se ejecutará 1 vez a la semana, por lo sugiere sujetar a una **población de 16 Reportes debido** a la permanencia del progreso de tesis.
- Muestra: Elaboración de reportes de citas Médicas. Serán 16 muestras.

#### *Indicador 4: Nivel de satisfacción del Personal de Admisión.*

- Población: Retribuido a la cantidad de colaboradores del Área de Admisión. Por lo cual se sujetará a **4 individuos.**
- Muestra: Nivel de satisfacción del personal. Serán 4 muestras.

#### <span id="page-33-0"></span>**2.4 Técnicas e instrumentos de recolección de datos, validez y confiabilidad**

<span id="page-33-1"></span>Tabla 5: Técnicas e Instrumentos de Recolección de datos

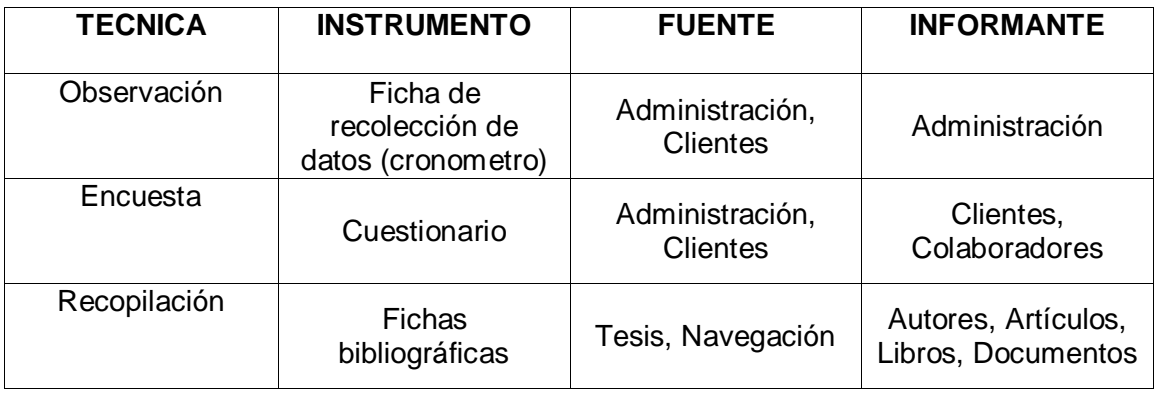

Elaborado: (Tolentino E,2018)

#### <span id="page-34-0"></span>**2.5 Métodos de análisis de datos**

Mediante este punto comprobando dicha conjetura, así mismo decretando, si las reglas adjudicadas a este trabajo, se estudia si la hipotesis es asumida o rebotada, esto se comprobará mediante el pre y post de las variables obtenidas mediante el resultado de la culminación, se presentará mediante una matriz de datos en el programa SPSS realizando las deducciones del escrutinio correspondiente a la tesis.

## <span id="page-34-1"></span>**2.6 Aspectos éticos**

Según lo dispuesto en este estudio de tesis en su haber con la autenticidad aprobada y elaborada mediante un formato programado por la universidad, con el compromiso objetivo y necesario al esfuerzo.

# <span id="page-35-0"></span>**III. RESULTADOS**
## **3.1. Cálculo para establecer el Nivel de satisfacción del Personal de Admisión en la Clínica Belén – Juan Pablo II**

#### **a. Estableciendo Variable**

**NSPAA:** Nivel de satisfacción del Personal de Admisión de la Clínica Belén – Juan Pablo II, antes de la implementación del Sistema Web.

**NSPAD:** Nivel de satisfacción del Personal de Admisión de la Clínica Belén – Juan Pablo II, después de la implementación del Sistema Web.

#### **b. Hipótesis**

**Hipótesis Nula (H0):** Nivel de satisfacción del Personal de Admisión, se determinará si con el aplicativo vigente es superior o equivalente que el nivel de satisfacción de trabajadores con el aplicativo expuesto.

#### **Hipótesis Alternativa (Ha):**

Nivel de satisfacción del Personal de Admisión, se determinará si con el aplicativo vigente es inferior que el nivel de satisfacción de los colaboradores con el aplicativo expuesto.

#### **c. Nivel de Significancia**

El ras de significancia (α) seleccionado para argumentar la hipó tesis es del 5%, mostrando: La población un total de 4 colaboradores del Personal de Admisión, mediante un sondeo se procedió a la tabulación.

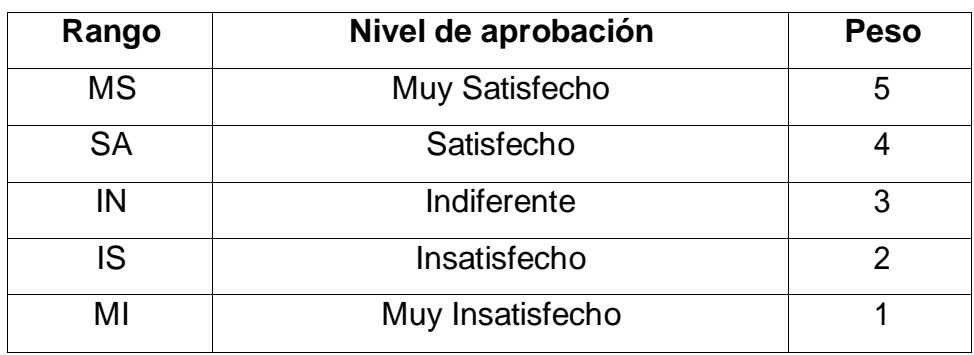

Tabla 6: Cuadro de Escala de Encuesta

Elaborado: (Tolentino E,2018)

Tabla 7: Tabulador de Preguntas Indicador 1 Pre-Test

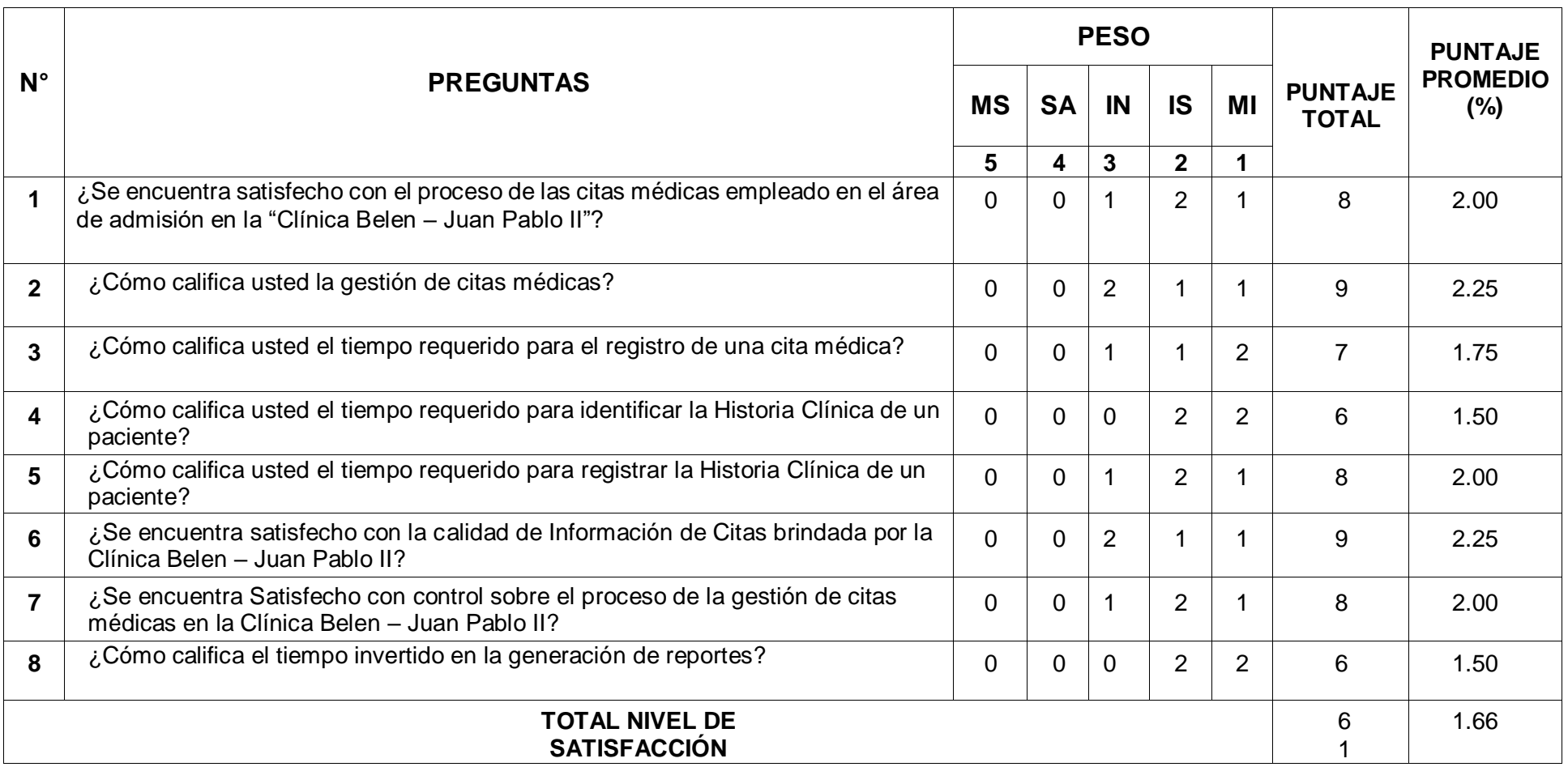

Elaborado: (Tolentino E,2018)

Tabla 8: Tabulador de Preguntas Indicador 1 Post-Test

### Elaborado: (Tolentino E,2018)

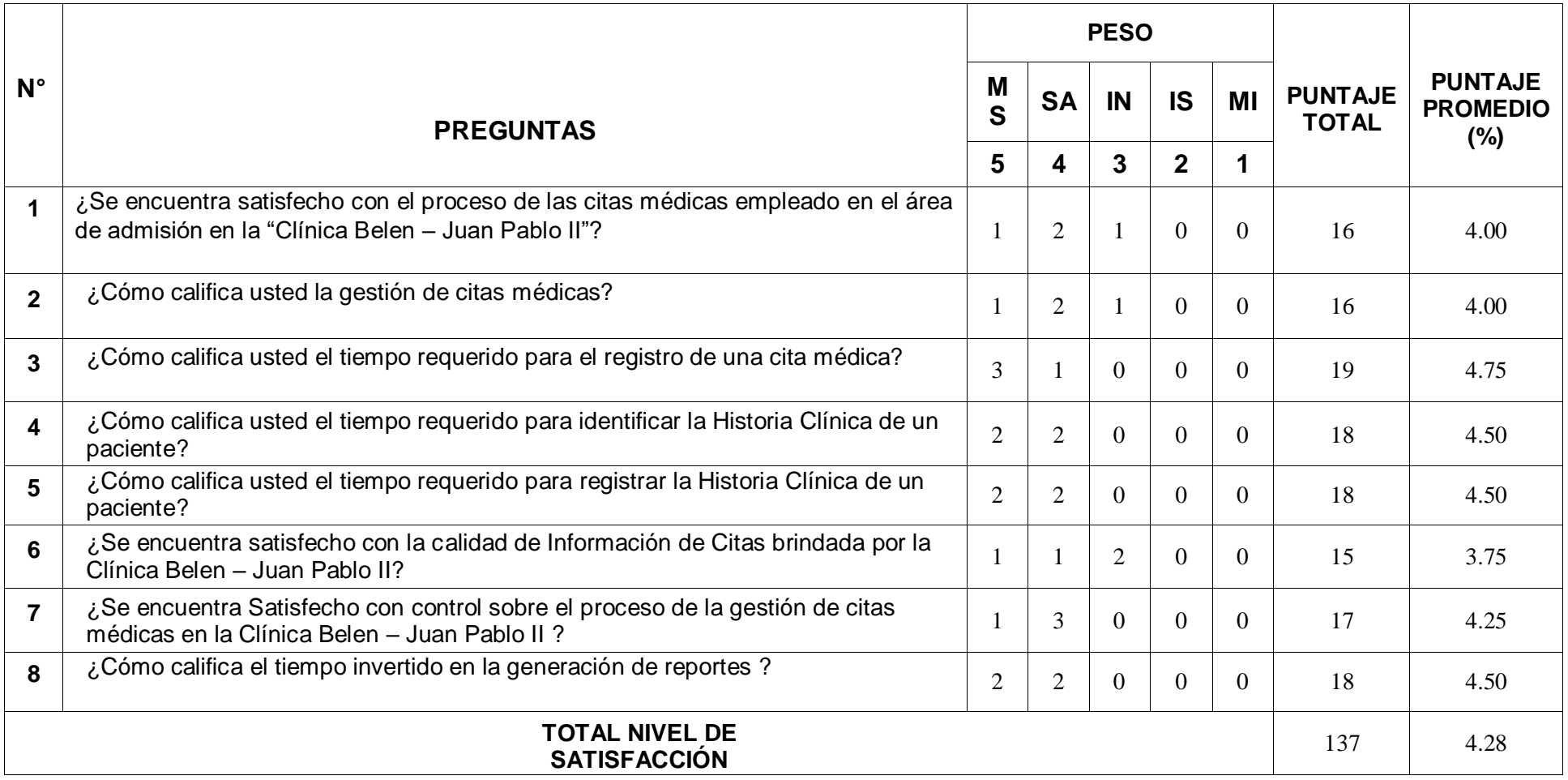

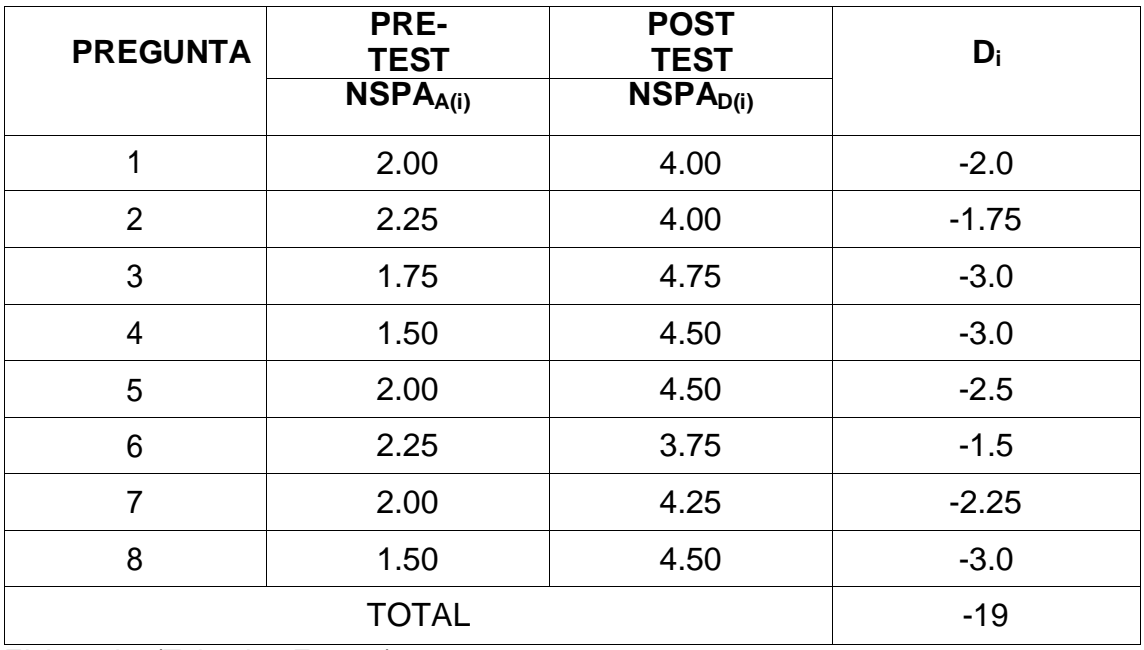

Tabla 9: Resultados y Comparación Pre y Post (Test)

Elaborado: (Tolentino E,2018)

#### **Donde:**

**NSPAA:** Nivel de satisfacción del Personal de Admisión, antes de la implementación del Sistema Web.

**NSPAD:** Nivel de satisfacción del Personal de Admisión, después de la implementación del Sistema Web.

Tabla 10: Cuadro de Comparación de Medición Indicador 1

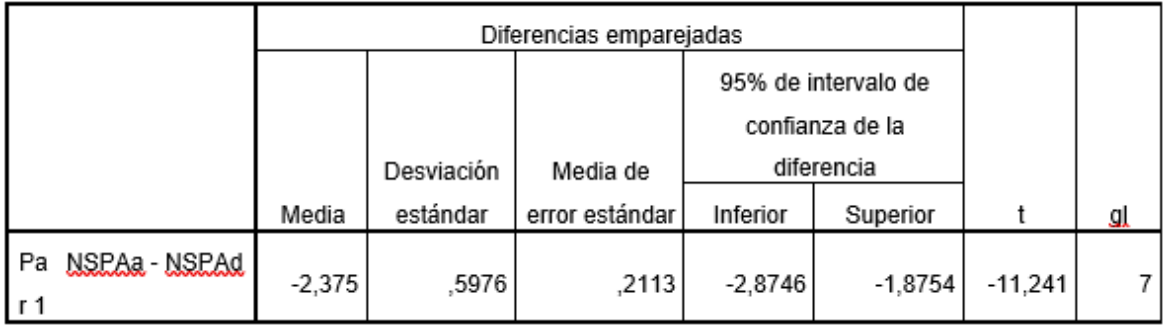

Fuente: SPSS

Comprendiendo: **Diferencia de Promedio:**  $\overline{D}$  = -1,5 **Desviación Estándar:**  $\sigma = 0.60$ **Prueba T**  $t = -11,241$ 

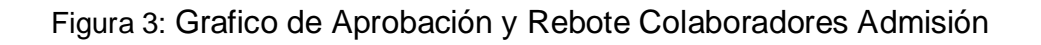

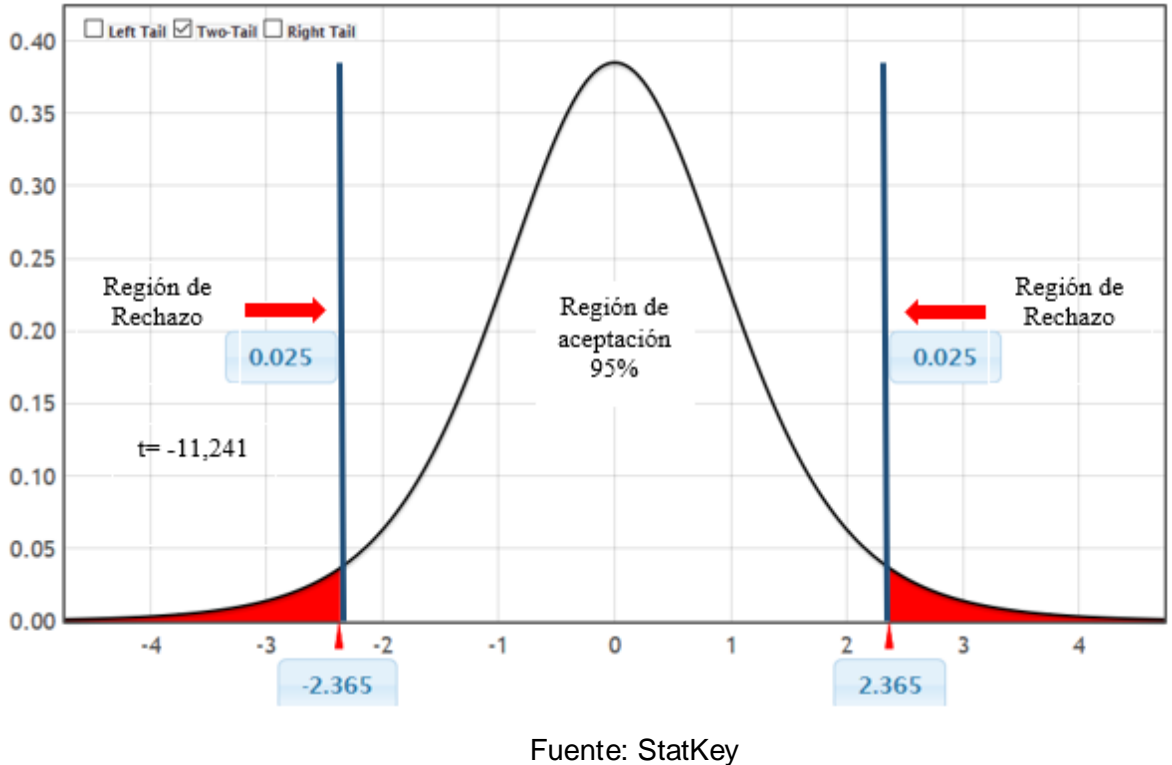

Elaborado: (Tolentino E,2018)

#### **Terminación:**

Según se concluyó T = -10.256(T calibrado) <  $T_{\alpha}$  = -1,365 (T tabulando), y habiendo en esta estimación de territorio de desestimación, concluyendo así:

$$
H_{\alpha}=NST_{A}-NST_{D}<0
$$

Quiere decir que se desecha la H. Nulay H. Alternativa es admitida, conllevando así a comprobar la hipó tesis con un ras de desacierto del 5% (α = 0.05), asumiendo que el estudio planteado es una resolución a la cuestión en análisis.

#### **3.2. Calculo para establecer el Tiempo Promedio en el Registro de Citas Médicas en la Clínica Belen – Juan Pablo II**

#### **a. Estableciendo Variable:**

**TPRCA:** Tiempo promedio del Registro de Cita Médica, pre implementación del aplicativo Web.

**TPRCD:** Tiempo promedio del Registro de Cita Médica, post implementación del aplicativo Web.

#### **b. Hipótesis:**

**Hipótesis Nula (H0):** Tiempo del registro de Cita Médica mediante el aplicativo vigente, se determinar; Tiempo del registro de Cita Médica con el aplicativo Web expuesto.

$$
H_0 = TPRC_A - TPRC_D < 0
$$

**Hipótesis Alternativa (Ha):** Tiempo del registro de Cita Médica con el aplicativo vigente, se determina si es superior al Tiempo del registro de Cita Médica con el aplicativo Web expuesto.

$$
H_a = TPRC_A - TPRC_D \ge 0
$$

#### **c. Nivel de Significancia:**

Aquí se argumenta que la hipótesis con un 5%, mostrando: Donde el pueblo es un promedio de 44 registros con verificación de 1 fila; se sabe que se necesita constatar que el tiempo de registro de los pacientes pre implementación del aplicativo web a conocer es superior, se procederá a la tabulación T:

#### **Grados de Libertad:**

$$
V = 44
$$
  
\n
$$
\alpha = 0.05
$$
  
\n
$$
P_{(t_{1-\frac{\alpha}{2},v})} = P_{(t_{2-\frac{0.05}{2},80})} = P_{(t_{0.975,80})} = 43
$$

Empleándose un modelo de indagación ayudando a determinar y mensurar la duración que se requiere al momento preciso de registro de cita médica.

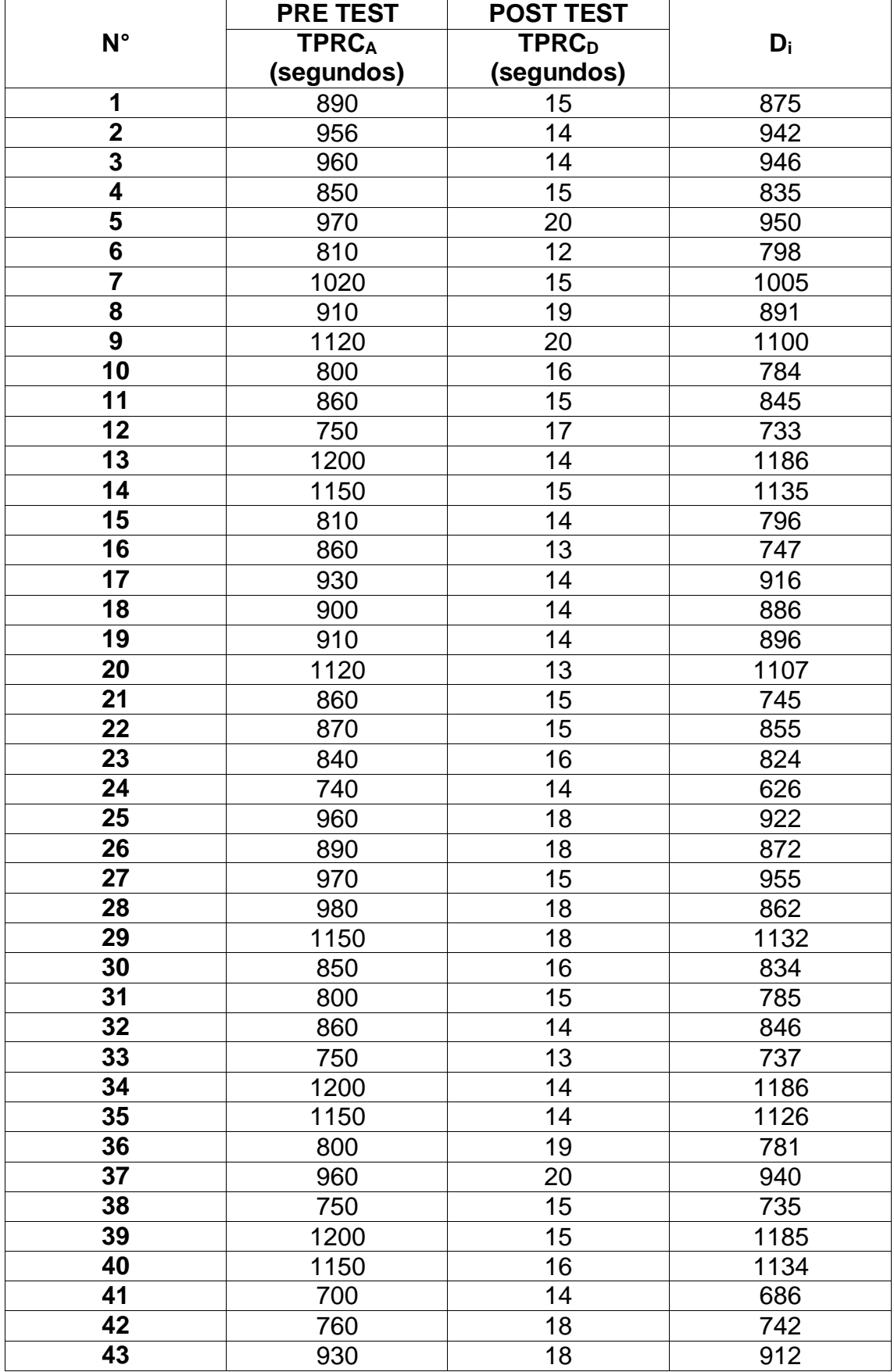

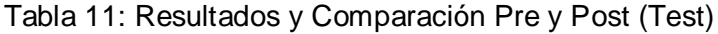

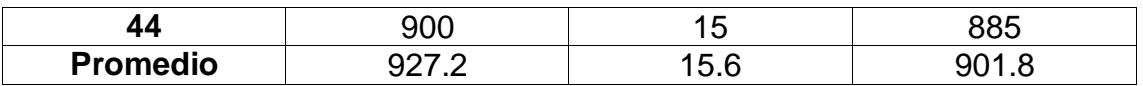

Elaborado: (Tolentino E,2018)

Tabla 12: Cuadro de Comparación de Medición Indicador 2

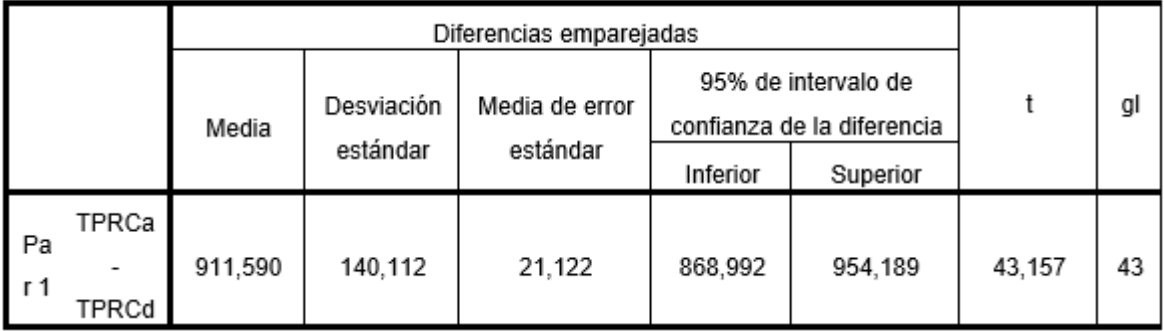

Fuente: SPSS

#### **Tenemos que:**

#### **Diferencia de Promedio**

 $\bar{\bm{D}} = 911,590$ 

#### **Desviación estándar**

 $\sigma = 140,112$ 

#### **Prueba T**

 $T = 43,157$ 

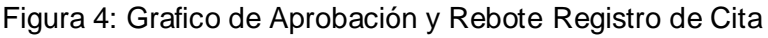

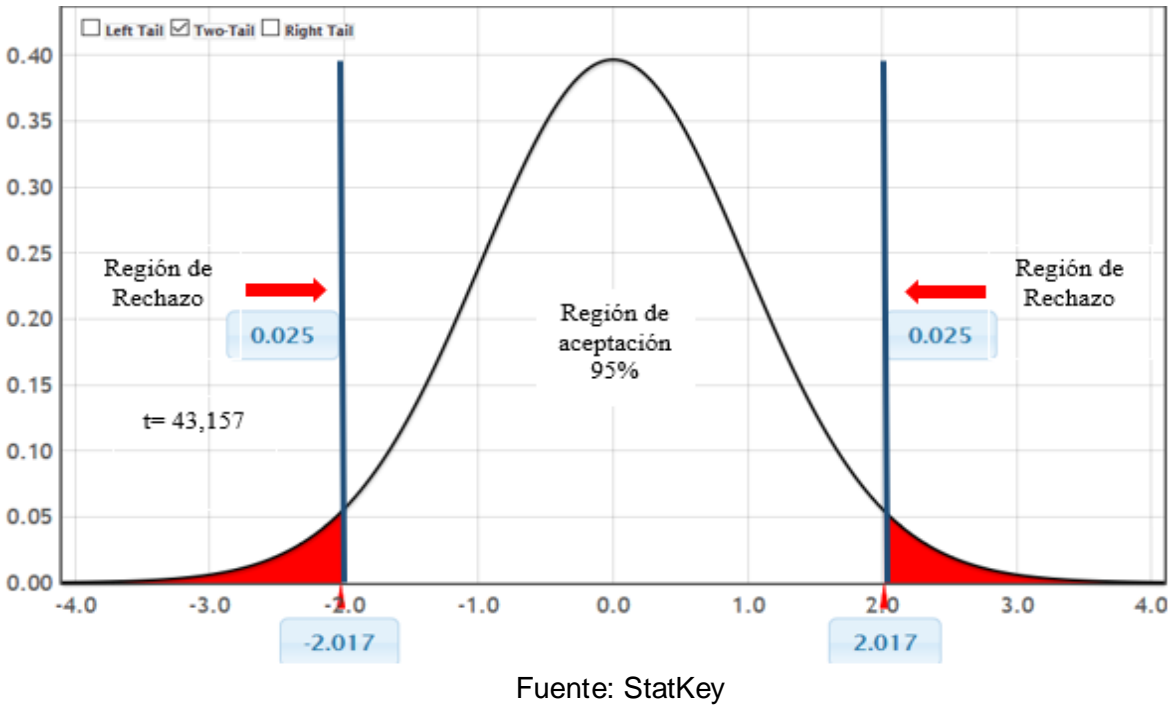

Elaborado: (Tolentino E,2018)

#### **Terminación:**

Según se concluyó T = 42,156 (T calibrado) >  $T_{\alpha}$  = 1.017 (T tabulando), concluyendo así:

$$
H_a = TPRC_A - TPRC_D \ge 0
$$

Quiere decir que se desecha la H. Nulay H. Alternativa es admitida, conllevando así a comprobar la hipó tesis con un ras de desacierto del 5% (α = 0.05), asumiendo que el estudio planteado es una resolución a la cuestión en análisis.

#### **3.3. Calculo para establecer el Tiempo Promedio en la Búsqueda de la Historia Clínica en la Clínica Belen – Juan Pablo II**

#### **a. Estableciendo Variable:**

**TPBHCA:** Tiempo promedio en la búsqueda de Historia Clínica, pre implementación del aplicativo Web.

**TPBHCD:** Tiempo promedio en la búsqueda de Historia Clínica, post implementación del aplicativo Web.

#### **b. Hipótesis:**

**Hipótesis Nula (H0):** Tiempo promedio en la búsqueda de Historia Clínica con el aplicativo Actual, si es inferior que el Tiempo promedio en la búsqueda de Historia Clínica con el aplicativo Web expuesto.

$$
H_0 = TPBHC_A - TPBHC_D < 0
$$

**Hipótesis Alternativa (Ha):** Duración promedio respecto la búsqueda de Historia Clínica con el estudio reciente, es superior que la duración promedio en la búsqueda de Historia Clínica con el aplicativo Web expuesto.

$$
H_a = TPBHC_A - TPBHC \ge 0
$$

#### **c. Nivel de Significancia:**

Aquí se argumenta que la hipótesis siendo de 5%, mostrando: Donde el pueblo es un promedio de 44 registros con verificación de 1 fila; donde debemos constatar que duración promedio en la pesquisa de la Historia pre funcionamiento del aplicativo a conocer es superior, se procederá a la tabulación T:

#### **Grados de Liberta:**

 $V = 44$ **α =** 0.05  $P_{\left(t_{i-\frac{\alpha}{z},v}\right)}=P_{\left(t_{z-\frac{0.05}{z},8}\right)}=P_{\left(t_{0.975;8}\right)}=43$ 

Se empleo un modelo de indagación para determinar y mensurar el tiempo que se requiere al momento preciso de habilitar una historia.

|                 | <b>PRE TEST</b> | <b>POST TEST</b>         |       |
|-----------------|-----------------|--------------------------|-------|
| $N^{\circ}$     | <b>TPBHCA</b>   | <b>TPBHC<sub>D</sub></b> | $D_i$ |
|                 | (segundos)      | (segundos)               |       |
| 1               | 800             | 18                       | 782   |
| $\overline{2}$  | 860             | 15                       | 845   |
| 3               | 750             | 18                       | 732   |
| 4               | 1200            | 18                       | 1182  |
| 5               | 1150            | 16                       | 1134  |
| 6               | 810             | 15                       | 795   |
| $\overline{7}$  | 860             | 14                       | 846   |
| 8               | 930             | 13                       | 917   |
| 9               | 900             | 14                       | 886   |
| 10              | 800             | 14                       | 786   |
| 11              | 860             | 19                       | 831   |
| 12              | 870             | 18                       | 852   |
| 13              | 840             | 16                       | 824   |
| $\overline{14}$ | 740             | 14                       | 726   |
| $\overline{15}$ | 960             | 18                       | 942   |
| 16              | 890             | 18                       | 872   |
| 17              | 970             | 15                       | 955   |
| 18              | 980             | 18                       | 962   |
| 19              | 650             | 18                       | 632   |
| 20              | 850             | 15                       | 835   |
| 21              | 860             | 15                       | 845   |
| 22              | 870             | 16                       | 854   |
| 23              | 840             | 14                       | 826   |
| 24              | 740             | 18                       | 722   |
| 25              | 960             | 18                       | 942   |
| 26              | 800             | 15                       | 785   |
| $\overline{27}$ | 760             | 15                       | 745   |
| 28              | 600             | 18                       | 582   |
| 29              | 670             | 15                       | 658   |
| 30              | 850             | 14                       | 836   |
| 31              | 700             | 13                       | 687   |

Tabla 13: Cuadro de Comparación de Medición Indicador 3 Pres y Post (Test)

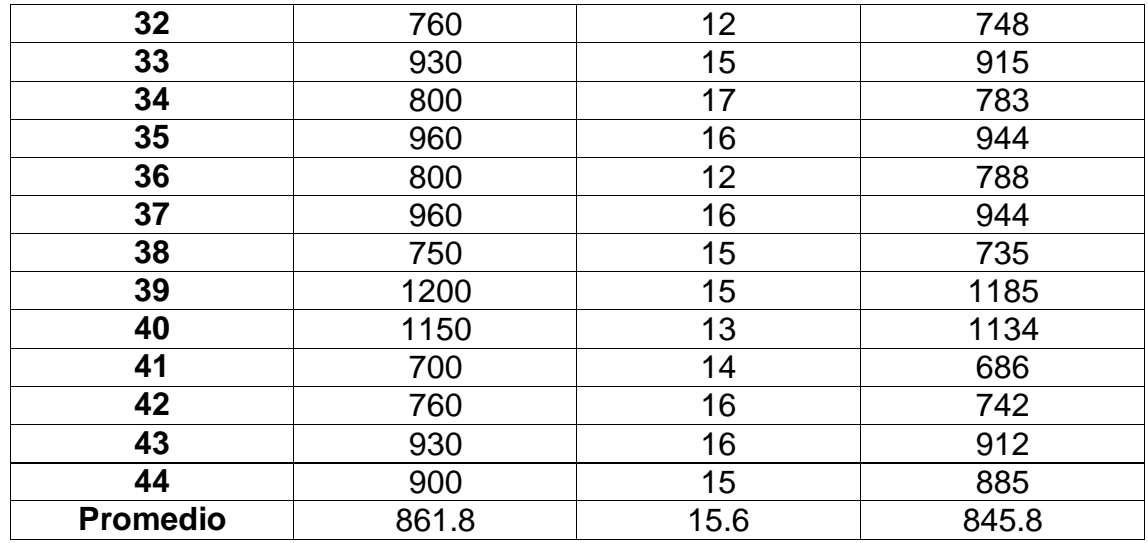

Elaborado: (Tolentino E,2018)

#### Tabla 14: Cuadro de Comparación de Medición Indicador 3

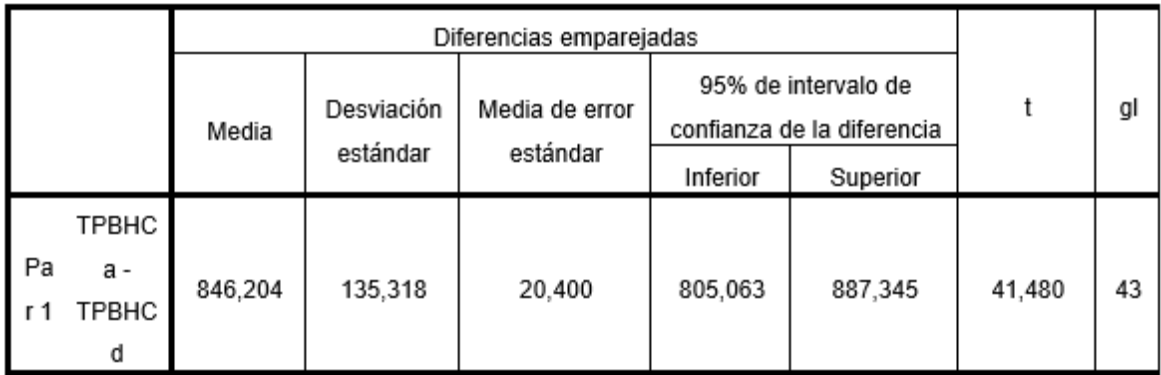

Fuente: SPSS

#### **Reemplazamos:**

#### **Diferencia de Promedio**

 $\bar{\bm{D}} = 846,204$ 

**Desviación estándar**

 $\sigma = 135,318$ 

#### **Prueba T**

 $T = 41,480$ 

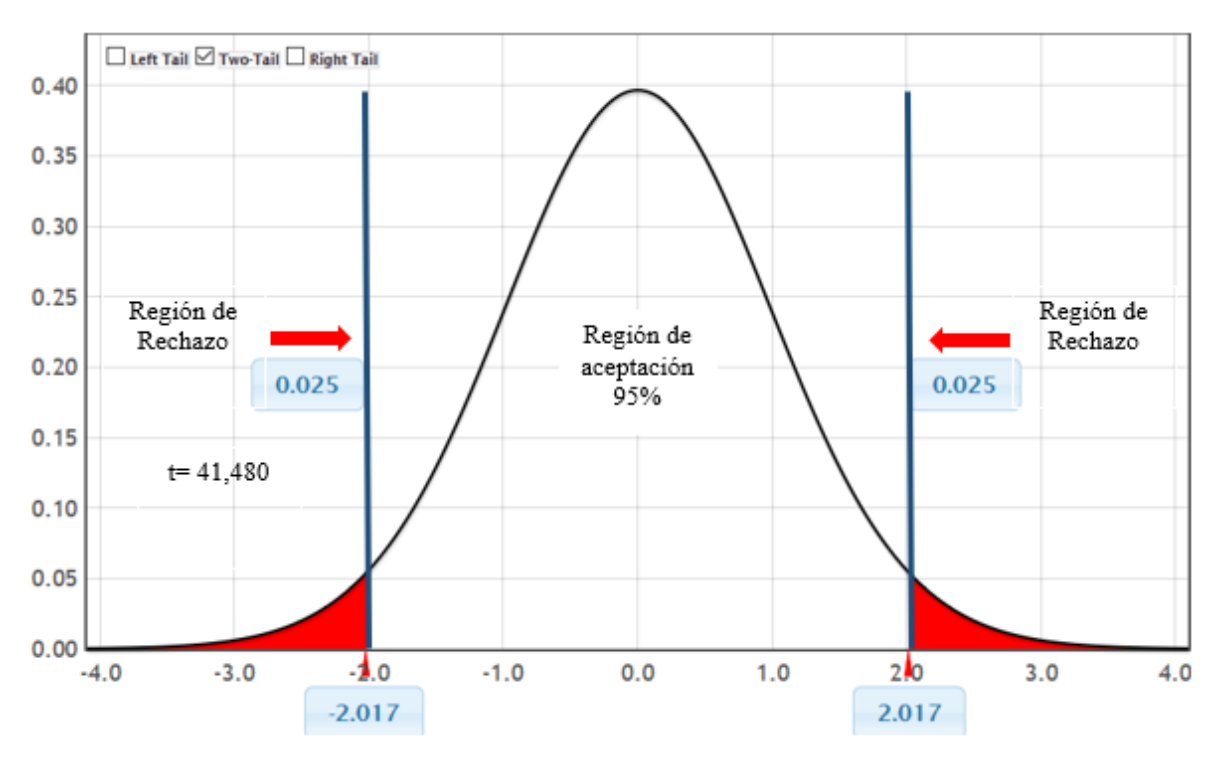

Figura 5: Grafico de Aprobación y Rebote Historia. C

Fuente: StatKey Elaboración Propia

#### **Terminación:**

Según se concluyó T = 42,370 (T calibrado) > T $\alpha$  = 2.455 (T tabulando), habiendo dentro de la estimación en la región de declinación:

$$
H_a = TPRC_A - TPRC_D \ge 0
$$

Quiere decir que se desecha la H. Nulay H. Alternativa es admitida, conllevando así a comprobar la hipó tesis con un ras de desacierto del 5% (α = 0.05), asumiendo que la duración en la pesquisa de la Historia del individuo a atender es inferior respecto al software expuesto teniendo así una resolución al problema de investigación.

#### **3**.**4**. **Calculo para establecer el Tiempo de Elaboración de Reporte de las Cita Medicas en la Clínica Belen – Juan Pablo II**

#### **a. Estableciendo Variable:**

**DTRCA:** Tiempo de generación de reportes, pre implementación del aplicativo Web.

**DTRC<sub>D</sub>**: Tiempo de generación de reportes, post implementación del aplicativo Web.

#### **b. Hipótesis Estadísticas:**

**Hipótesis Nula (H0):** Tiempo de generación de reportes con el aplicativo Actual, es inferior que el Tiempo de generación de reportes con el aplicativo Web expuesto.

$$
H_0 = \text{DTRC}_A - \text{DTRC} < 0
$$

**Hipótesis Alternativa (Ha):** Duración de generación de reportes con el aplicativo Actual, es superior que la duración de generación de reportes con el aplicativo Web expuesto.

$$
H_a = \text{DTRC}_A - \text{DTRC}_D \ge 0
$$

#### **c. Nivel de Significancia:**

Aquí se argumenta que la hipótesis siendo de 5%, mostrando: Donde el pueblo es un promedio de 16 reportes con verificación de 1 fila; donde debemos constatar que el Tiempo de Generación de Reporte pre funcionamiento del aplicativo a conocer es superior, se procederá a la tabulación T:

#### **Grado de Libertad:**

$$
V = 16
$$
  
\n
$$
\alpha = 0.05
$$
  
\n
$$
P_{\left(t_{1-\frac{\alpha}{2},v}\right)} = P_{\left(t_{2-\frac{0.05}{2},8}\right)} = P_{\left(t_{0.975;8}\right)} = 15
$$

Empleándose un modelo de indagación ayudando a determinar y mensurar la duración que se requiere al momento preciso al generar un reporte.

#### **d. Datos Tabulados**

A continuación, se procede a plasmar los resultados de información obtenidos mediante el pre y post Test:

|    | <b>PRE TEST</b>        | <b>POST TEST</b>                |      |
|----|------------------------|---------------------------------|------|
| N° | $DTRC_A$<br>(segundos) | DTRC <sub>D</sub><br>(segundos) | D:   |
|    | 2100                   |                                 | 2098 |
|    | 1880                   |                                 | 1879 |
|    | 1660                   |                                 | 1658 |

Tabla 15: Cuadro de Comparación de Medición Indicador 4 Pres y Post (Test)

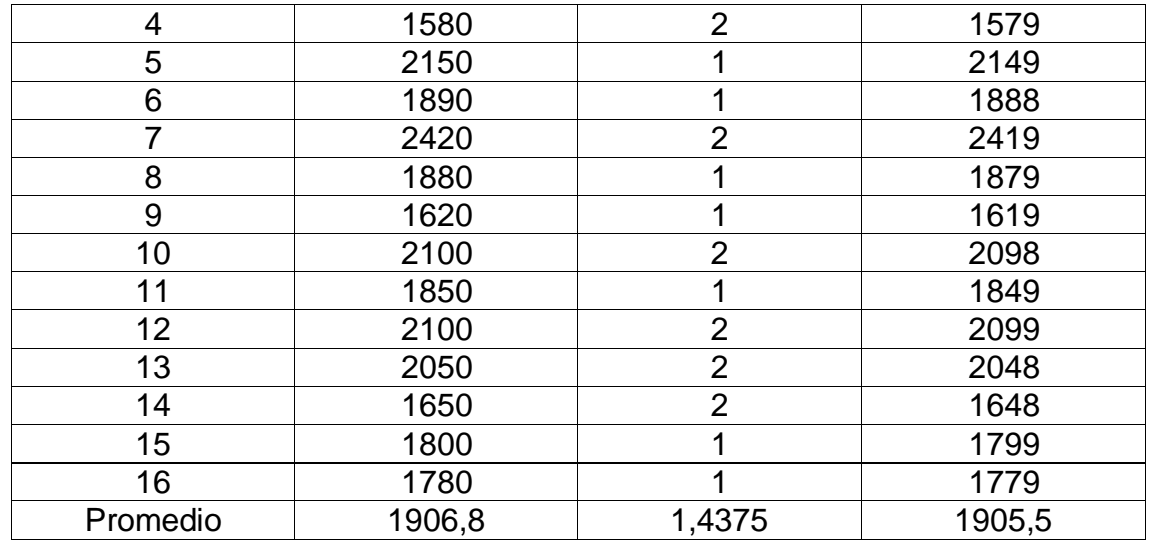

Elaborado: (Tolentino E,2018)

#### Tabla 16: Cuadro de Comparación de Medición Indicador 4

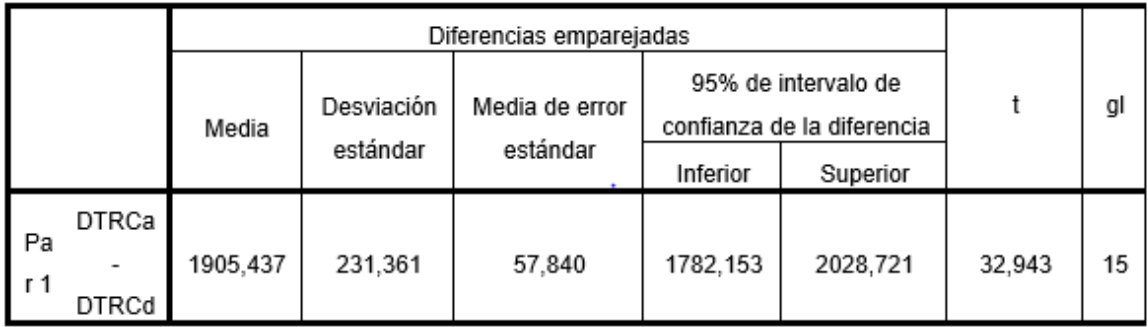

Fuente: SPSS Statistivs V.23

#### **Mediante:**

**Diferencia de Promedio**

 $\bar{\bm{D}} = 1905,437$ 

**Desviación estándar**

#### **Prueba T**

 $T = 32,943$ 

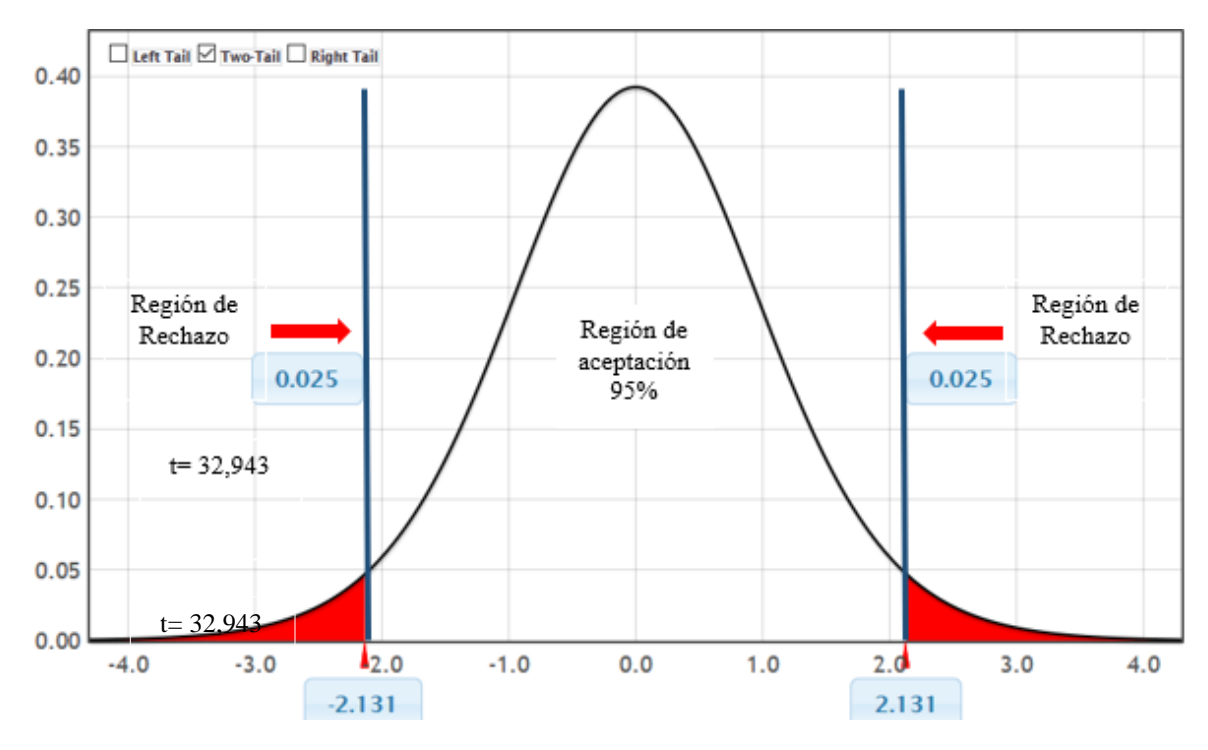

Figura 6: Grafico de Aprobación y Rebote Reportes

#### **Terminación:**

Según se concluyó T = 31,156 (T calibrado) > T $\alpha$  = 1.241 (T tabulando), haciendo la estimación de declive, sabemos:

$$
H_a = TGR_A - TGR_D \geq 0
$$

Quiere decir la desecha la H. Nula y H. Alternativa es admitida, conllevando así a comprobar la hipó tesis con un ras de desacierto del 5% (α = 0.05), asumiendo que la duración en la creación de reportes es inferior con el software propuesto teniendo así una resolución al problema de investigación.

# **IV. DISCUSION**

Durante este proyecto de tesis, se hizo el uso de diferentes métodos de recopilación de información, mediante encuestas e instrumentos en la presente tesis, mediante el cual se logró el objetivo planteado en la culminación del mismo, implementándose formatos que sirvió como fuente para obtener los efectos concretos de un antes y después en la aplicación web desarrollada para la clinica.

En el proyecto de Investigación Titulado: "Propuesta De Implementación De Un Sistema Web De Control De Citas Médicas En La Clínica Santa Rosa S.A.C." (Palacios Ruis, Calos) que fue tomado en cuenta como antecedente en mi trabajo de investigación y apoyándome de este como referencia.

Determinando que:

- Según el esfuerzo que se empleó para desarrollar y poner en funcionamiento este proyecto denominado en si Aplicación Web basado en MVC para mejorar la Gestión de Citas Médicas, por otra parte; el trabajo de (PALACIOS, 2016), se implementó una herramienta web de inspección para optimizar los procesos de atención a pacientes.

# **V. CONCLUSIONES**

Esta exposición de Aplicativo web basado en el patrón MVC mejora la gestión de Citas Médicas de la Clínica Belen – Juan Pablo II, definiendo así:

1. **Para este Indicador Satisfacción del personal de Admisión**, examinando una gama de esfuerzo de 1 a 5 donde 5 es el 100%, conforme a lo estipulado anteriormente, siendo de 1.66 (33%), obteniendo luego conforme este Software expresado adquiriendo 4.28 (86%). Como resultado concluyente donde la satisfacción de los trabajadores del respectivo departamento aumento un 2.62 puntos (52%) a favor con el funcionamiento del aplicativo.

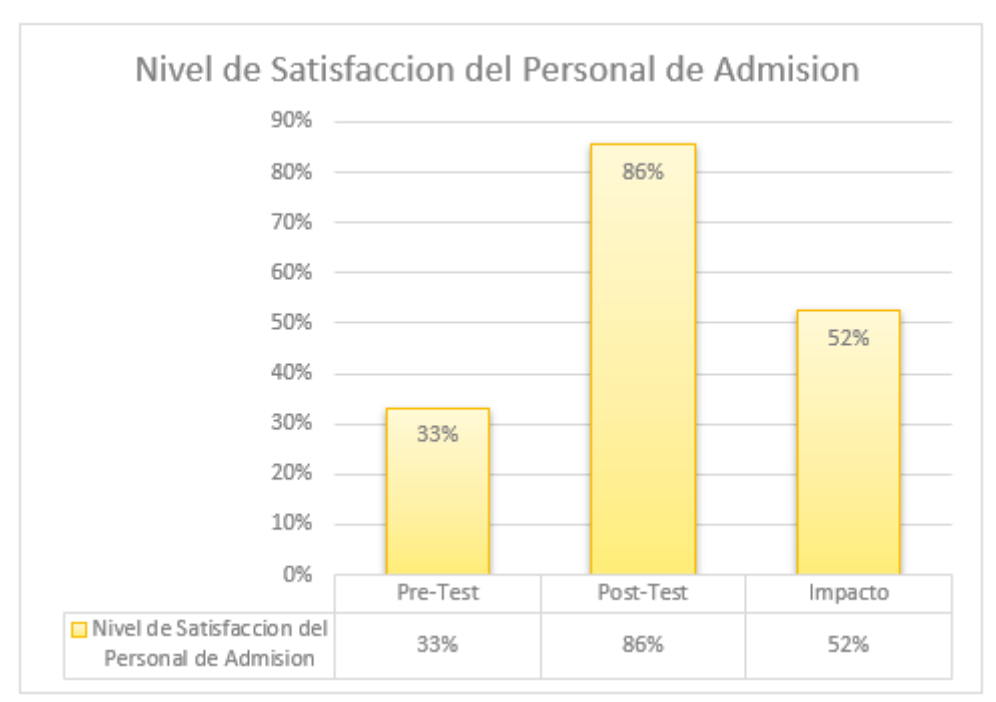

Figura 7: Grafico de Resultados Indicador 1

**Fuente.** Tabla N°7 & Tabla N°8 Elaborado: (Tolentino E,2018)

2. **Para este Indicador Duración de promedio de Registro de Cita Médica**, conforme lo estipulado anteriormente con los datos obtenidos, siendo de 927.2 segundos (100%), obteniendo luego con el sistema expresado se adquirió 15.6 segundos (2%). Como resultado concluyente que la duración al ejecutarse una lista de cita médica al individuo a atender disminuye en 911.6 segundos (98%), a favor con el funcionamiento del aplicativo.

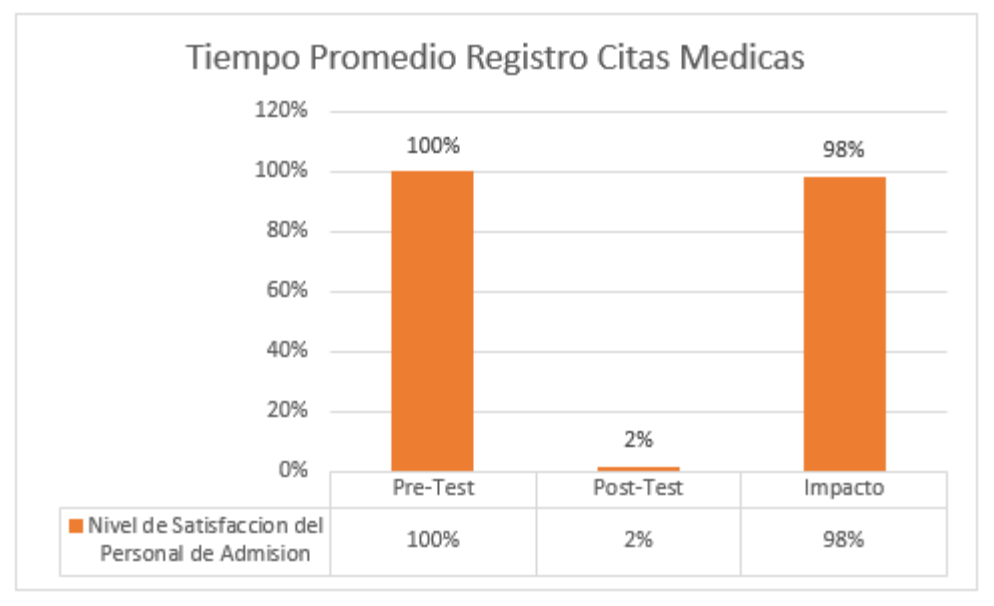

Figura 8: Grafico de Resultados Indicador 2

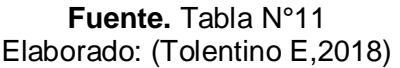

3. **Para este Indicador Búsqueda de Historia C.**, conforme lo estipulado anteriormente con los datos obtenidos, siendo de 861.8 segundos (100%), obteniendo luego con el sistema expresado se adquirió 15.6 segundos (2%). Como resultado concluyente que la duración al ejecutarse una pesquisa de una historia se disminuye en 846.2 segundos (98%), a favor con el funcionamiento del aplicativo.

Figura 9: Grafico de Resultados Indicador 3

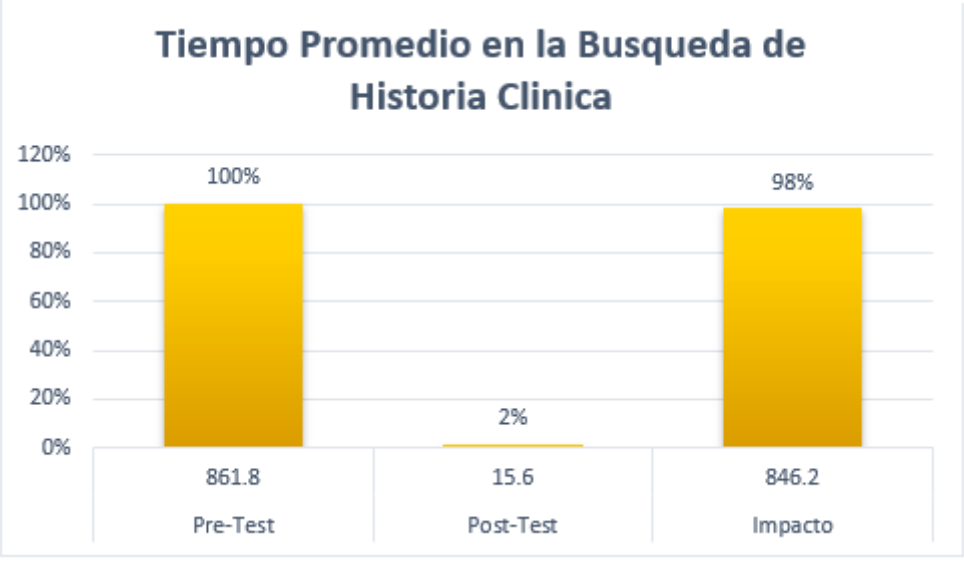

**Fuente.** Tabla N°13 Elaborado: (Tolentino E,2018)

4. **Para este Indicador de Reporte,** conforme lo estipulado anteriormente con los datos obtenidos, siendo de 1906,8 segundos (100%), obteniendo luego con el sistema expresado se adquirió 1,4375 segundos (0.03%). Como resultado concluyente que la duración al ejecutarse la creación de un reporte se disminuye en 1905.36 segundos (99.93%), a favor con el funcionamiento del aplicativo.

Figura 10: Grafico de Resultados Indicador 4

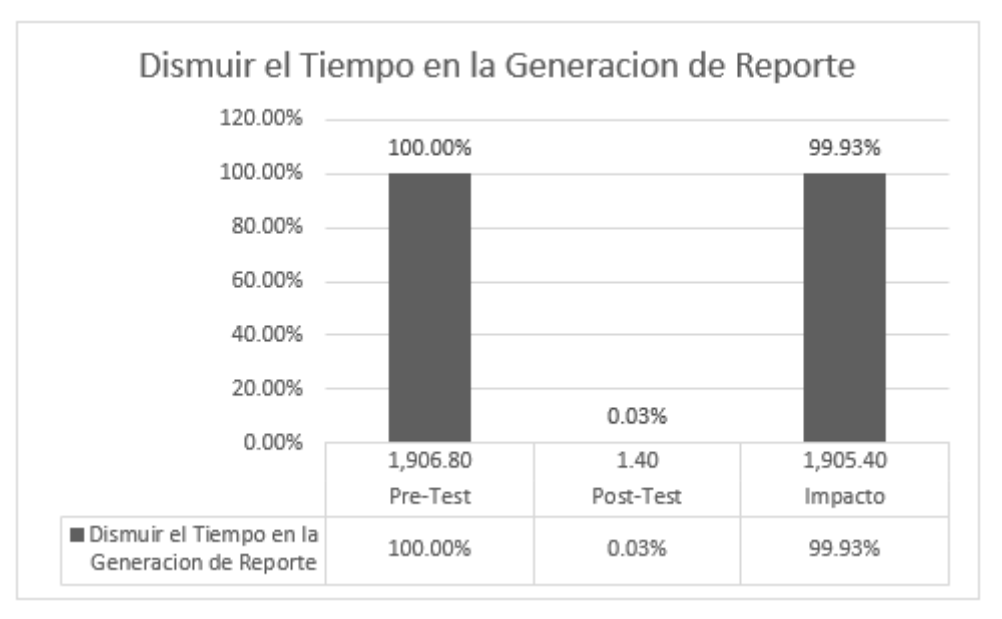

**Fuente.** Tabla N°15 Elaborado: (Tolentino E,2018)

# **VI. RECOMENDACIONES**

Para continuar con un progreso uniforme conforme al funcionamiento del software planteado, se dará a conocer en concreto estas recomendaciones:

- Acondicionar al personal de admisión que darán manejo al sistema.
- Como acotación se sugiere el empleo de archivos en formato .PDF para superior simpleza en una lista de historia en manejo del sistema.
- Como acotación se sugiere generar Backus de la base de datos, cabe mencionar que esto va a permitir el perjuicio de información.
- Como acotación se sugiere hacer un barrido de información desusada por lo menos 1 vez cada 6 meses como mínimo de pacientes antiguos.

## **VII. REFERENCIAS**

**Aguilera Dagnino, (2013).** *Sistema De Gestión Para El Control De Citas Y Fichas Médicas Para Un Centro De Salud. Pontificia Universidad Católica del Ecuador. Quito: s.n, 2013. Tesis de Grado de Sistemas.*

**Ajit Kumar, (2016).** *Sencha MVC Architecture. Second Edition. Birmingham B3 2PB, UK. ISBN: 978-1-84951-888-8*

**Foster, R. 2013**. *CodeIgniter 2 CookBook Second Edition. Editorial:Packt Publishing ISBN: 978-1-78216-230-8*

**Guerrero Apolinario, (2016).** *Sistema Informático Web De Gestión De Historias Clínicas Y Citas Médicas De La Clínica María Auxiliadora – Barranca. Universidad San Pedro. Chimbote Perú: s.n, 2016. Tesis de Grado de Sistemas.*

**Gurumendi Samaniego, (2016).** *Desarrollo E Implementación De Un Sistema De Generación Y Control De Citas Médicas Mediante El Uso De Android, Aplicaciones Windows Y Web Empleando Xamarin, Sql, Webservices E Infrangistics Bajo La Plataforma .Net Y Java, Para La Clínica Los Ríos. Universidad de Guayaquil. Ecuador: s.n, 2016. Tesis de Grado de Sistemas.*

**Jordi Casas Roma y Jordi Conesa i Caralt, (2013).** *Diseño conceptual de bases de datos en UML. Editorial: UOC (UNIVERSIDAD OBERTA DE CATALUNYA) – España* ISBN: 978-84-9064-122-4

**Leguia Alarcon, (2017).** *Desarrollo De Una Aplicación Web Con Teoría De Colas Para La Gestión De Citas En Los Servicios De Salud En El Hospital Docente Hugo Pesce Pescetto En Andahuaylas – Región Apurímac 2014.*

**INEI, 2016.** [*url] Junio de 2018. [Citado el: 05 de Junio de 2018.]*  https://www.inei.gob.pe/media/MenuRecursivo/publicaciones\_digitales/Est/Lib1192/

**Minera, F. 2014.** *PHP + MySQL Second edition. Editor: Allyson MacDonald United States of America***.** *ISBN: 978-987-1949-66-3*

**Ñiquen Bejarano, (2013).** *Aplicacion Web Para Mejorar El Proceso De Atencion A Los Pacientes En El Hospital Eleazar Guzman Barron Nuevo Chimbote.*

**Palacios Ruis, (2018).** *Propuesta De Implementación De Un Sistema Web De Control De Citas Médicas En La Clínica Santa Rosa S.A.C. – Sullana; 2016.*

**Riggs Thomas, (2015).** *Worldmark Global Business and Economy Issues V1: Business & Management; Editorial: College Freshman; 706 Pag. ISBN: 978-1- 4103-1758-2*

**Segura, A. (2015)** [*url] Mayo de 2018. [Citado el: 16 de Mayo de 2018.] [http://web.a.ebscohost.com/ehost/pdfviewer/pdfviewer?vid=1&sid=d786b77d-cd4d-4656](http://web.a.ebscohost.com/ehost/pdfviewer/pdfviewer?vid=1&sid=d786b77d-cd4d-4656-b102-f4126b3e8227%40sessionmgr4010) [b102-f4126b3e8227%40sessionmgr4010](http://web.a.ebscohost.com/ehost/pdfviewer/pdfviewer?vid=1&sid=d786b77d-cd4d-4656-b102-f4126b3e8227%40sessionmgr4010)*

**Shklar L. & Richard R. (2014).** *Web Application Architecture Principles, protocols and practices. United States of America***.** *ISBN: 0-471-48656-6*

**Tatnall Arthur, 2014.** *Web Technologies: Concepts, Metodologies, Tools, and Applications, 2014. Published in the United States of America by; Information Science Reference. Avenue ISBN: 978-1-60566-783-0*

# **VIII. ANEXO**

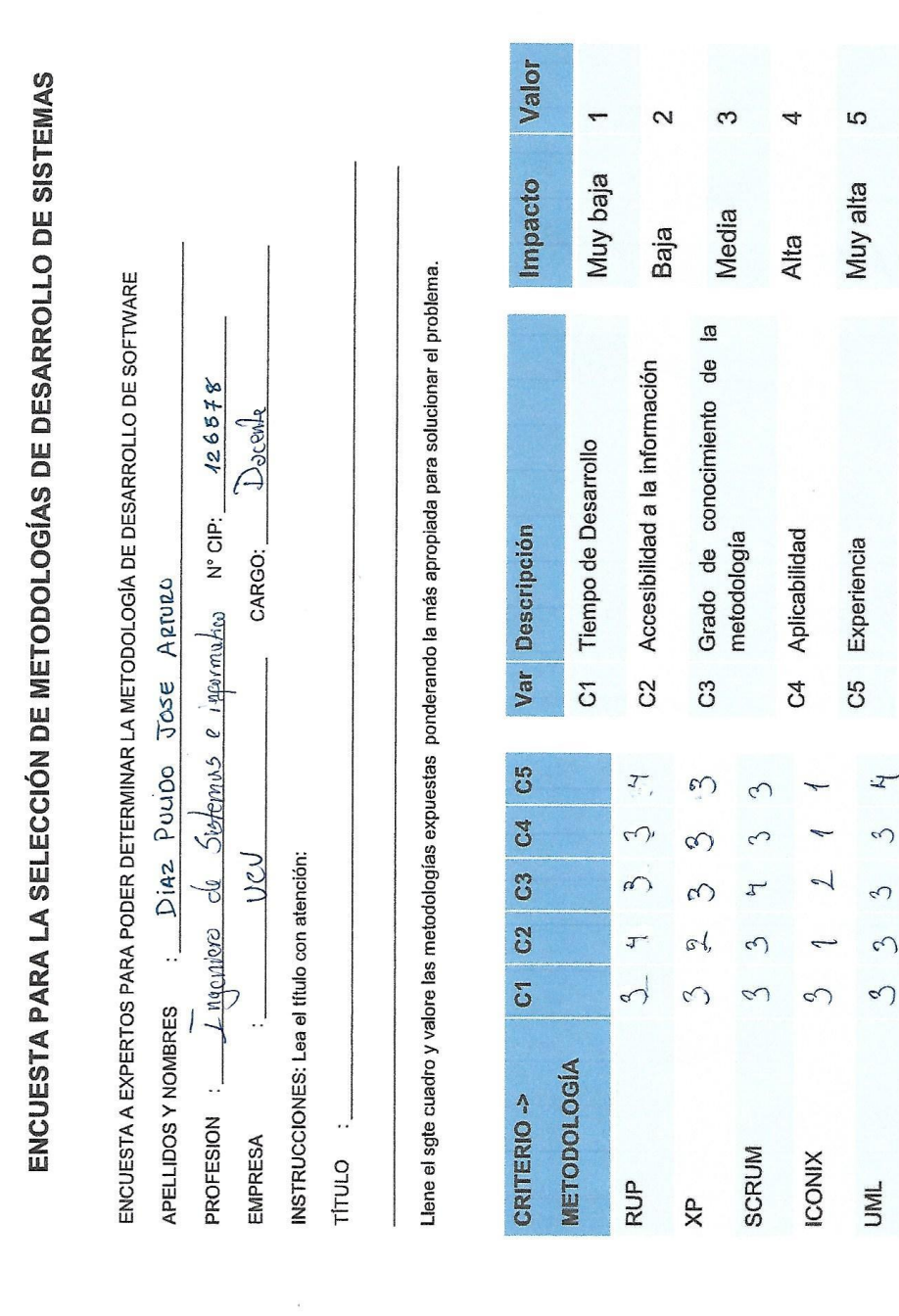

#### **Anexo Nº1: Encuesta de Selección de Metodología 01**

FIRMA

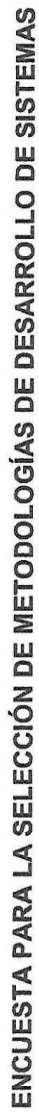

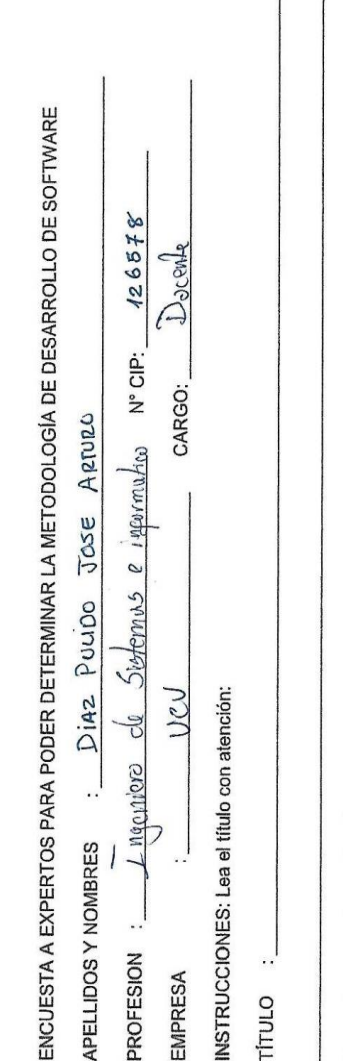

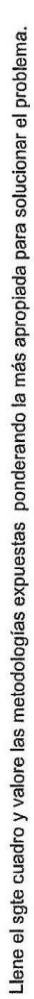

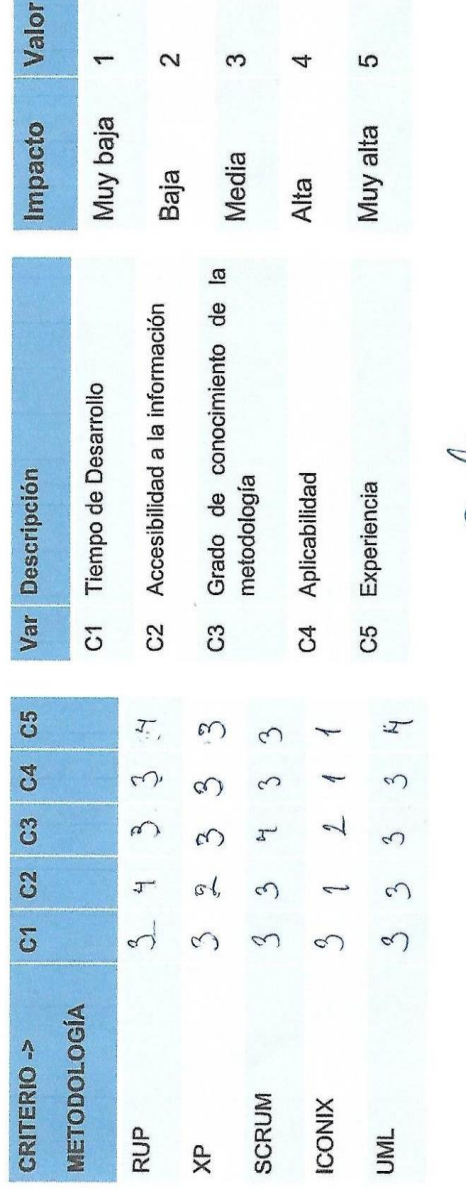

**ATTA** 

## **Anexo Nº2: Encuesta de Selección de Metodología 02**

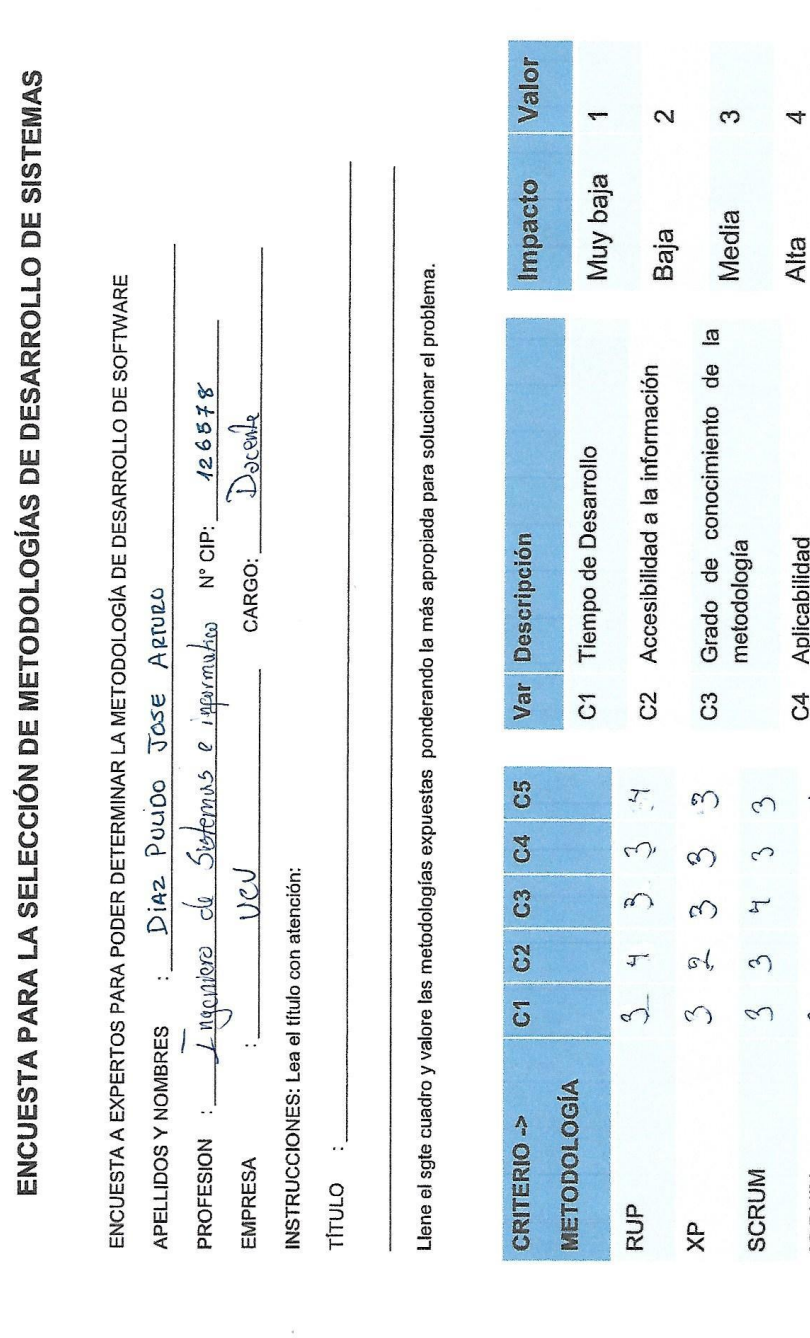

#### **Anexo Nº3: Encuesta de Selección de Metodología 03**

FIRMA

 $\overline{5}$ 

Muy alta

 $\overline{a}$ 

Aplicabilidad

 $\overline{c}$ 

Experiencia

C5

 $\mathcal{I}$ 

 $\infty$ 

 $\epsilon$ 

 $\Omega$ 

5

**UNL** 

 $\mathcal{C}$ 

**ICONIX** 

#### **Anexo Nº4: Validación de Encuestas Nº 1**

#### **CONSTANCIA DE VALIDACIÓN**

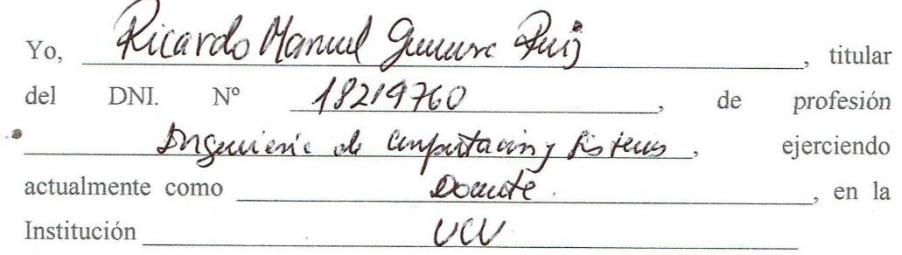

Por medio de la presente hago constar que he revisado con fines de Validación del Instrumento (cuestionario), a los efectos de su aplicación al personal que labora en UNIDAD DE INVESTIGACIÓN-IESPPCH

Luego de hacer las observaciones pertinentes, puedo formular las siguientes apreciaciones.

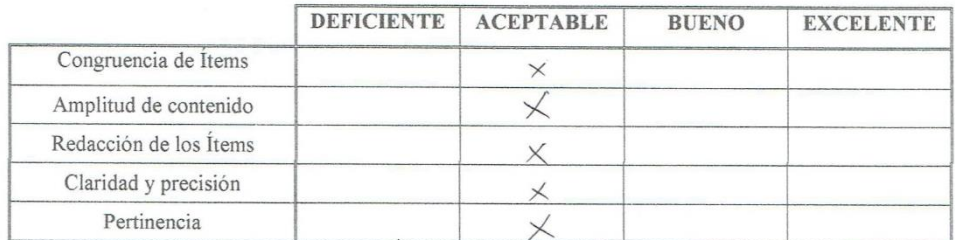

En Chimbote, a los 11 días del mes de octubre del 2018

### JUICIO DE EXPERTO SOBRE LA PERTINENCIA DEL INSTRUMENTO

#### **INSTRUCCIONES:**

Coloque en cada casilla la letra correspondiente al aspecto cualitativo que le parece que cumple cada Ítem y alternativa de respuesta, según los criterios que a continuación se detallan.

E = Excelente / B = Bueno / M = Mejorar / X = Eliminar / C = Cambiar

Las categorías a evaluar son: Redacción, contenido, congruencia y pertinencia. En la casilla de observaciones puede sugerir el cambio o correspondencia.

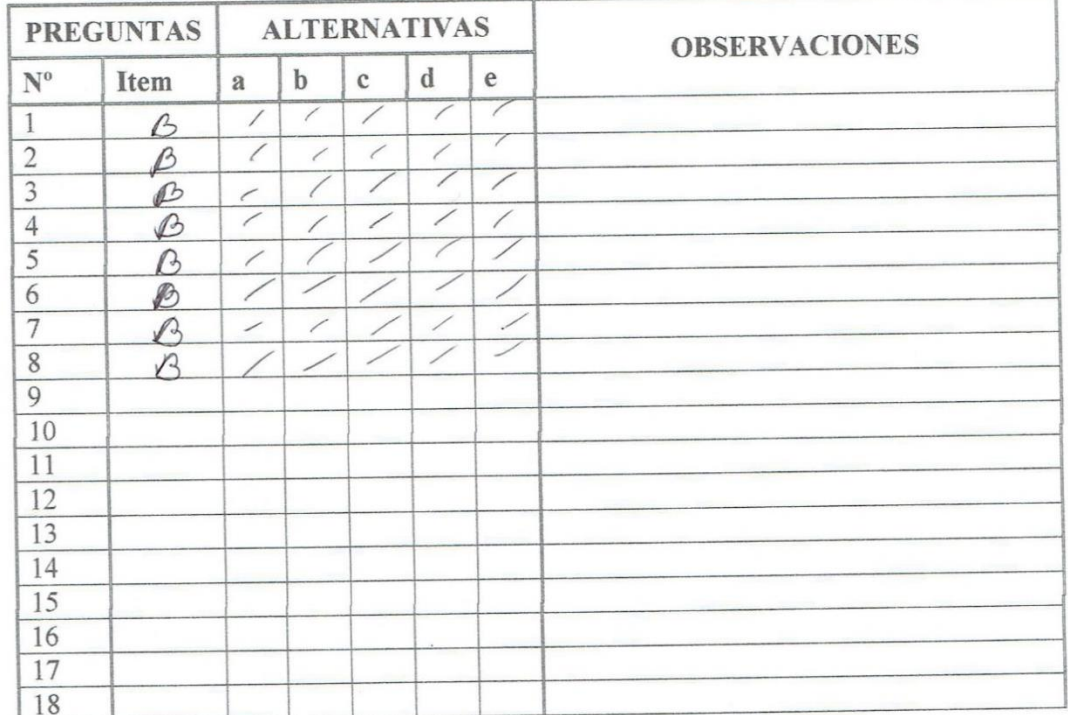

Evaluado por:

Nombre y Apellido:

D.N.I.: 18214760 Firma:

### **Anexo Nº5: Validación de Encuestas Nº 2**

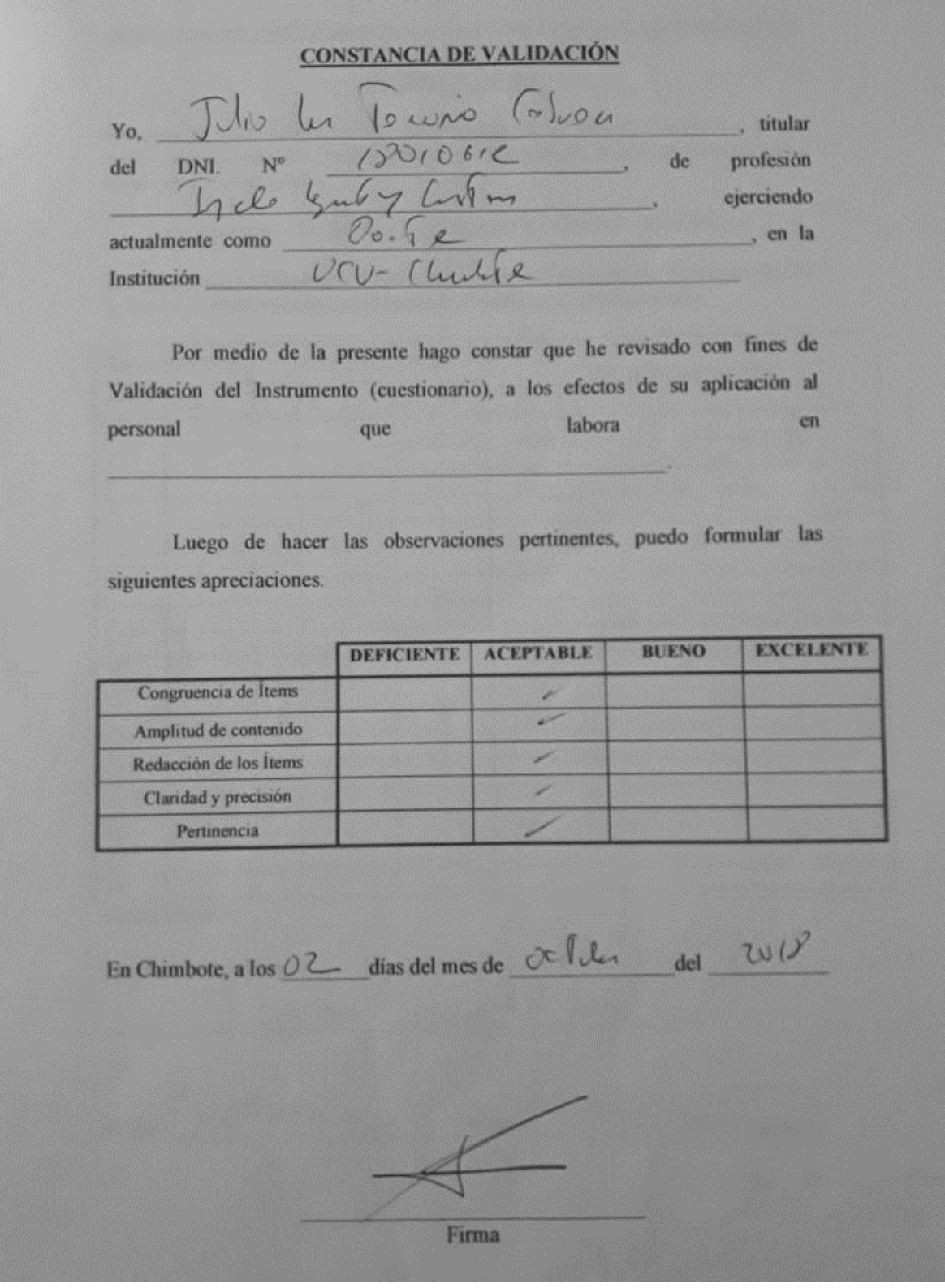

#### JUICIO DE EXPERTO SOBRE LA PERTINENCIA DEL INSTRUMENTO

#### **INSTRUCCIONES:**

Coloque en cada casilla la letra correspondiente al aspecto cualitativo que le parece que cumple cada ltem y alternativa de respuesta, según los criterios que a continuación se detallan.

E= Excelente / B= Bueno / M= Mejorar / X= Eliminar / C= Cambiar

Las categorias a evaluar son: Redacción, contenido, congruencia y pertinencia. En la casilla de observaciones puede sugerir el cambio o correspondencia.

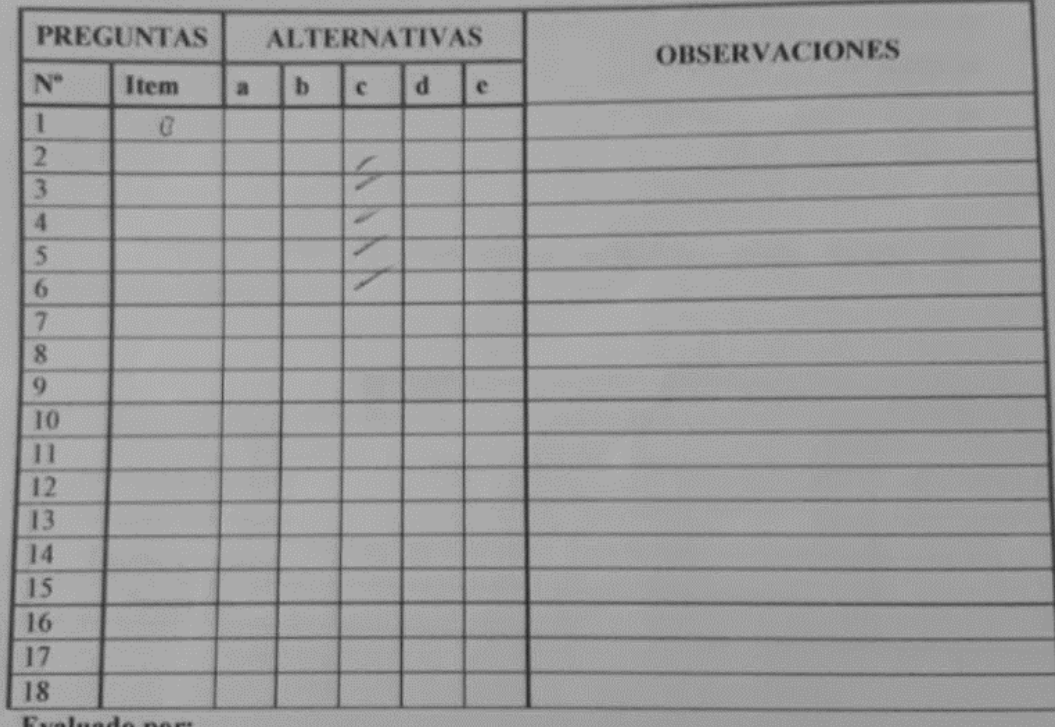

Evaluado por:

Nombre y Apellido:

pellido: le Veu Cason

D.N.I.:  $180/06/6$  Firma:

#### **Anexo Nº6: Validación de Encuestas Nº3**

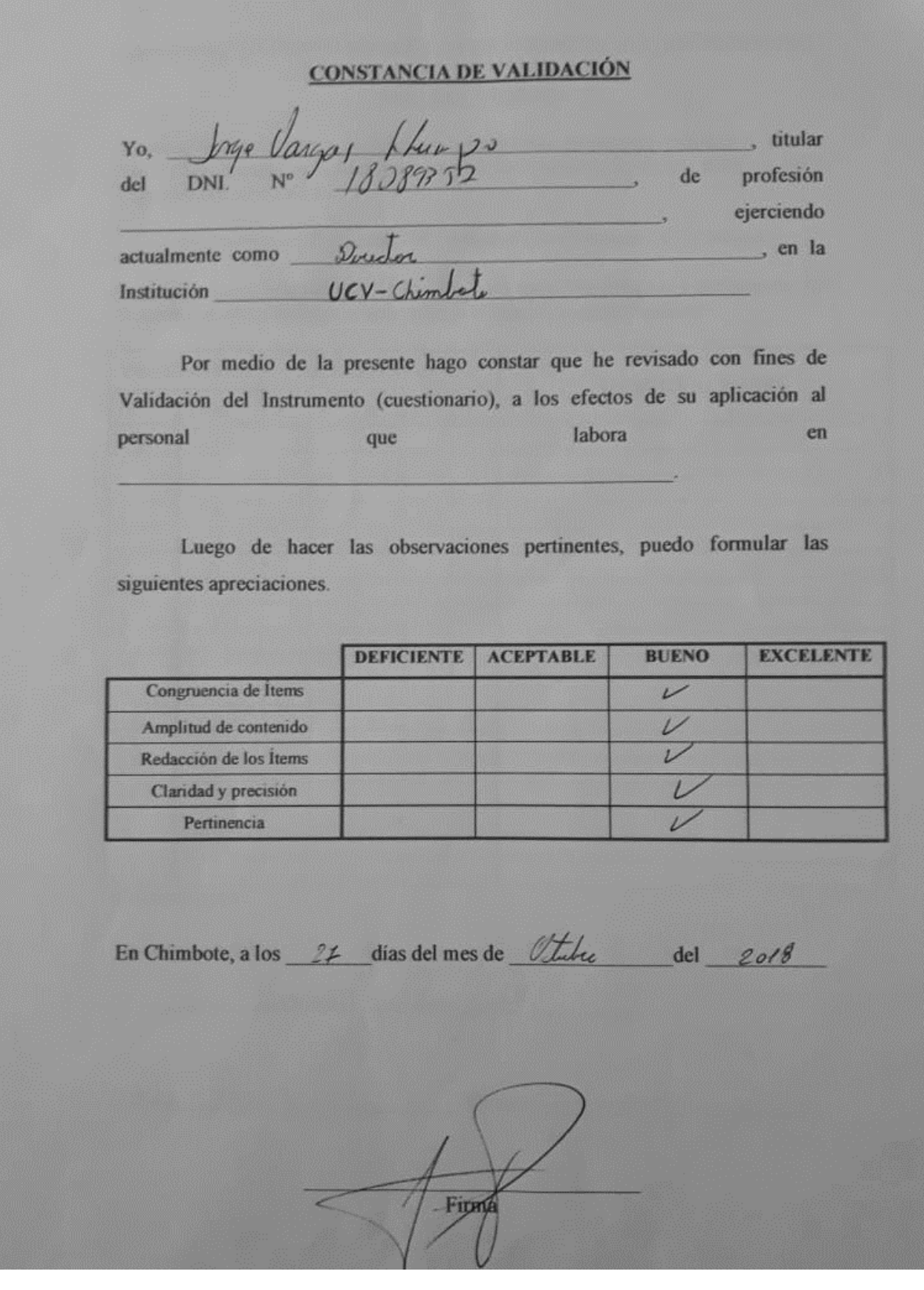

## JUICIO DE EXPERTO SOBRE LA PERTINENCIA DEL INSTRUMENTO

#### **INSTRUCCIONES:**

Coloque en cada casilla la letra correspondiente al aspecto cualitativo que le parece que cumple cada İtem y alternativa de respuesta, según los criterios que a continuación se detallan.

E = Excelente / B = Bueno / M = Mejorar / X = Eliminar / C = Cambiar

Las categorías a evaluar son: Redacción, contenido, congruencia y pertinencia. En la casilla de observaciones puede sugerir el cambio o correspondencia.

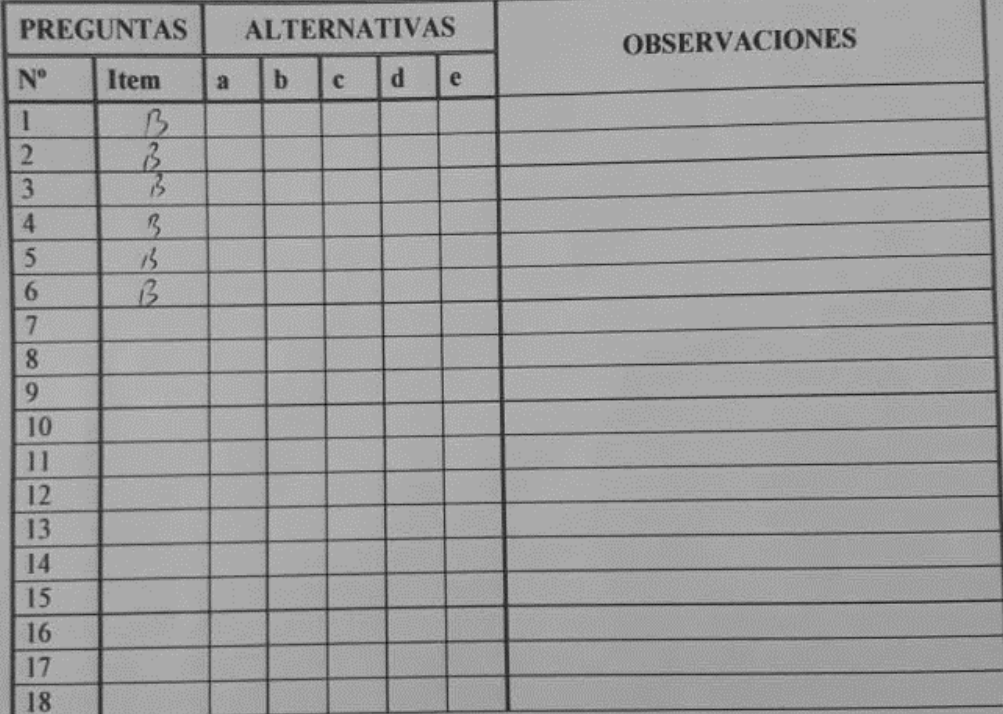

**Evaluado por:** 

**Nombre y Apellido:** 

Vargas dhungs 18089 Firma:  $D.N.L.$
## **Anexo Nº7: Encuesta Dirigida al Personal de Admisión de la Clínica Belen – Juan Pablo II**

# **Encuesta para medir la satisfacción del personal de admisión con respecto**

**a la gestión de citas médicas de la Clínica Belen – Juan Pablo II Objetivo:** Identificar la satisfacción del personal de admisión con respecto a cómo se ejecuta actualmente la gestión de citas médicas.

**INSTRUCCIONES:** Lea atentamente las preguntas mostradas a continuación y marque con un aspa la alternativa que más se ajuste a su respuesta de acuerdo a la siguiente escala de valoración.

1. ¿Se encuentra satisfecho con el proceso de las citas médicas empleado en el área de admisión en la "Clínica Belen – Juan Pablo II"?

```
a) Muy Satisfecho ( )
```
d) Insatisfecho( )

b) Satisfecho ( )

e) Muy Insatisfecho ( )

```
c) Indiferente ( )
```
2. ¿Cómo califica usted la gestión de citas médicas?

- a) Muy Bueno  $()$  d) Malo $()$
- b) Bueno ( ) e) Muy Malo( )
- c) Regular ( )

3. ¿Cómo califica usted el tiempo requerido para el registro de una cita médica? a) Muy Bueno ( ) e) Muy Malo( )

```
b) De acuerdo ( )
```
- c) Regular ()
- d) Malo ( )

4. ¿Cómo califica usted el tiempo requerido para identificar la Historia Clínica de un paciente?

a) Muy Bueno ( ) d) Malo( )

- b) Bueno ( ) e) Muy Malo( )
- c) Regular ( )

5. ¿Cómo califica usted el tiempo requerido para registrar la Historia Clínica de un paciente?

a) Muy Bueno ( ) d) Malo ( )

b) Bueno ( ) e) Muy Malo( )

c) Regular ( )

- 6. ¿Se encuentra satisfecho con la calidad de Información de Citas brindada por la Clínica Belen – Juan Pablo II?
- a) Muy Satisfecho d) Insatisfecho
- b) Satisfecho e) Muy Insatisfecho
- c) Indiferente
- 7. ¿Se encuentra Satisfecho con el control sobre el proceso de la gestión de citas médicas en la Clínica Belen – Juan Pablo II?
- a) Muy Satisfecho d) Insatisfecho
- b) Satisfecho e) Muy Insatisfecho
- c) Indiferente
- 8. ¿Cómo califica el tiempo invertido en la generación de reportes?
- a) Muy Bueno ( )
- b) Bueno ( )
- c) Regular ( )
- d) Malo ( )
- e) Muy Malo ( )

#### **Anexo Nº8: Resultados de la Encuesta Dirigida al Personal de Admisión de la Clínica Belen – Juan Pablo II Pre-Test**

1. ¿Se encuentra satisfecho con el proceso de las citas médicas empleado en el área de admisión en la "Clínica Belen – Juan Pablo II"?

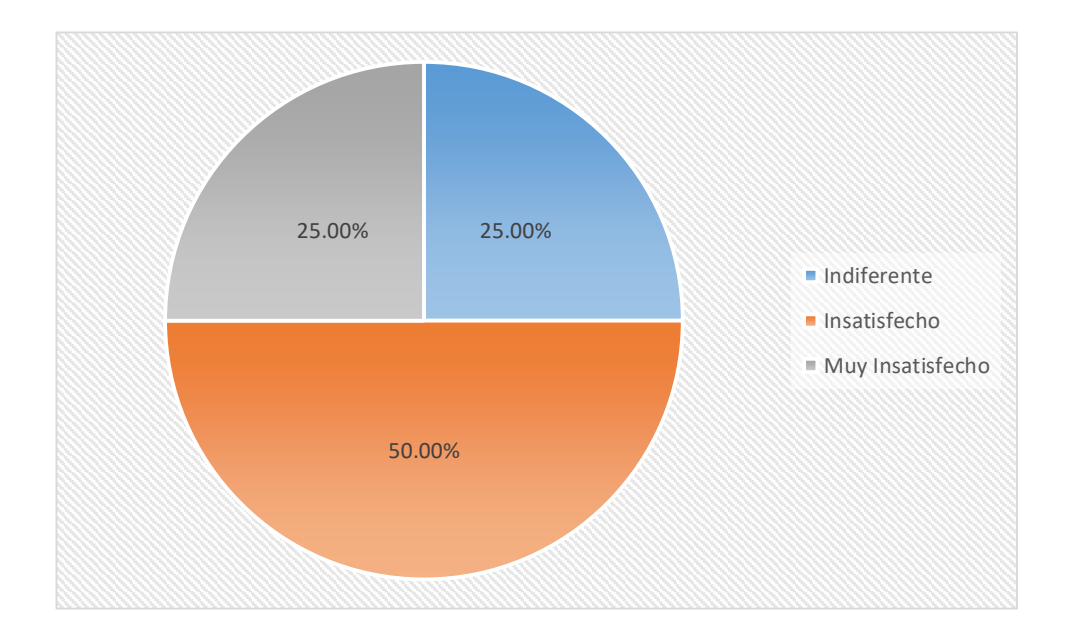

2. ¿Cómo califica usted la gestión de citas médicas?

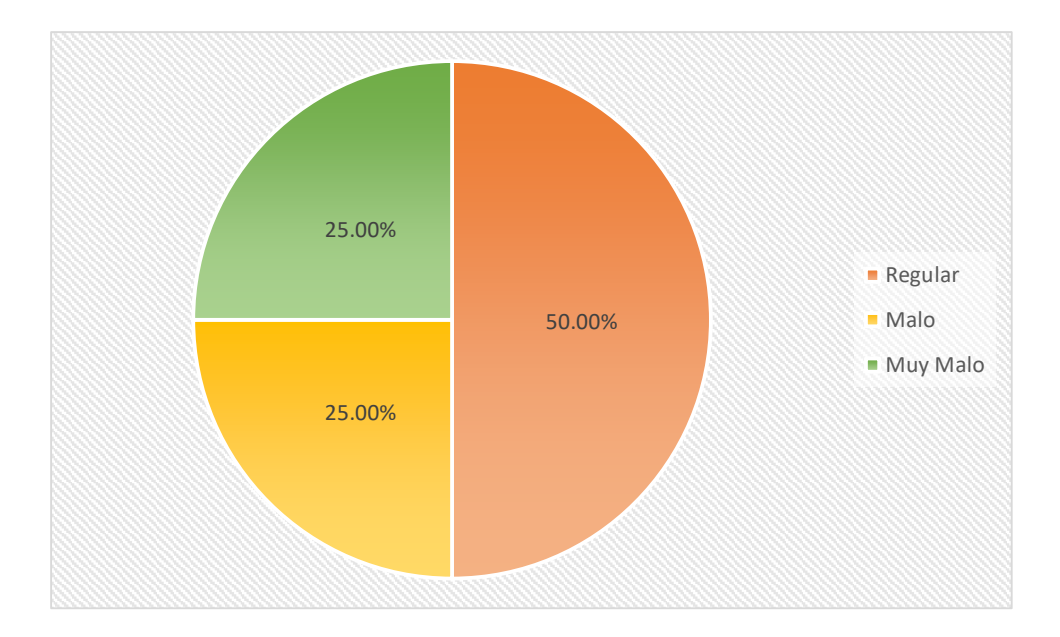

3. ¿Cómo califica usted el tiempo requerido para el registro de una cita médica?

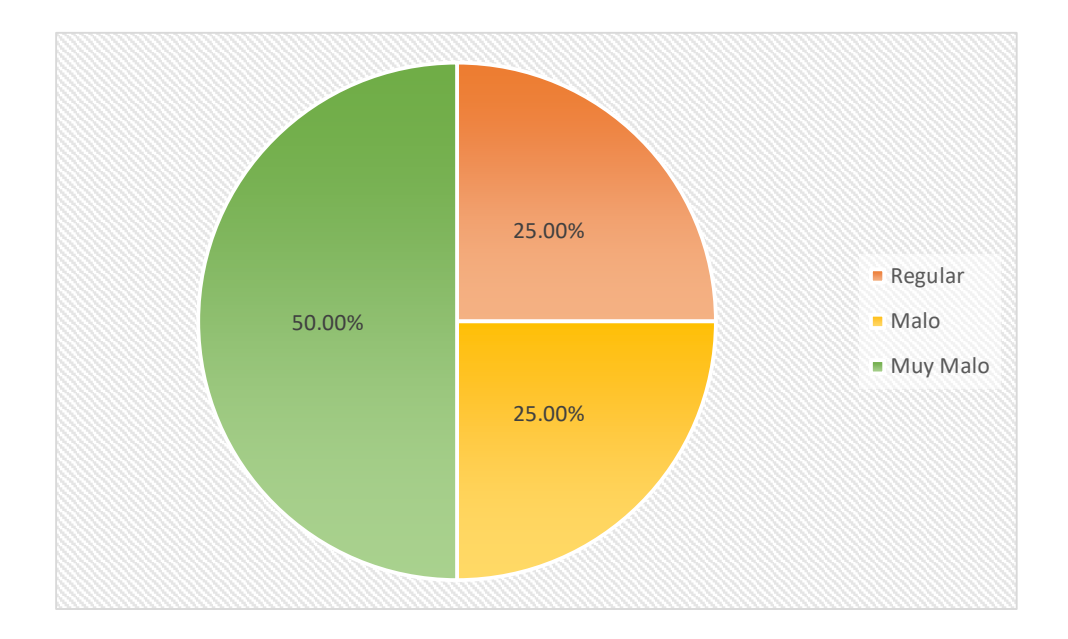

4. ¿Cómo califica usted el tiempo requerido para identificar la Historia Clínica de un paciente?

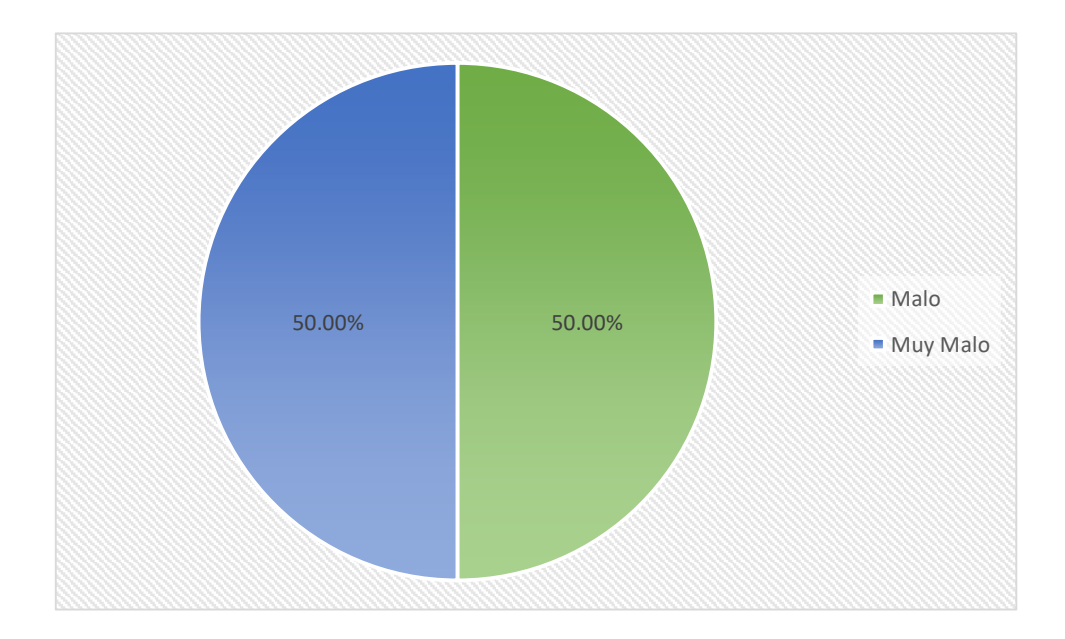

5. ¿Cómo califica usted el tiempo requerido para registrar la Historia Clínica de un paciente?

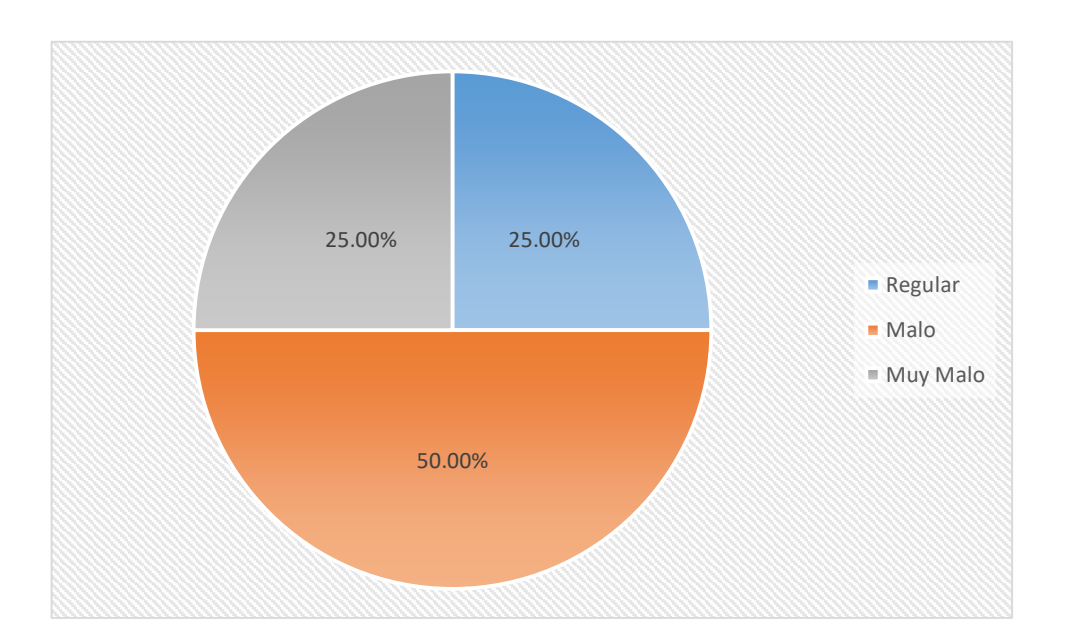

6. ¿Se encuentra satisfecho con la calidad de Información de Citas brindada por la Clínica Belen – Juan Pablo II?

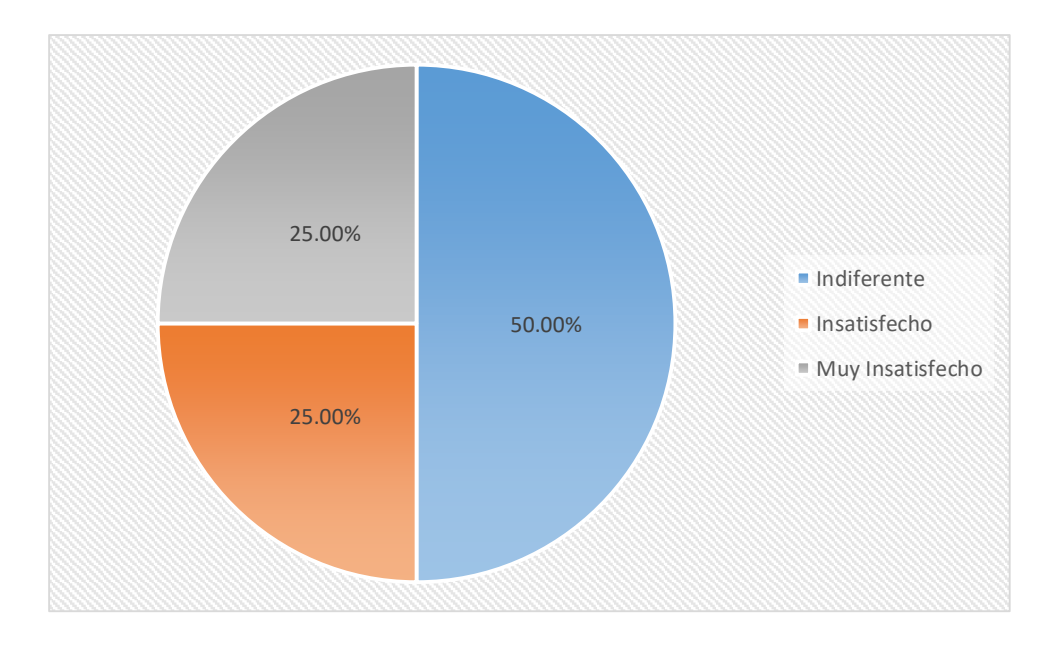

7. ¿Se encuentra Satisfecho con el control sobre el proceso de la gestión de citas médicas en la Clínica Belen – Juan Pablo II?

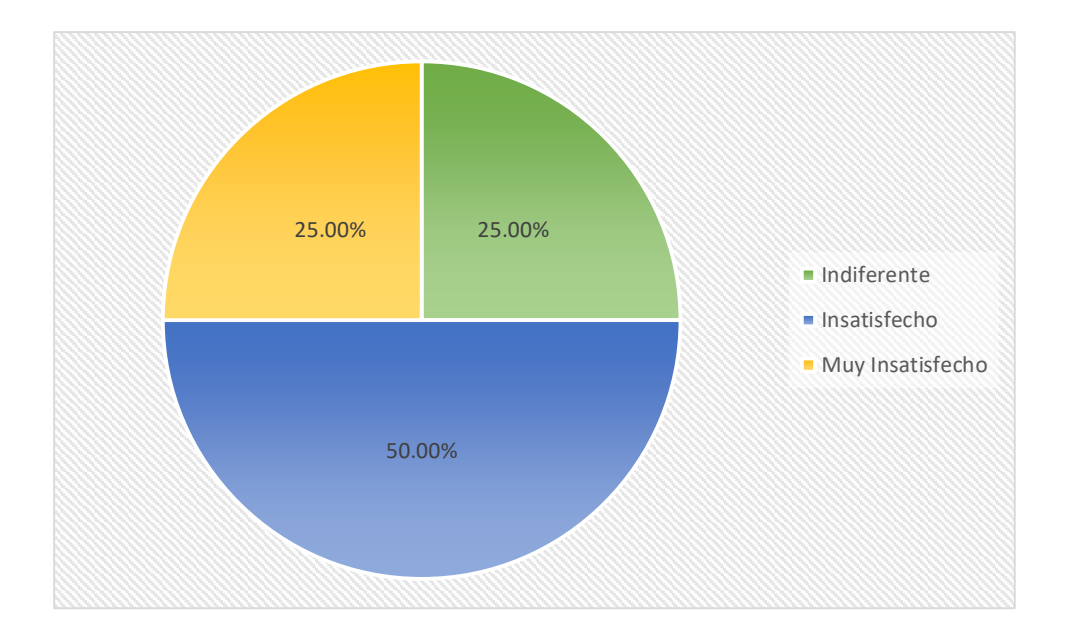

8. ¿Cómo califica el tiempo invertido en la generación de reportes?

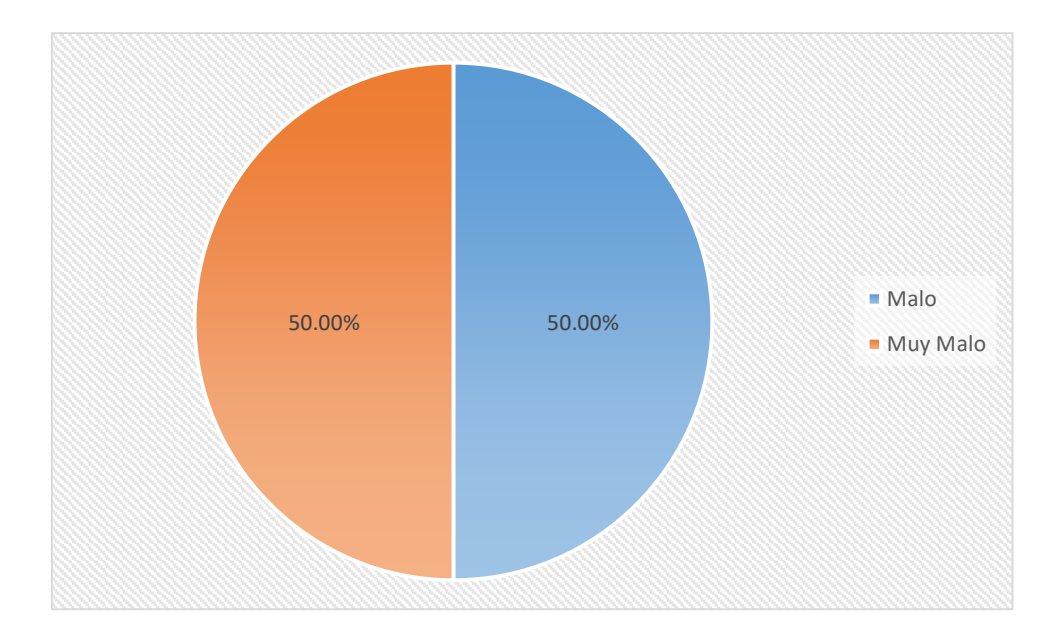

#### **Anexo Nº9: Resultados de la Encuesta Dirigida al Personal de Admisión de la Clínica Belen – Juan Pablo II Post-Test**

- 25.00% 50.00% 25.00% Muy Satisfecho ■ Satisfecho Indiferente
- 1. ¿Se encuentra satisfecho con el proceso de las citas médicas empleado en el área de admisión en la "Clínica Belen – Juan Pablo II"?

2. ¿Cómo califica usted la gestión de citas médicas?

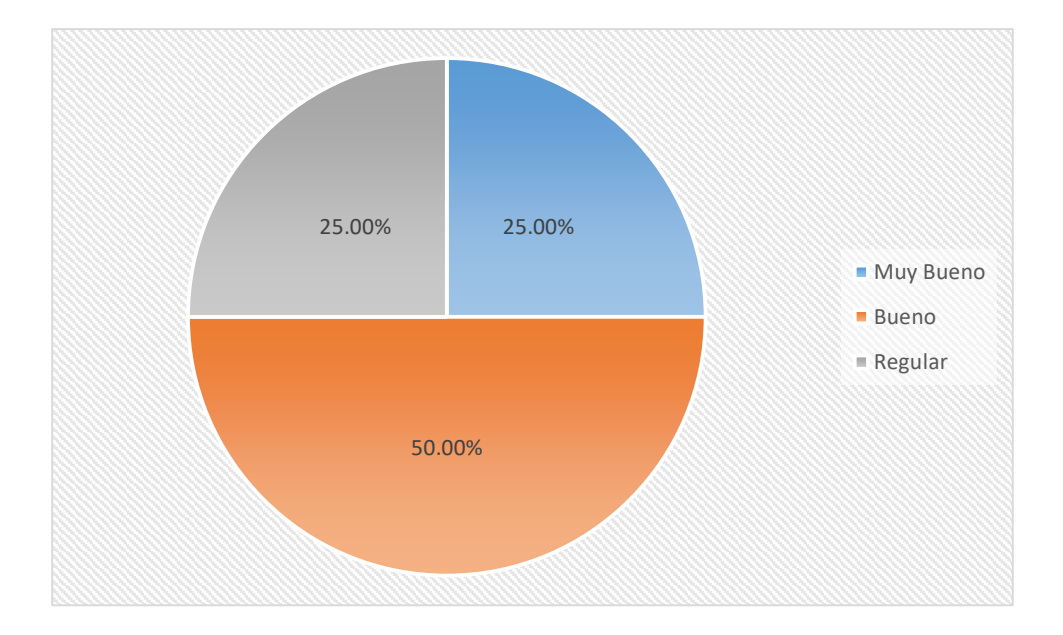

3. ¿Cómo califica usted el tiempo requerido para el registro de una cita médica?

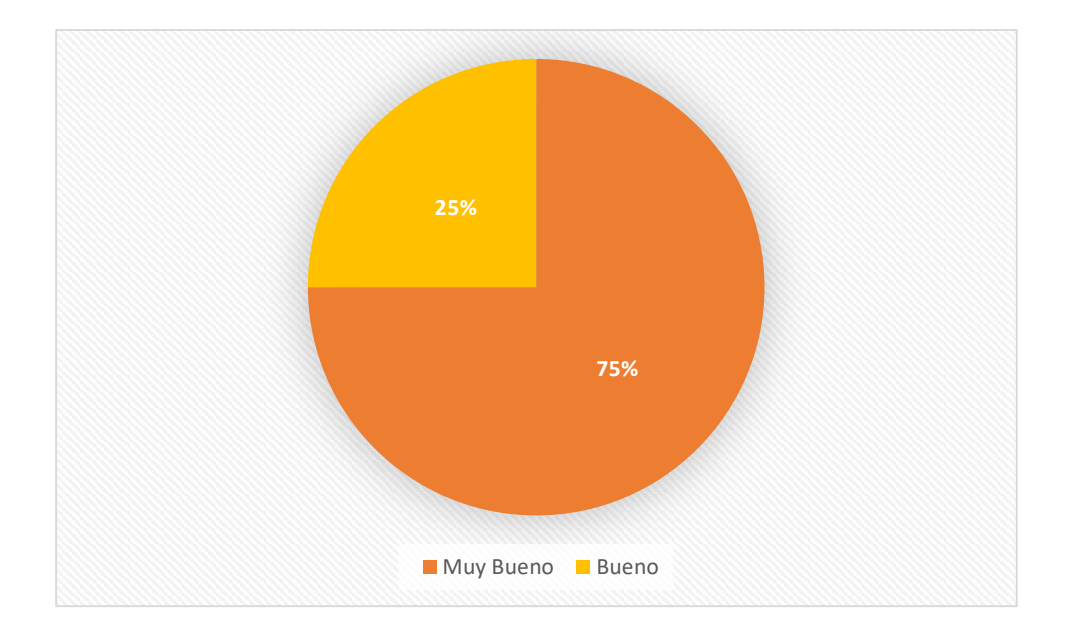

4. ¿Cómo califica usted el tiempo requerido para identificar la Historia Clínica de un paciente?

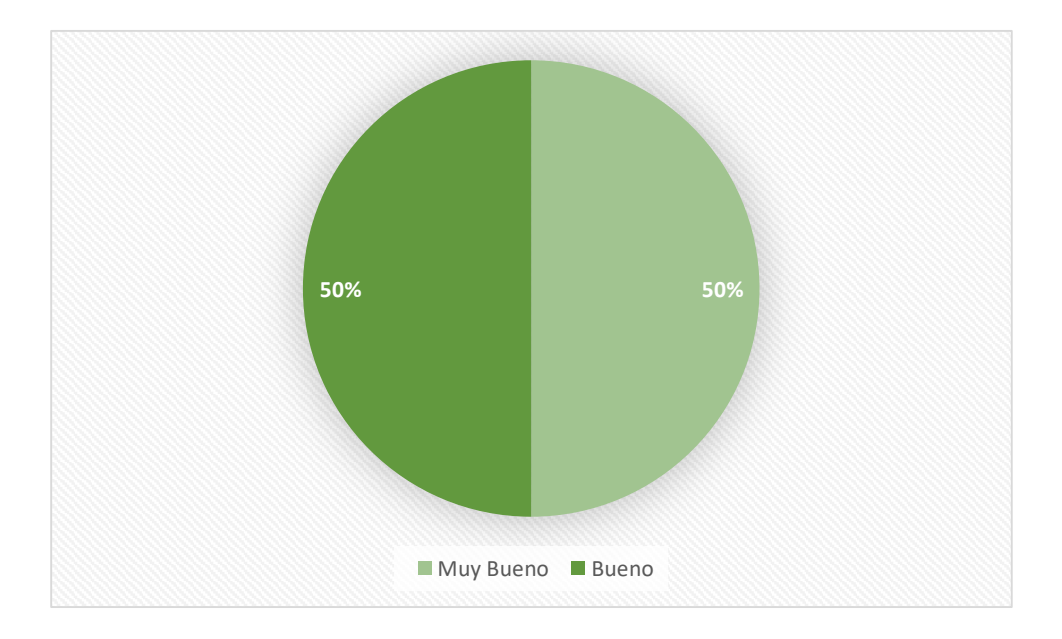

5. ¿Cómo califica usted el tiempo requerido para registrar la Historia Clínica de un paciente?

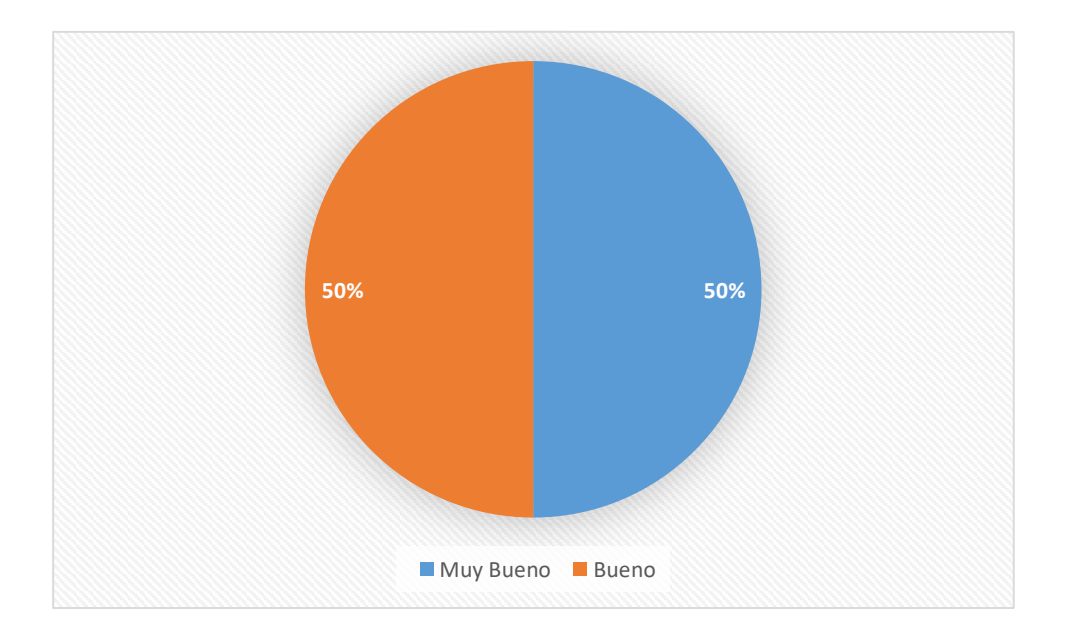

6. ¿Se encuentra satisfecho con la calidad de Información de Citas brindada por la Clínica Belen – Juan Pablo II?

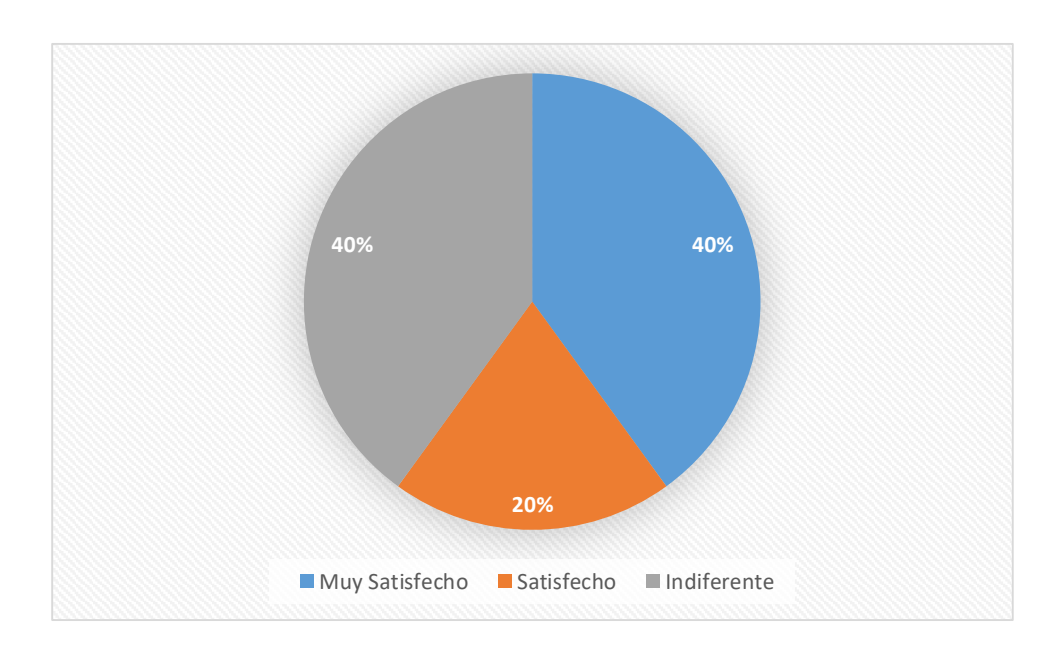

7. ¿Se encuentra Satisfecho con el control sobre el proceso de la gestión de citas médicas en la Clínica Belen – Juan Pablo II?

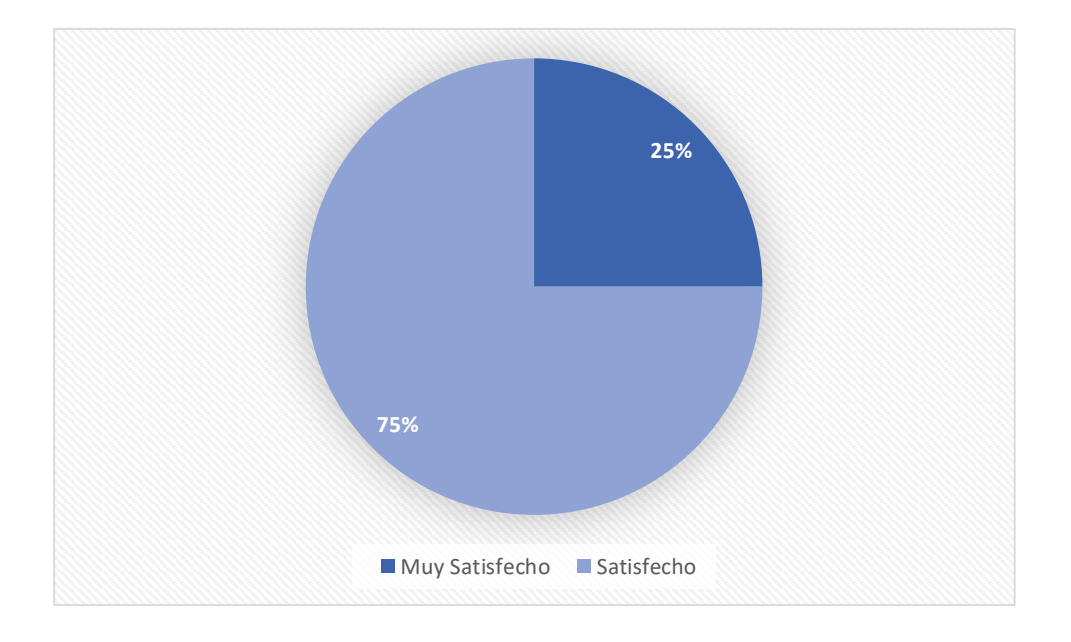

8. ¿Cómo califica el tiempo invertido en la generación de reportes?

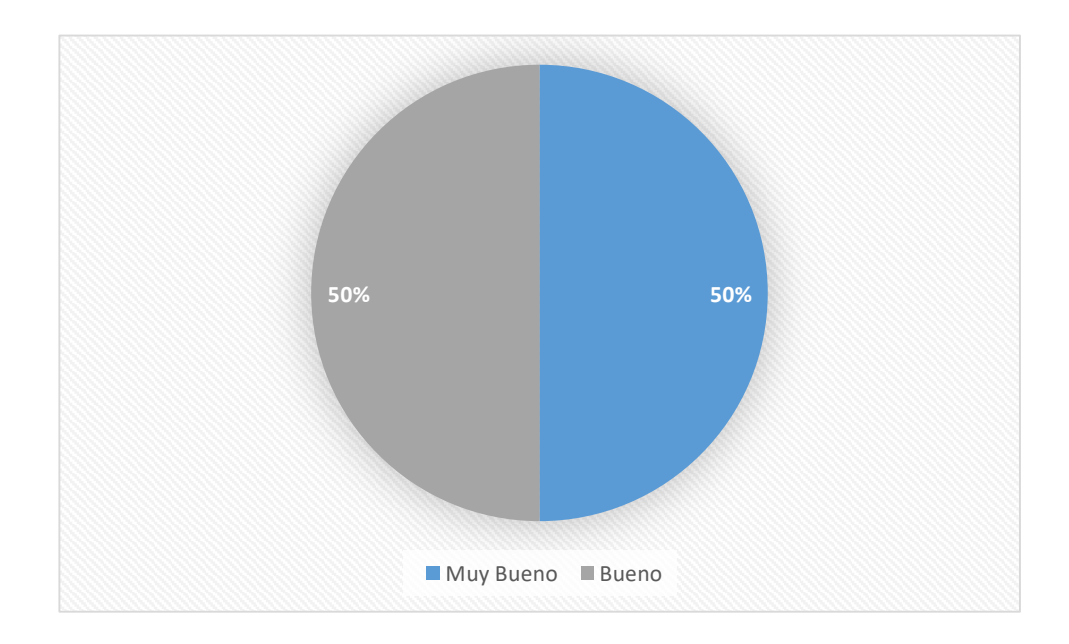

# **Anexo Nº10: Instrumento Guía Observación**

# **Guía de Observación**

**Objetivo:** Registrar el Tiempo promedio en el Registro de Citas Médicas. **(TPRC)**

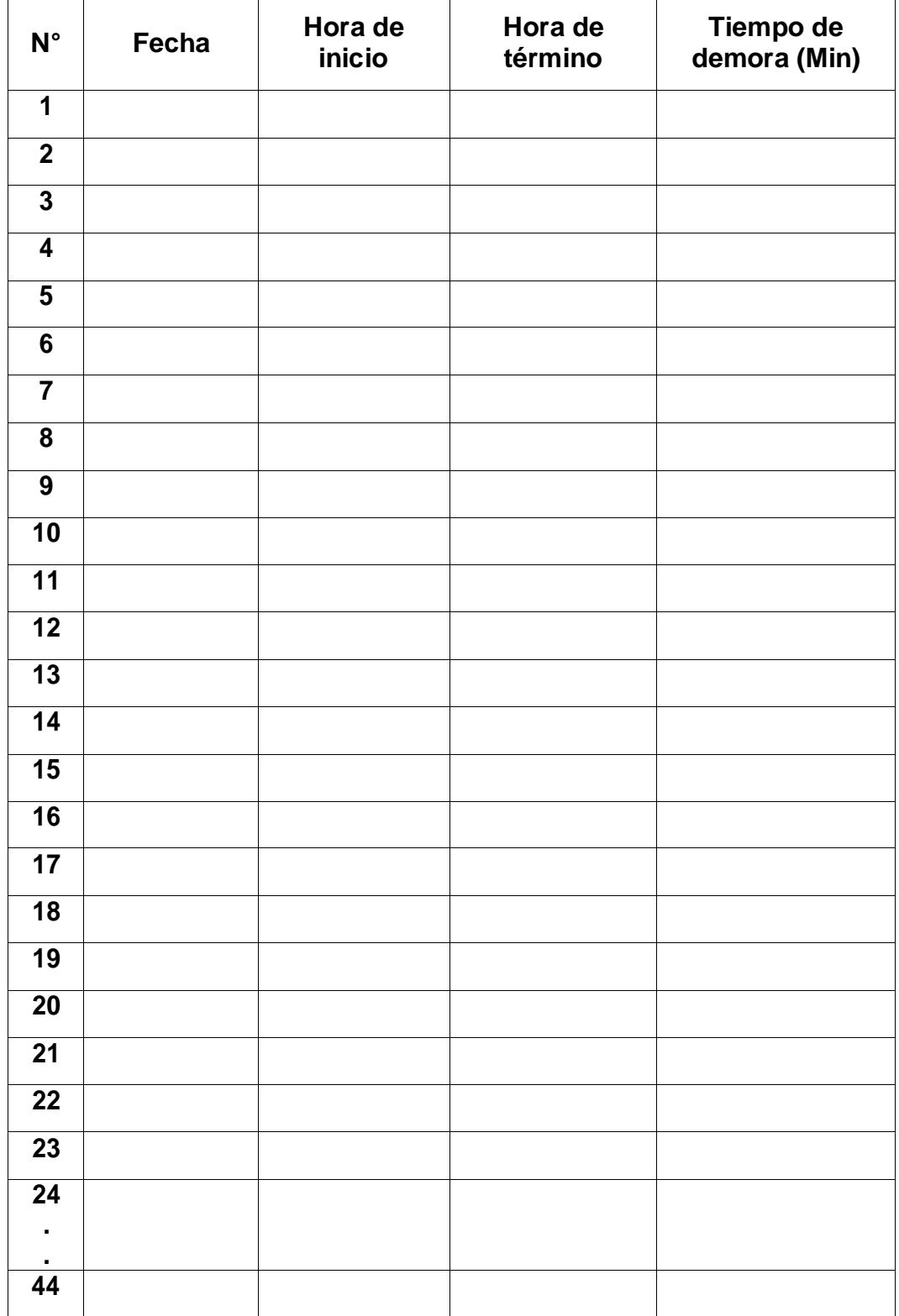

# **Guía de Observación**

**Objetivo:** Registrar el Tiempo promedio en la búsqueda de Historia Clínica. **(TPBHC)**

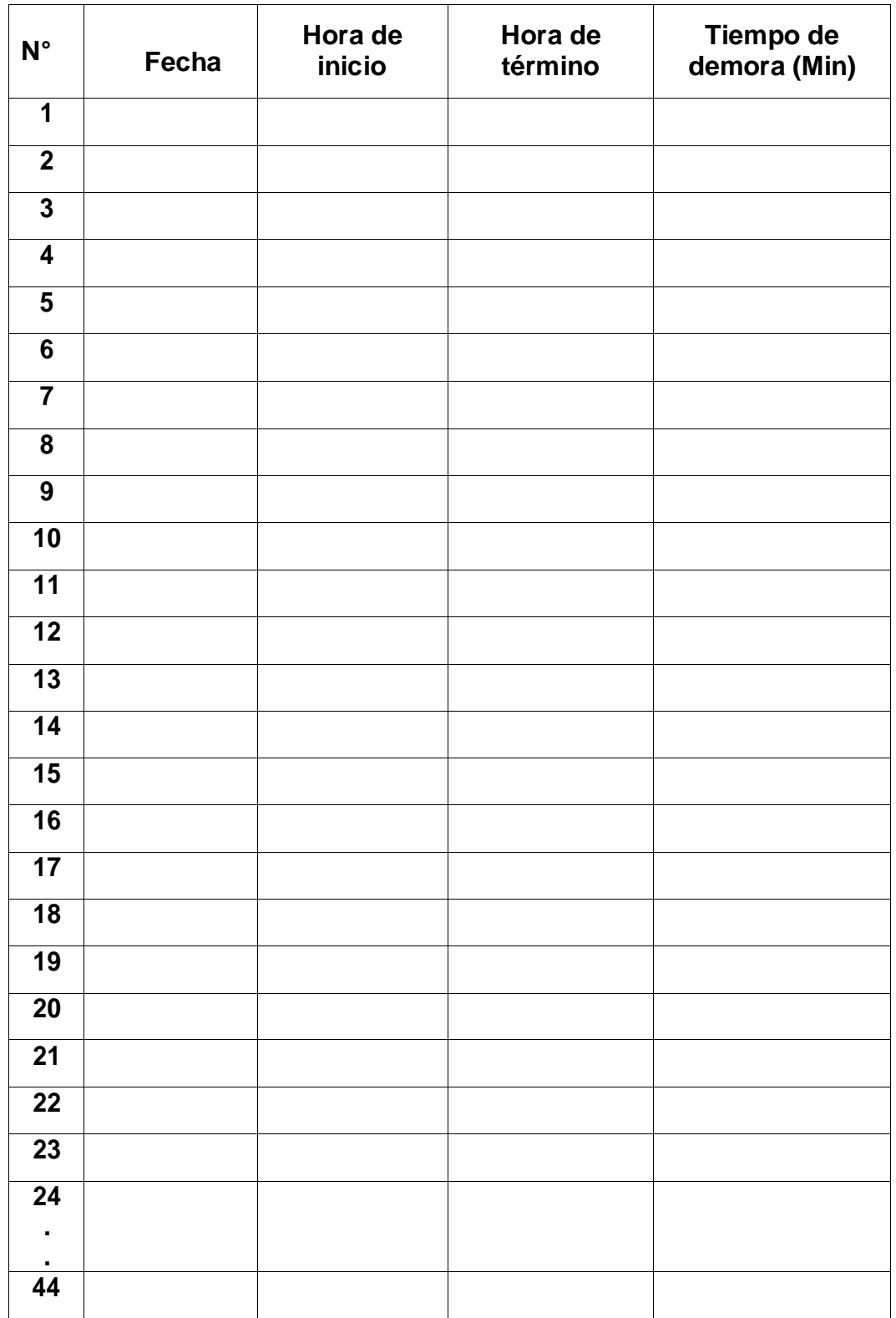

# **Guía de Observación**

**Objetivo:** Registrar el tiempo de Generación de reportes de citas Médicas. **(DTRC)**

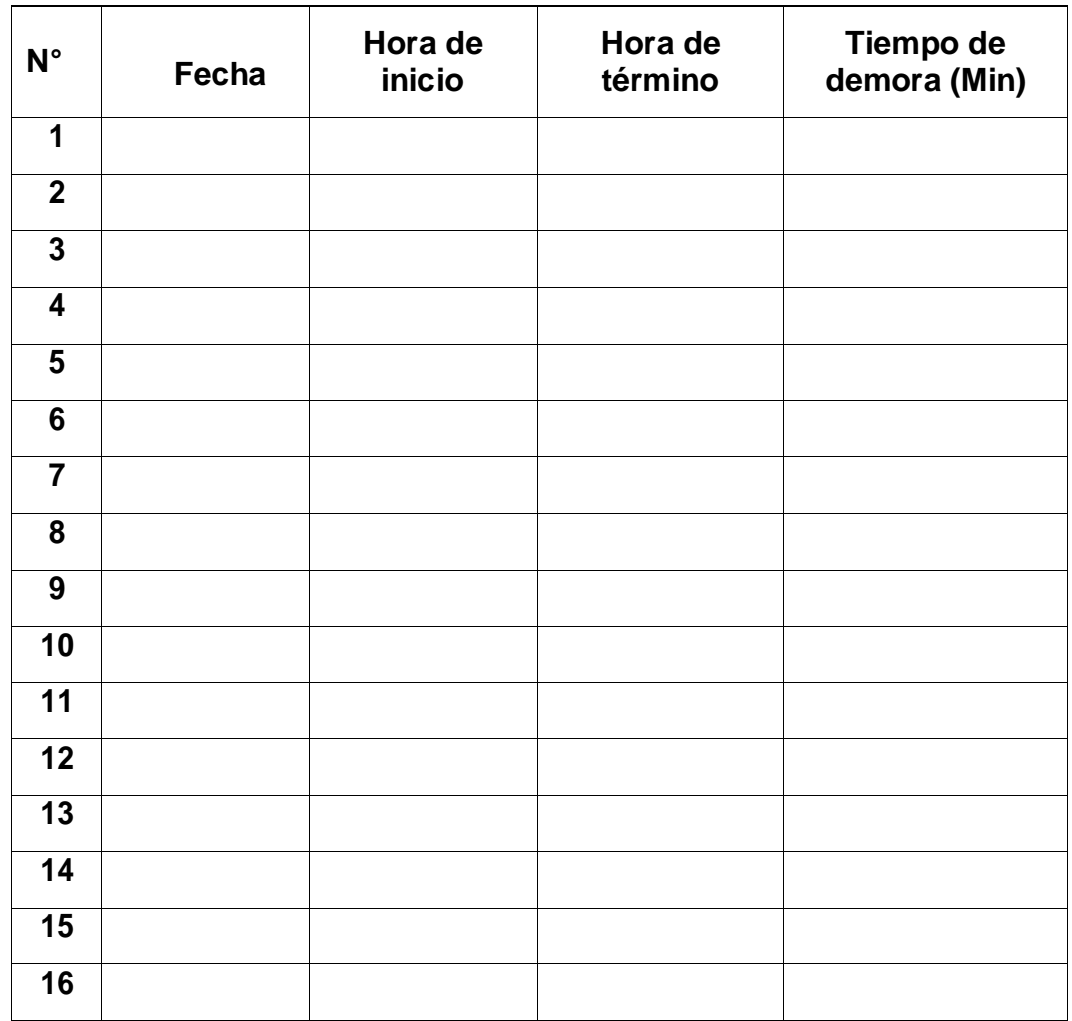

# **Anexo Nº11: Desarrollo de la Metodología 8.1. Desarrollo de la Metodología 8.1.1. Fase I: Inicialización**

Modelo del Negocio

Figura 11: Modelo Caso de Uso del Negocio

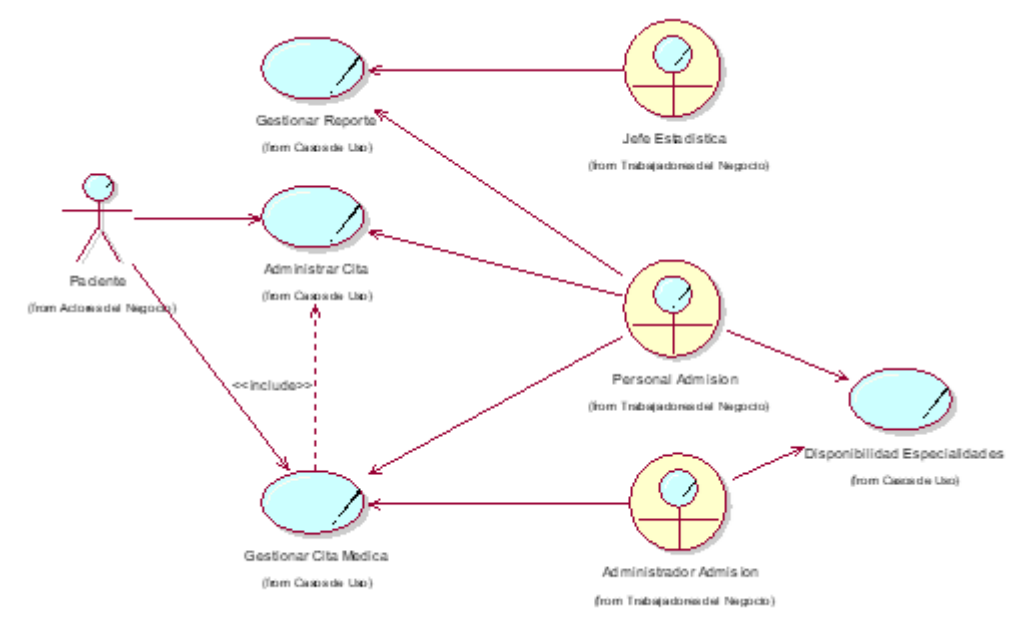

Elaborado: (Tolentino E,2018)

# **Descripción de Actores y Trabajadores del Negocio**

Tabla 17: Descripción Actores y Trabajadores del Negocio

| <b>Nombre</b> | <b>Descripción</b>                                                                                      |
|---------------|----------------------------------------------------------------------------------------------------|
|               | Persona externa de la clínica, que va a<br>interactuar con el sistema en el registro<br>de cita médica. |
| Paciente      |                                                                                                    |

Elaborado: (Tolentino E,2018)

Tabla 18: Trabajadores del Negocio

| <b>Nombre</b>                 | <b>Descripción</b>                                                                                                    |
|-------------------------------|----------------------------------------------------------------------------------------------------|
| Administrador Admision        | Se<br>encarga de<br>registrar<br>la<br>disponibilidad de las especialidades y<br>consultas de las citas médicas en el<br>sistema. |
| Jefe Estadistica              | Se encarga de generar los reportes ya<br>establecidos de los pacientes, así como<br>de la clínica.                                |
| Personal Admision             | Responsable del Registro de la cita.                                                                                              |
| Elaborado: (Tolentino E,2018) |                                                                                                    |

## **Descripción de Casos de Uso del Modelo del Negocio:**

**CASO DE USO: Empresa:** Clínica Belén – Juan Pablo Gestionar Cita Medica II **Modulo:** Admisión **Fecha:** 16/07/2018 **Elaborado por:** Edwin Tolentino **Enriquez** Pariente (from Actores del Neglo Personal Admision (from Trabajadones del Nego... Gestionar Cita Medical Administrad or Admision (from Cases de ... (from Trabajadores del Nego... **Descripción:** El caso de uso se inicia cuando el paciente llega a solicitar información a la clínica, el personal de admisión se encarga de facilitar la información para el registro de la cita médica. **Pre-Condiciones:** No existe **Flujo Principal:** Solicitar Registro de la Cita Médica **Flujo Secundario:** No hay flujo secundario **Excepciones:** No existen Excepciones **Post-Condiciones:** Vuelve a pedir Información **Requisitos Satisfactorios:** Informa al paciente

Tabla 19: Descripción Caso de Uso Gestionar Cita Medica

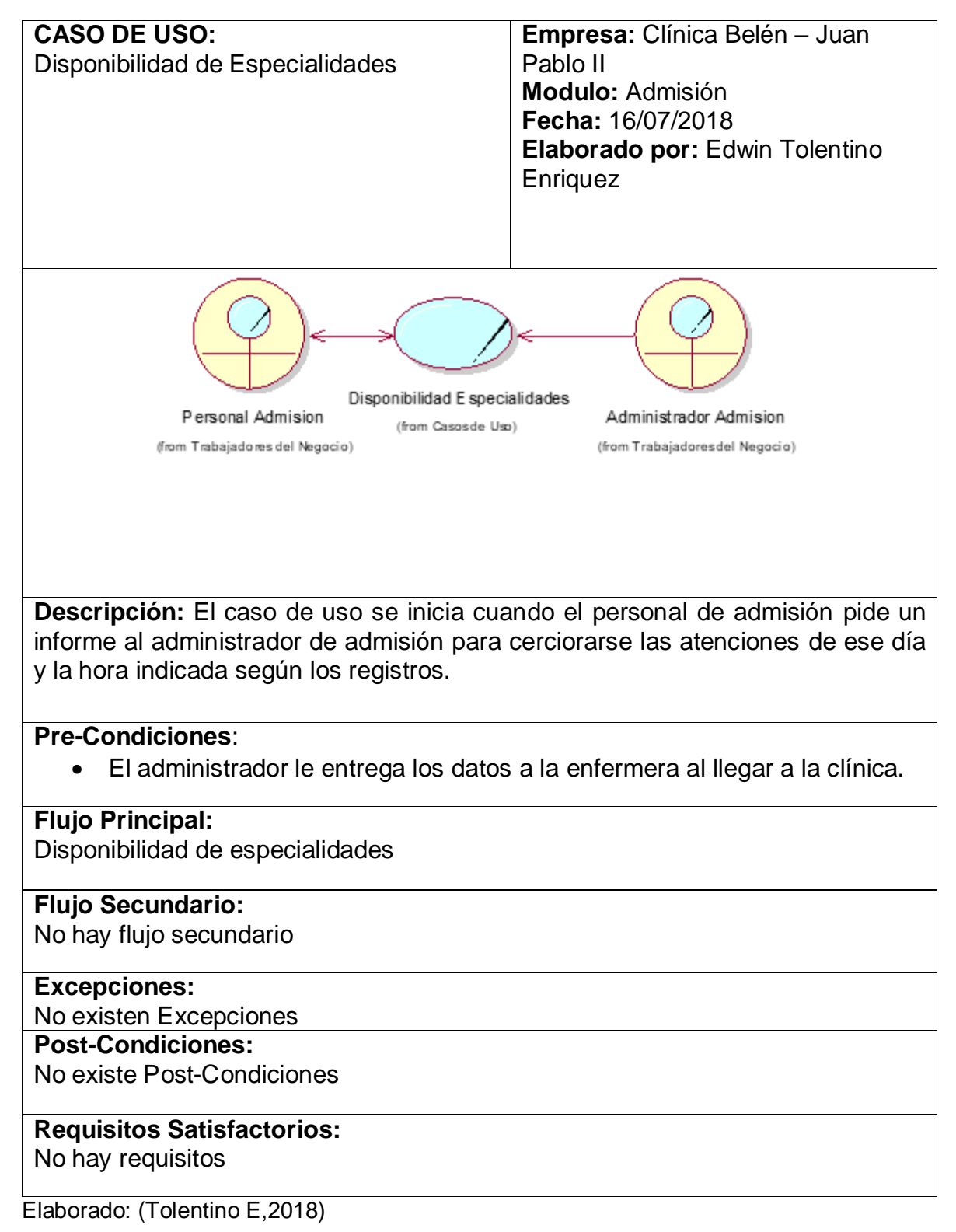

Tabla 20: Descripción Caso de Uso Disponibilidad de Especialidades

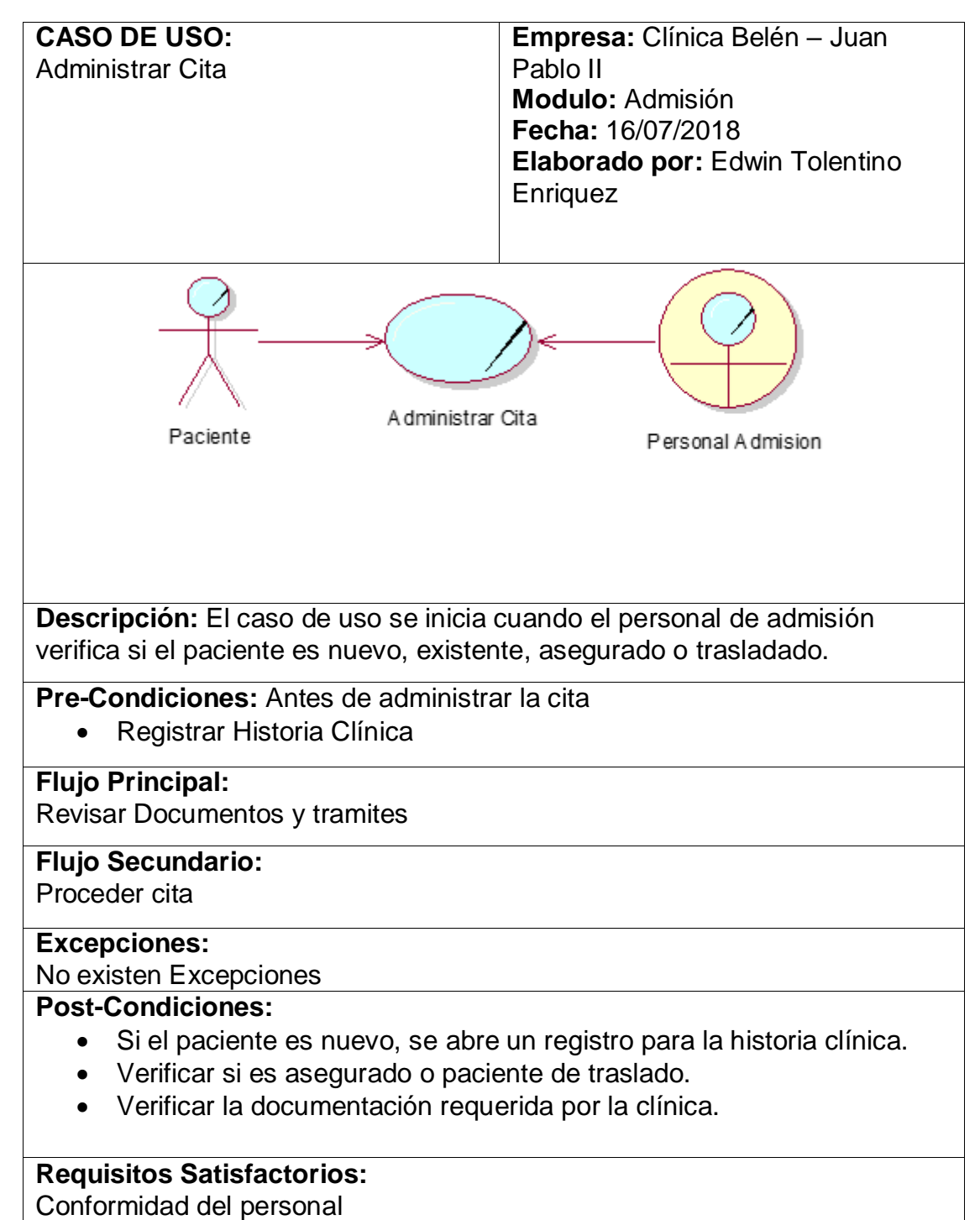

Tabla 21: Descripción Caso de Uso Administrar Cita

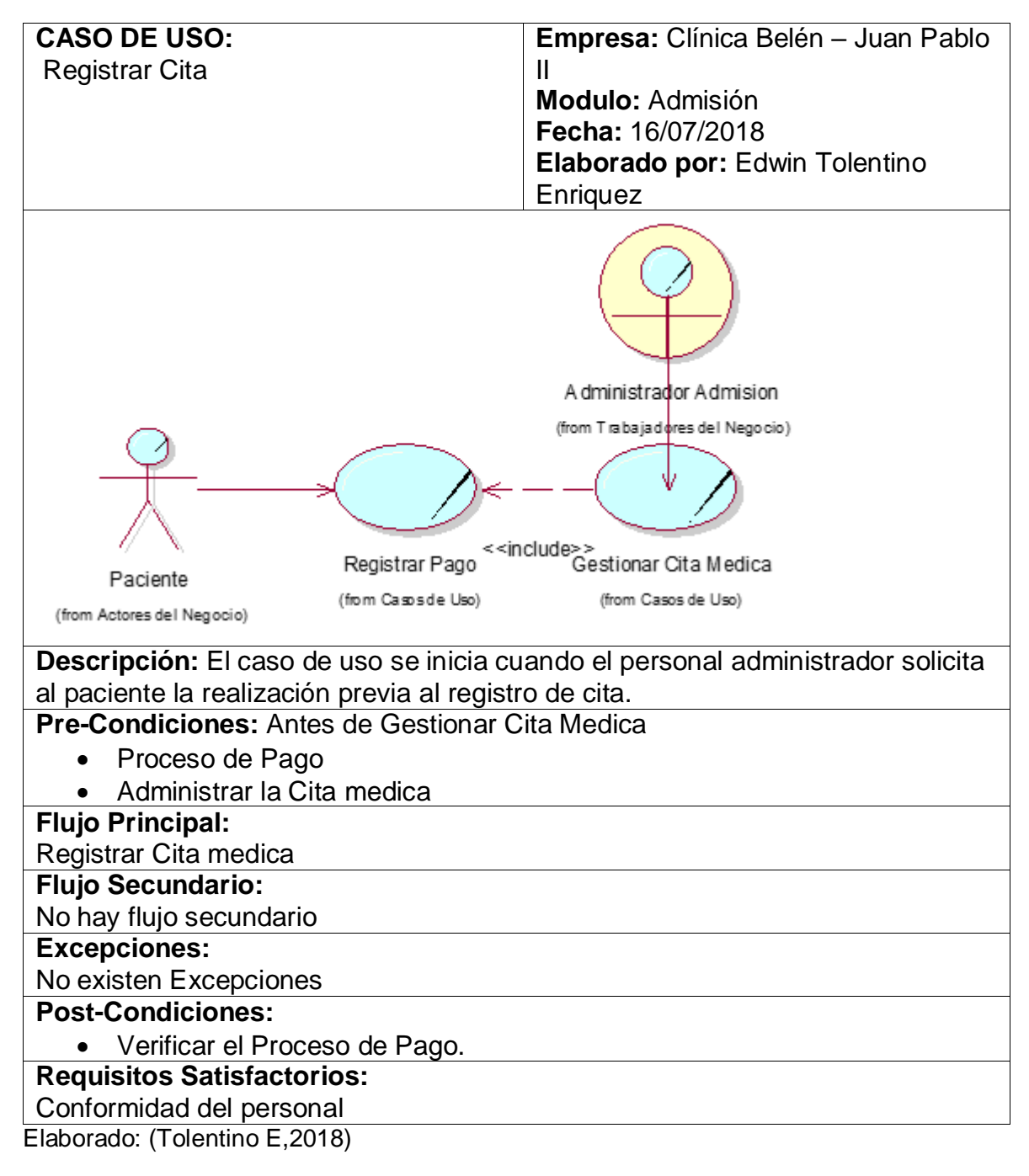

Tabla 22: Descripción Caso de Uso Registrar Cita

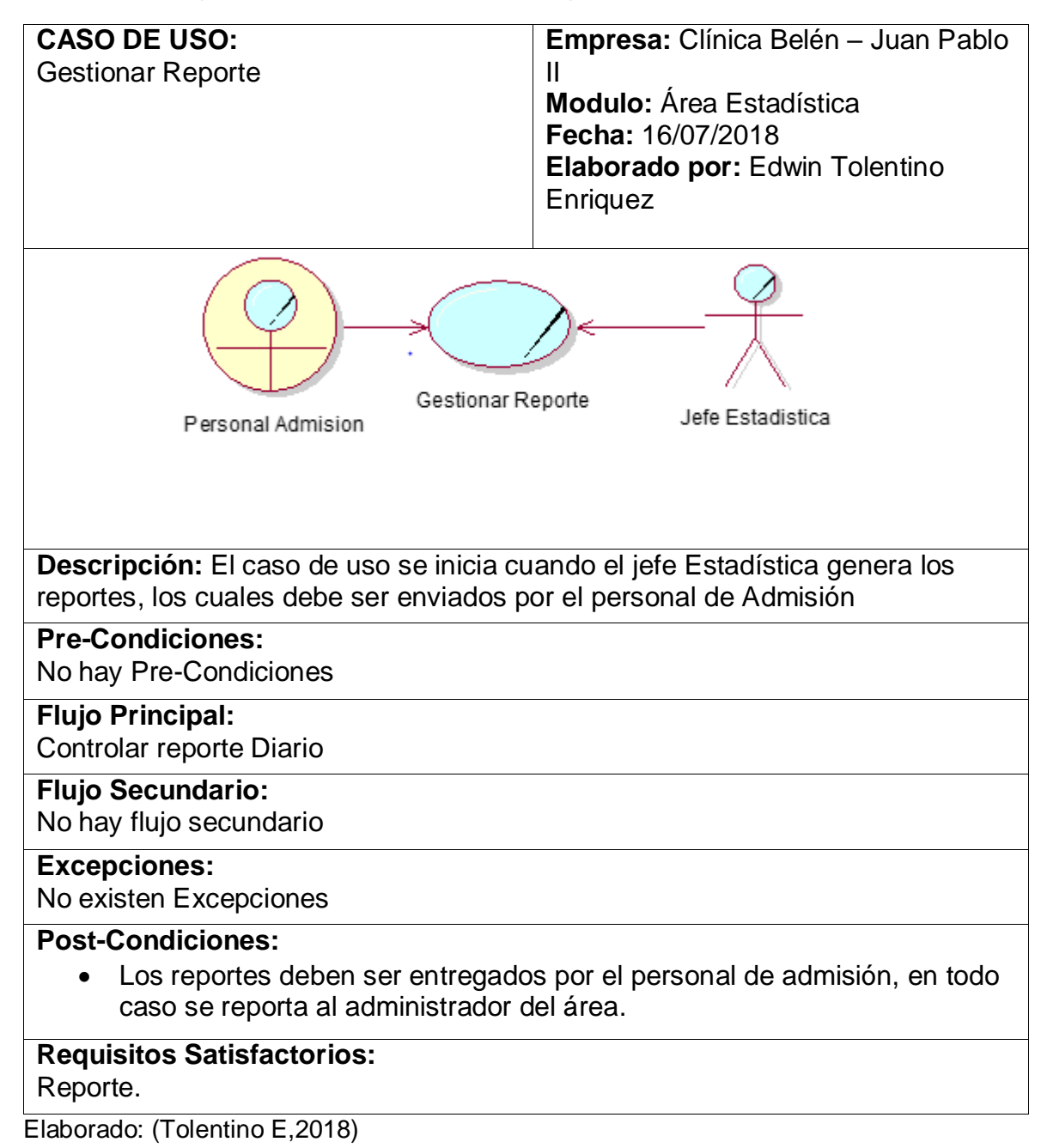

Tabla 23:Descripcion Caso de Uso Gestionar Reporte

# **Diagrama de Objetos:**

Figura 12: Modelo Objeto del Negocio Caso de Uso Administrar Cita

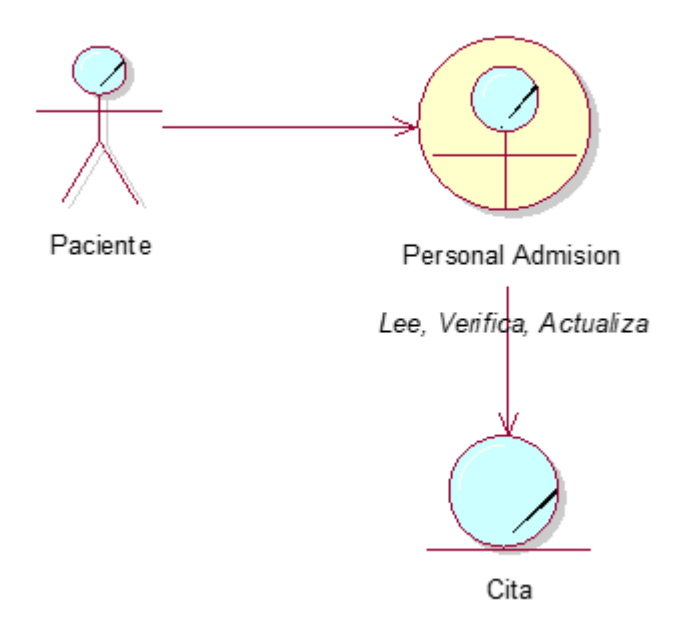

Elaborado: (Tolentino E,2018)

Figura 13: Modelo Objeto del Negocio Gestión Cita Medica

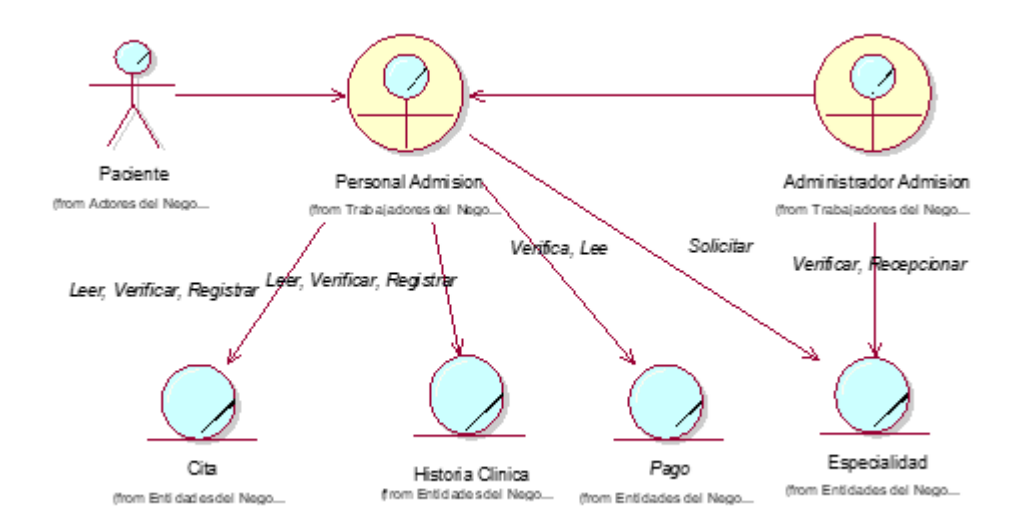

Elaborado: (Tolentino E,2018)

Figura 14: Diagrama Objeto del Negocio Disponibilidad Especialidades

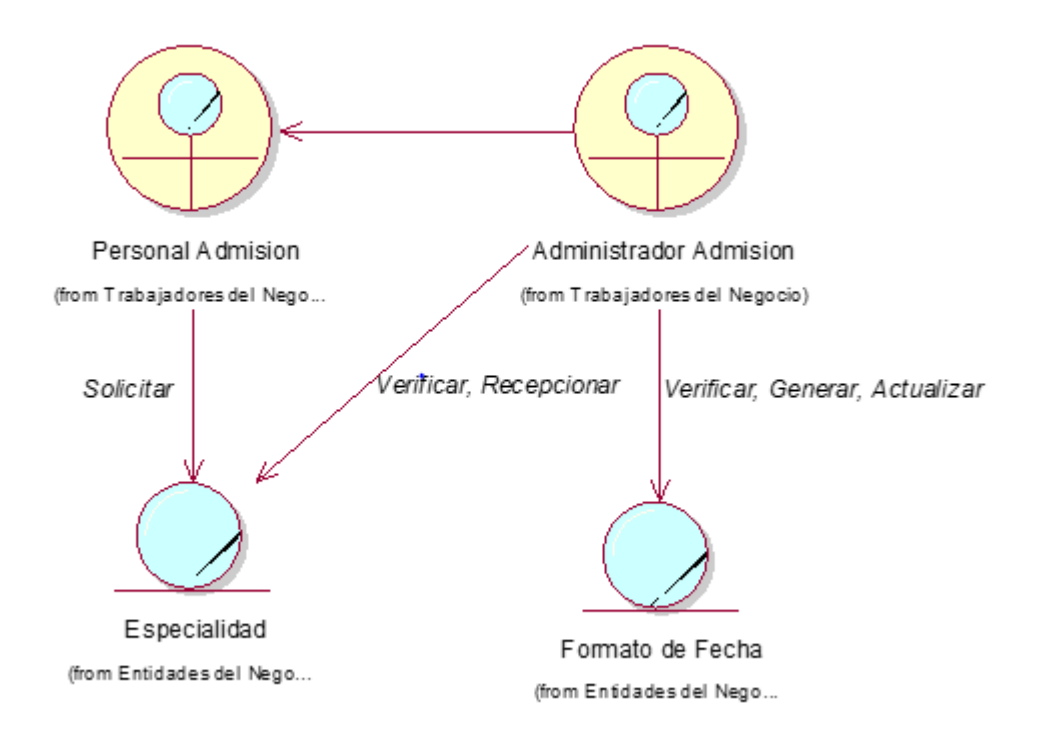

Elaborado: (Tolentino E,2018)

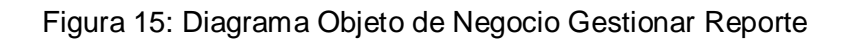

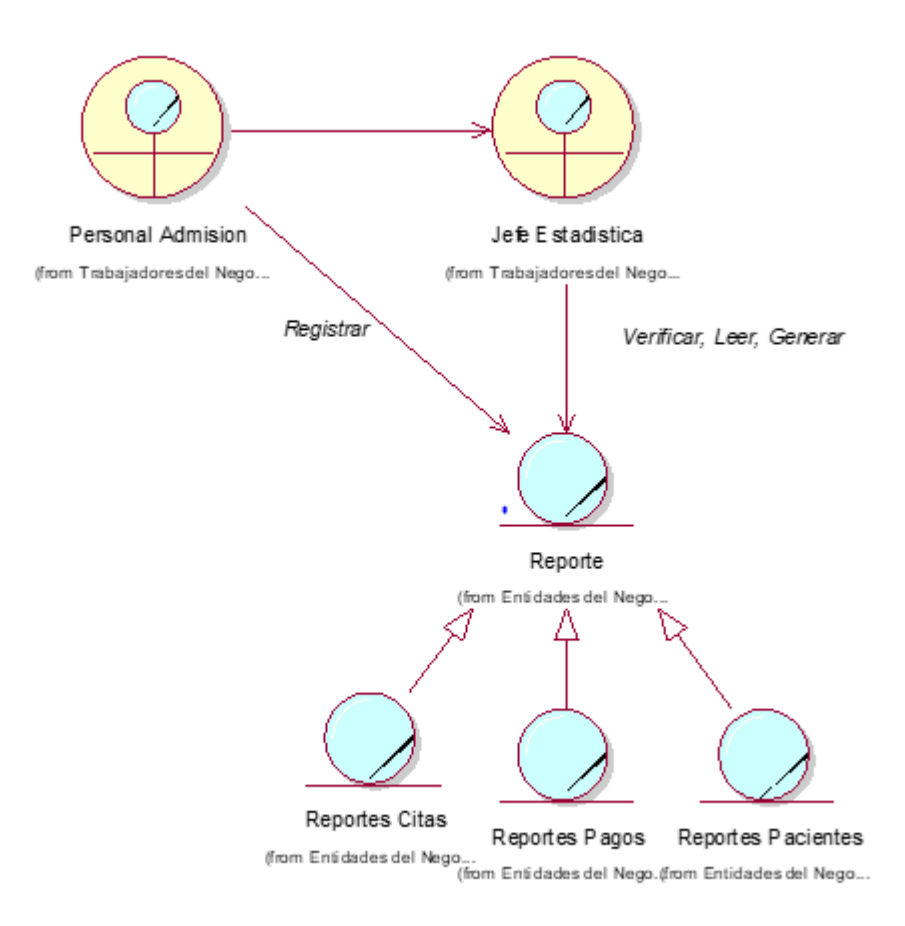

# **Diagrama Actividades:**

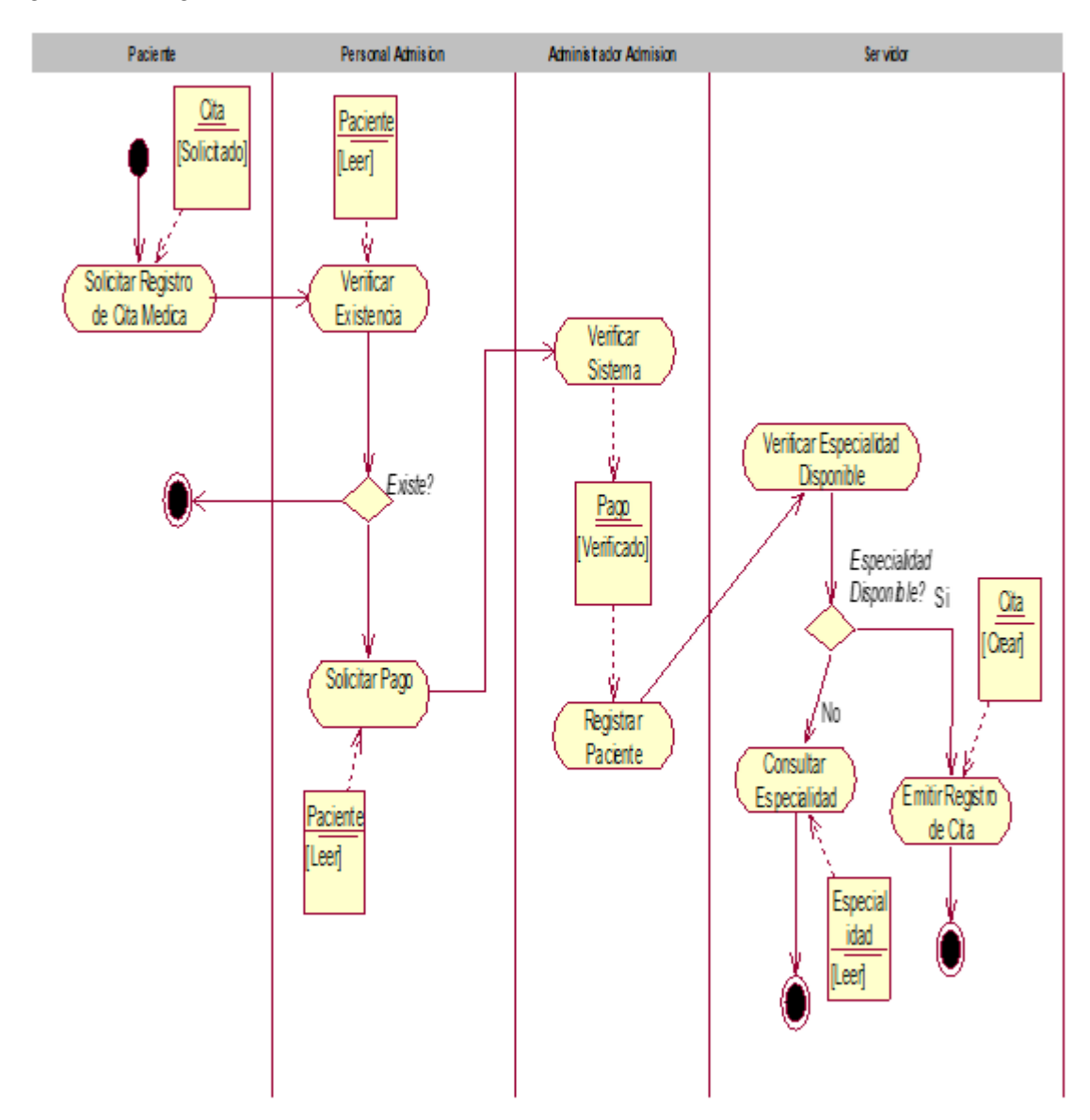

Figura 16: Diagrama Actividad Gestionar Cita Medica

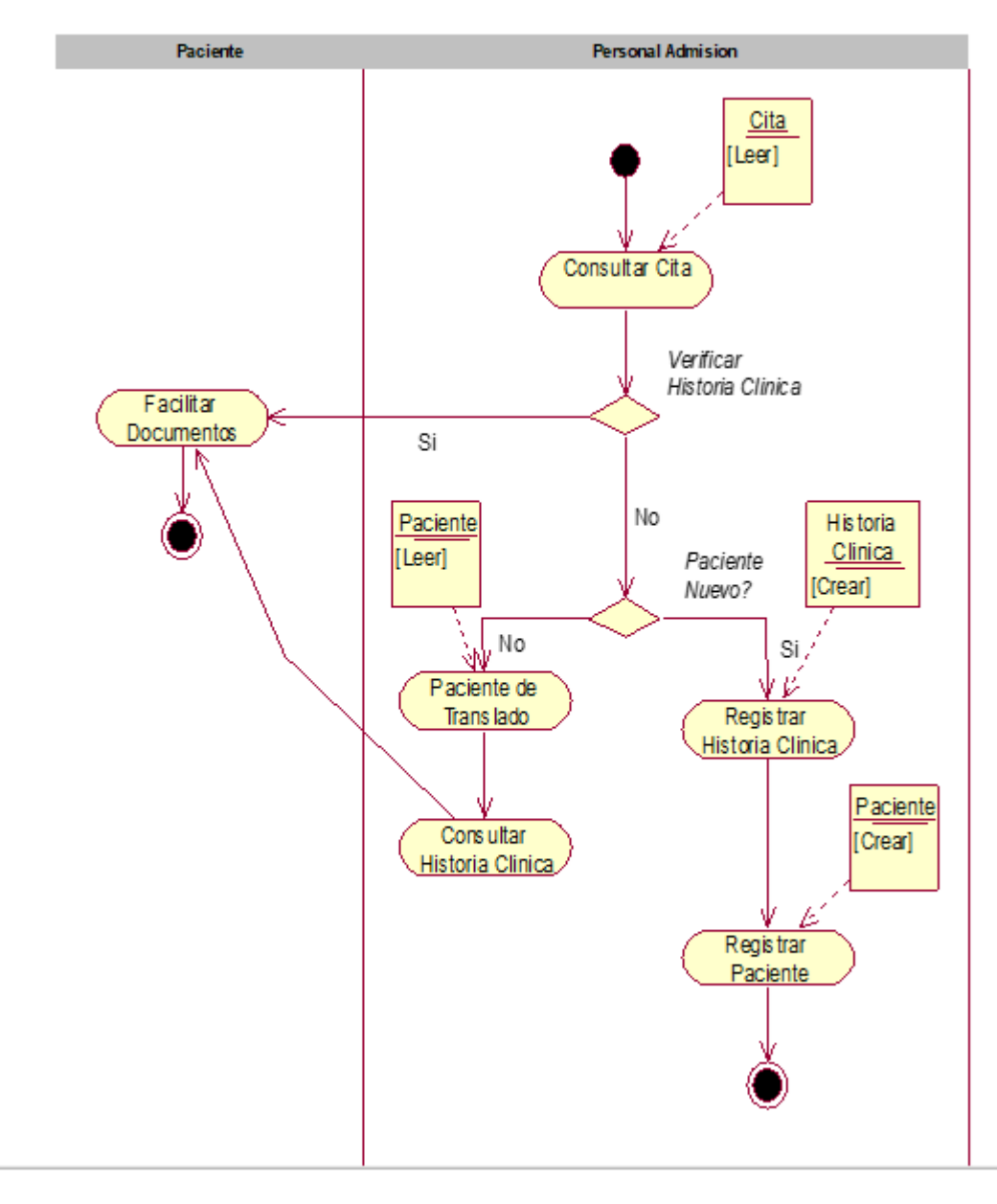

Figura 17: Diagrama Actividad Caso de Uso Administrar Cita

## Figura 18: Diagrama Actividad Disponibilidad Especialidad

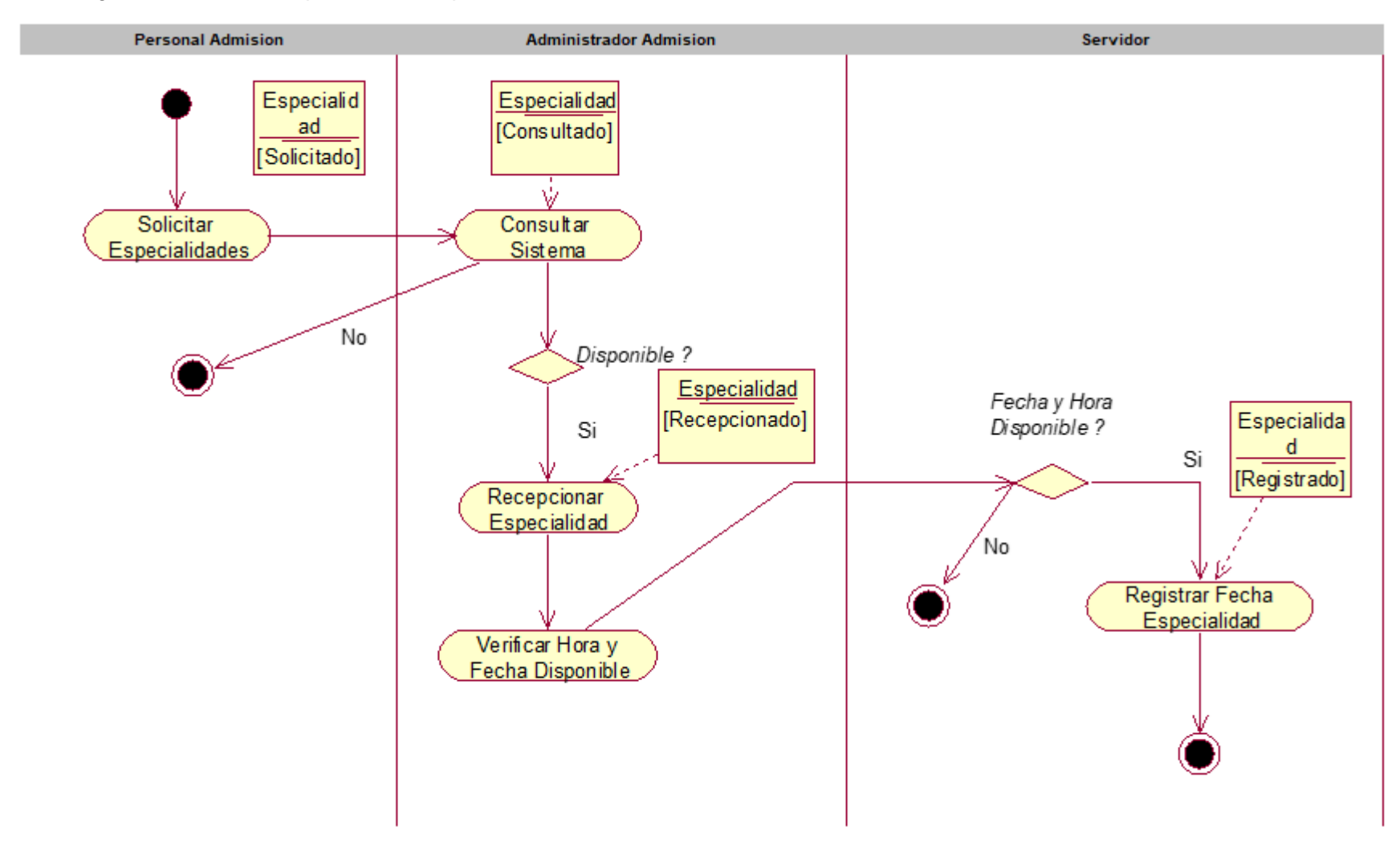

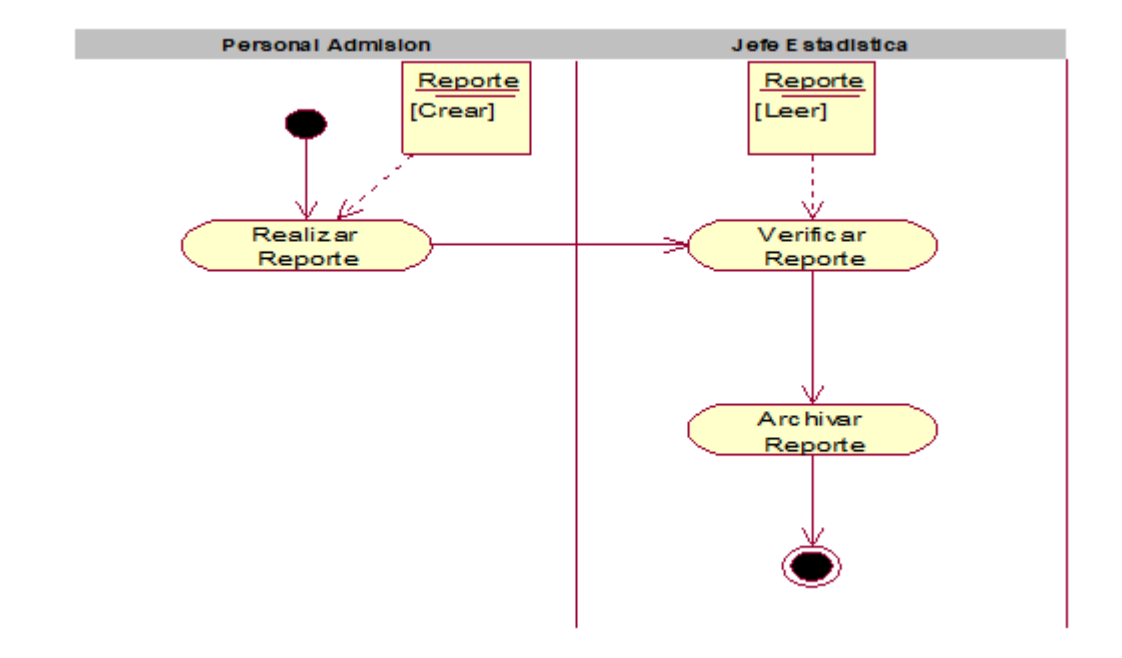

Figura 19: Diagrama Actividad Gestionar Reporte

Elaborado: (Tolentino E,2018)

# **Diagrama de Dominio**

Figura 20: Diagrama de Dominio

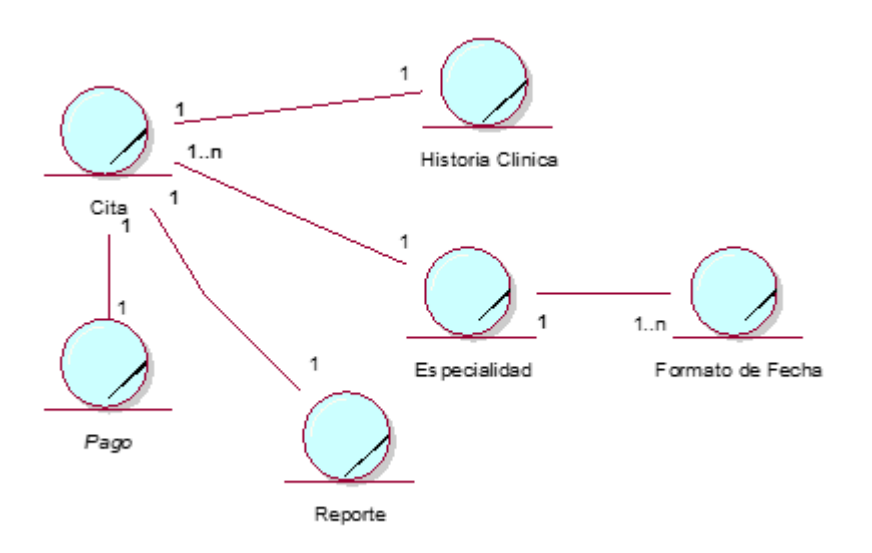

## **Modelo de Requerimientos**

# **Requerimientos Funcionales y No Funcionales:**

# **Requerimientos Funcionales:**

- Registrar Pacientes
- El Sistema debe permitir el manejo de registro de citas médicas.
- El Sistema debe permitir generar reportes de los pacientes.
- El sistema debe permitir registrar los pagos de las especialidades.
- El sistema permitirá el manejo y registro de Historias Clínicas.
- Registrar Validar Usuario
- Realizar el registro de Especialidades
- Consultar Cita Medica

## **Requerimientos No Funcionales:**

#### **Interfaz**

- Legible, claro y de manejo fácil
- La interfaz será acorde al hotel

#### **Datos**

- El sistema web debe validar los datos de acceso.

## **Seguridad**

- El sistema deberá establecer jerarquías de roles, permitiendo el acceso a privilegios previamente establecidos.
- Contraseña Encriptado.
- La aplicación debe estar en capacidad de emitir un respaldo de datos cuando se requiera.

## **Rendimiento**

- El sistema debe tener una velocidad alta de procesamiento y respuesta ante las solicitudes del usuario.
- Disponibilidad inmediata cuando lo requiera el usuario.

Figura 21: Diagrama de Módulos y sus Relaciones

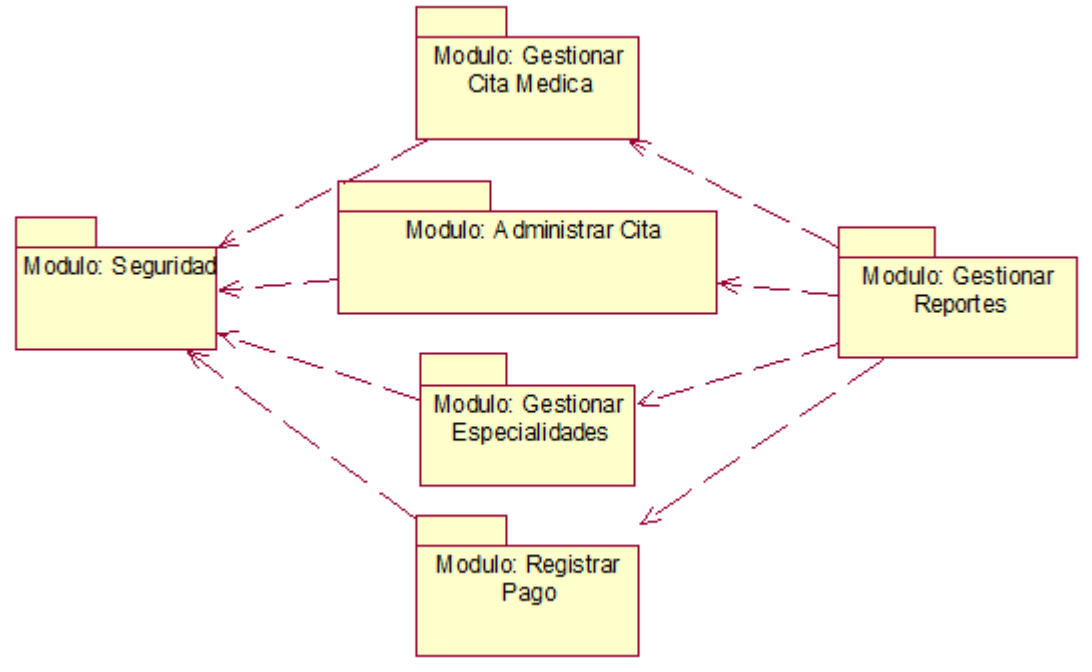

**Diagrama de Módulos y sus Relaciones**

Elaborado: (Tolentino E,2018)

# **Diagrama de Paquetes y sus Relaciones**

Figura 22: Diagrama de Paquetes y Sus Relaciones

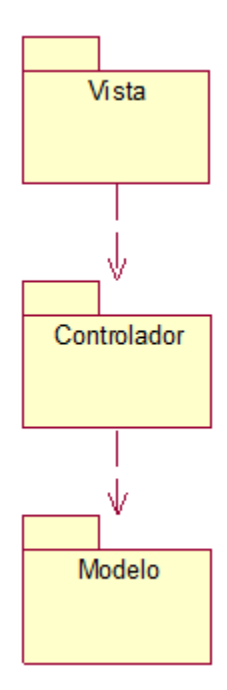

# **Diagrama de Relación Entre Actores del Sistema**

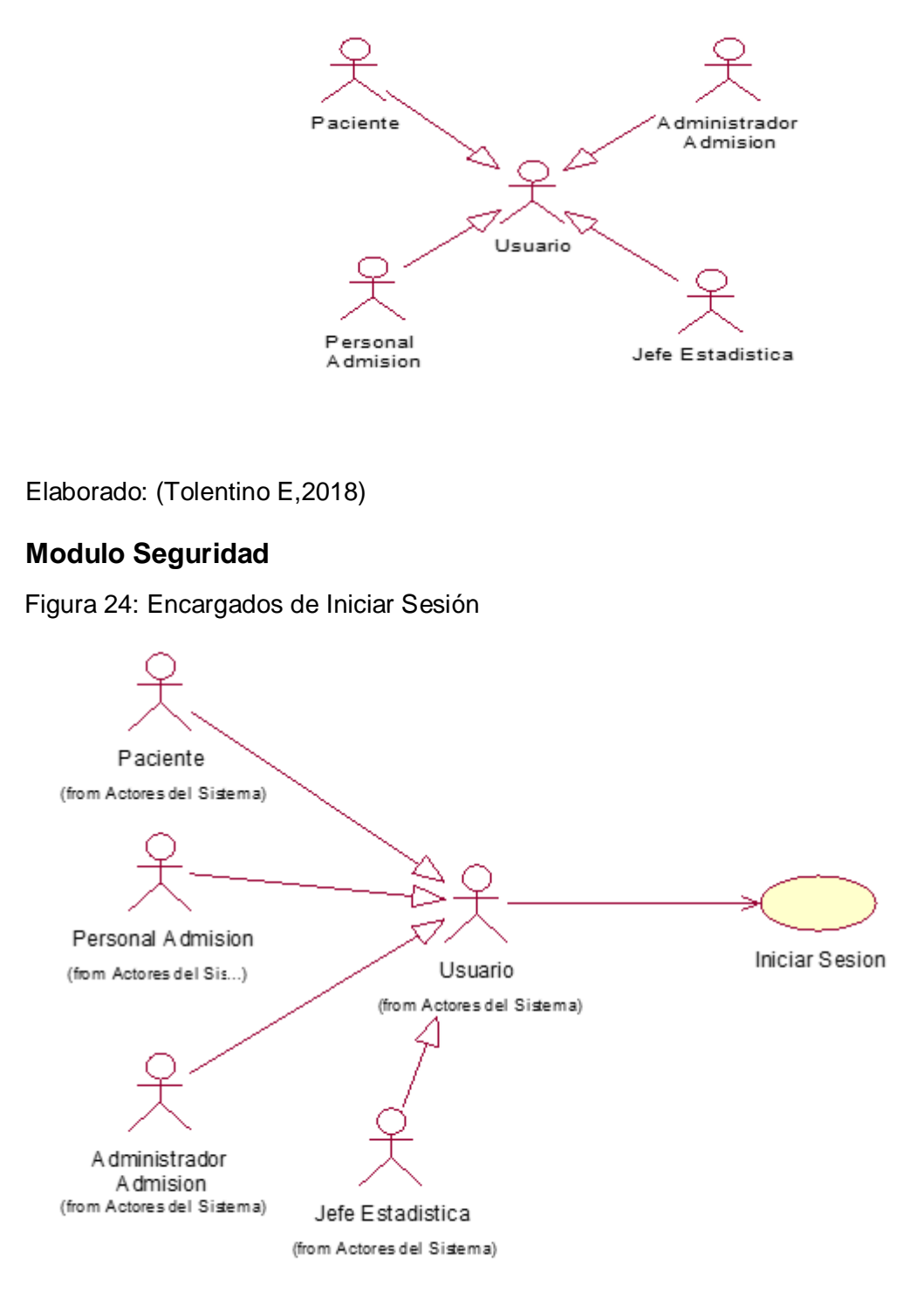

Figura 23: Diagrama de relación entre actores del Sistema

# **Modulo Gestionar Cita Medica**

Figura 25: Caso de Uso - Gestionar Cita Medica

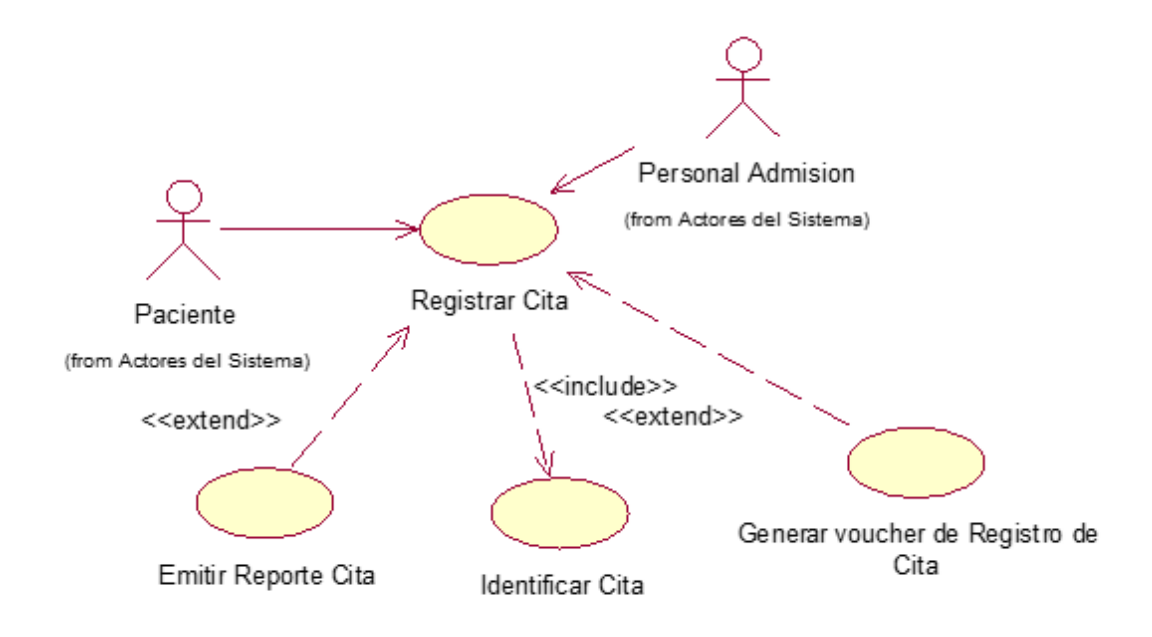

Elaborado: (Tolentino E,2018)

# **Modulo: Registrar Pago**

Figura 26: Caso de Uso - Registrar Pago

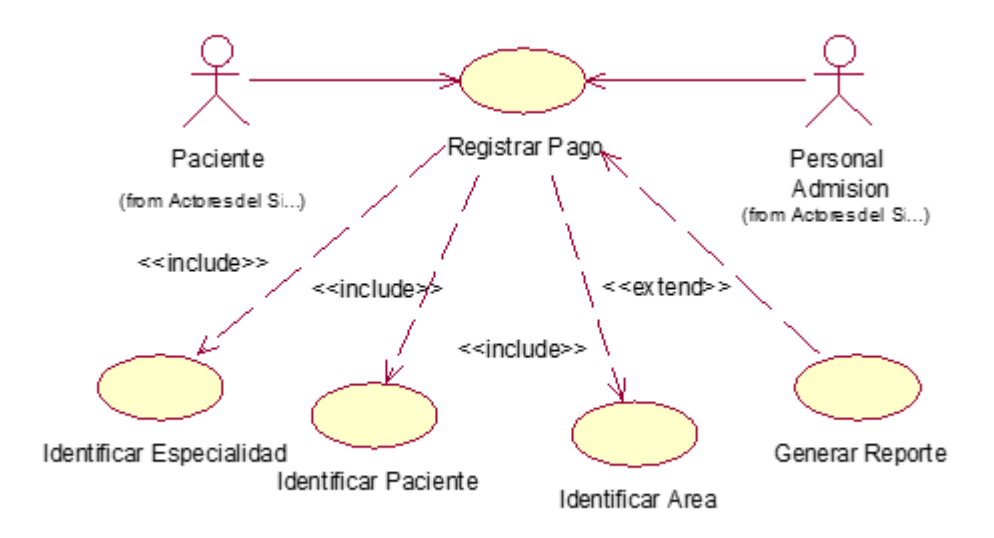

# **Modulo: Gestionar Especialidades**

Figura 27: Caso de Uso - Disponibilidad Especialidades

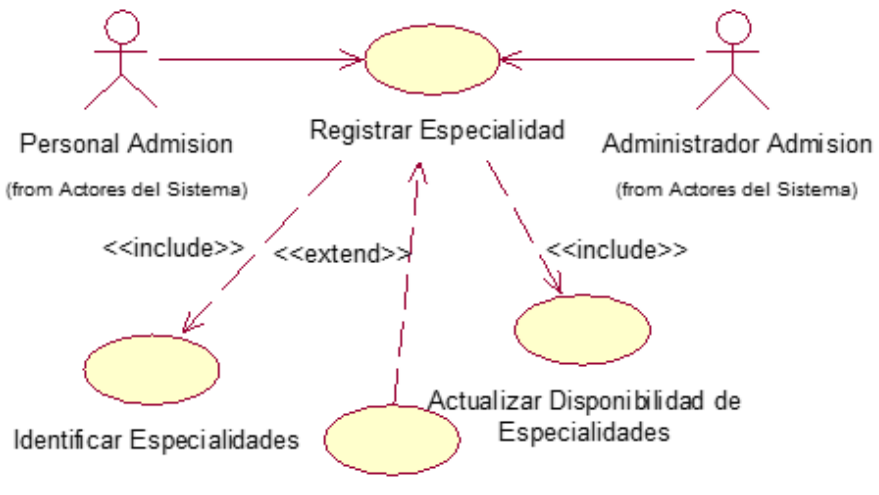

Evaluacion de Especialidad

Elaborado: (Tolentino E,2018)

#### **Modulo: Administrar Cita**

Figura 28: Caso de Uso- Administrar Cita

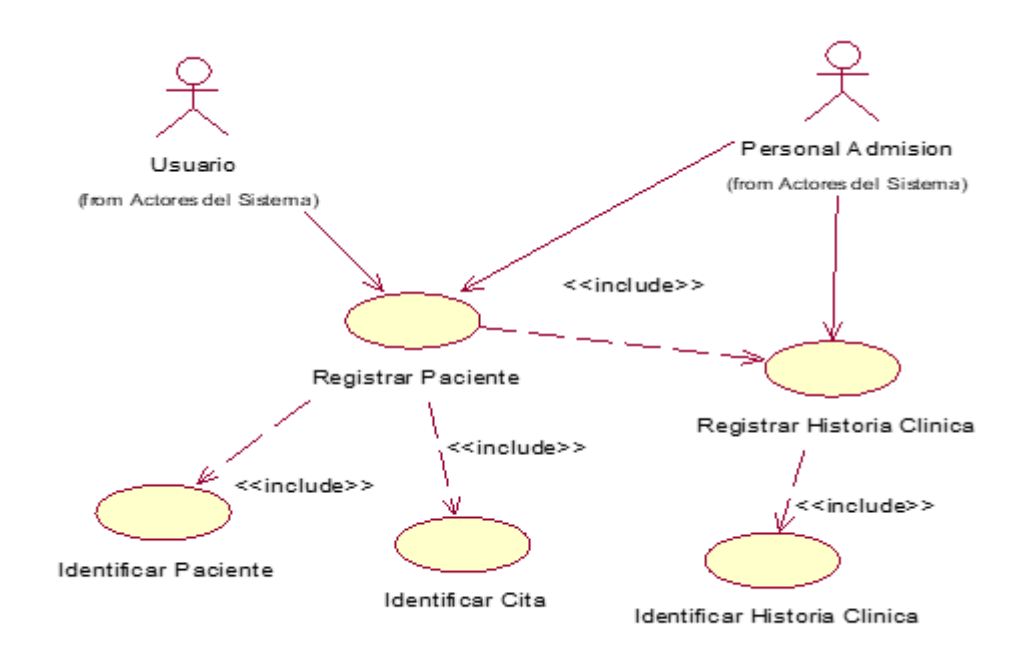

# **Modulo: Gestionar Reporte**

Figura 29: Caso de Uso - Gestionar Reporte

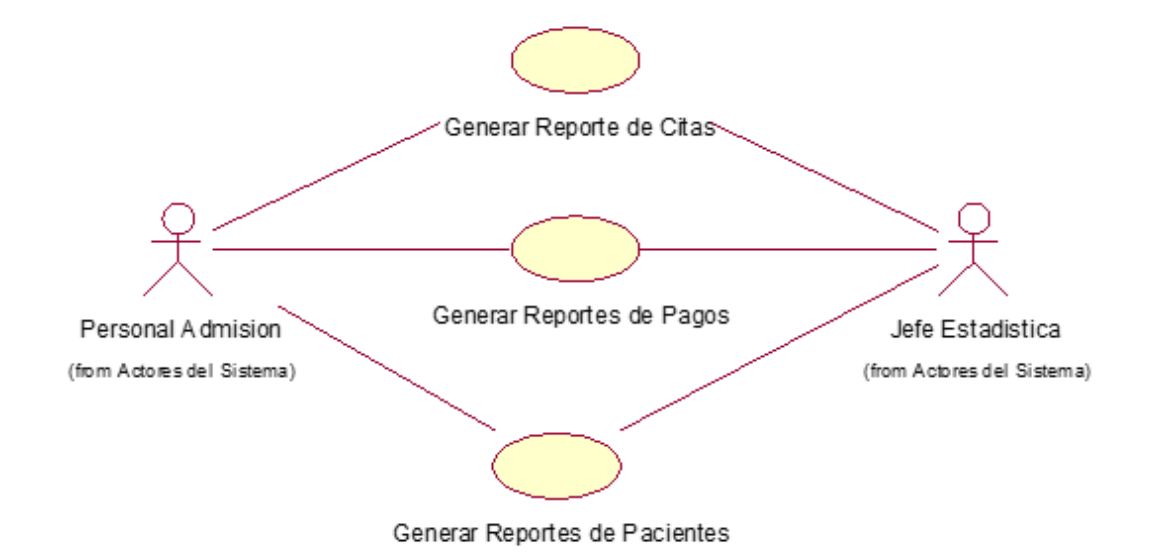

Elaborado: (Tolentino E,2018)

# **DESCRIPCIÓN DE CASO DE USO POR MÓDULOS Modulo Seguridad**

Tabla 24: Descripción Caso de Uso Iniciar Sesión

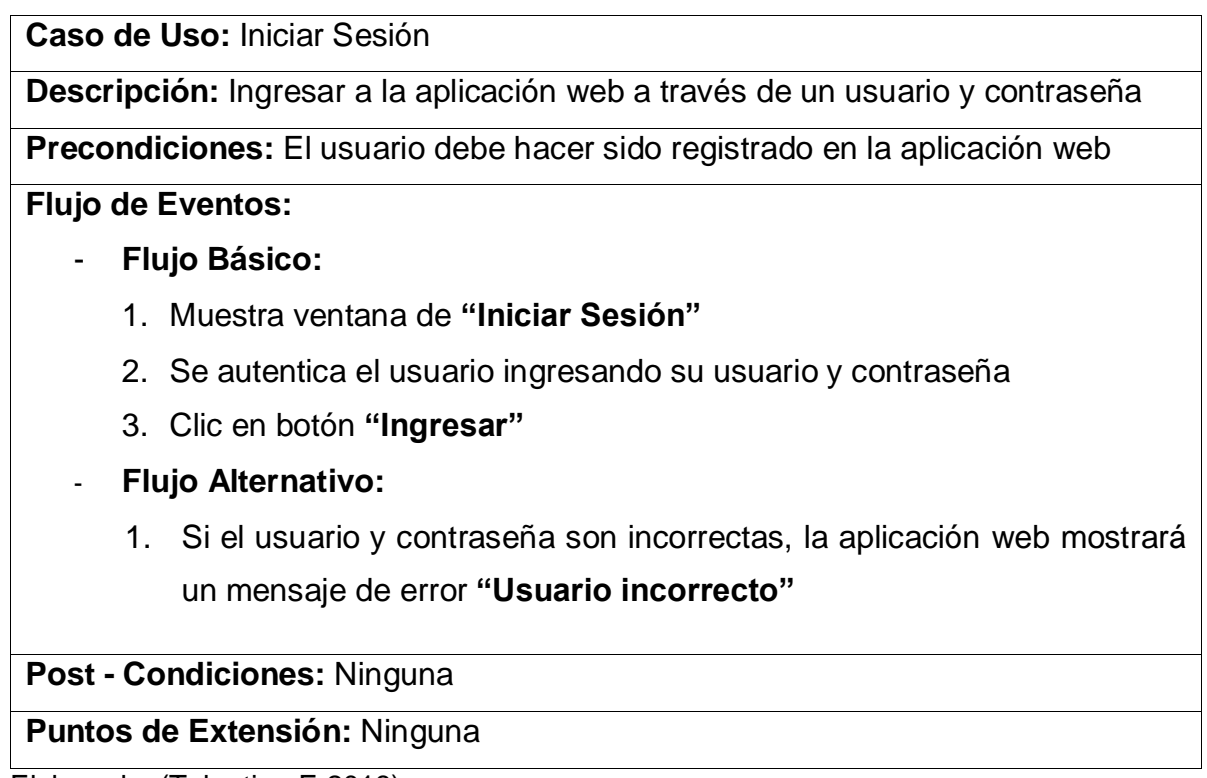

# **Modulo: Gestionar Cita Medica**

Tabla 25: Descripción Caso de Uso Registrar Cita

**Caso de Uso:** Registrar Cita

**Descripción:** El usuario registra las citas médicas solicitadas por los pacientes.

**Precondiciones:** El usuario debe identificar al paciente que este registrado.

#### **Flujo de Eventos:**

- **Flujo Básico:**

- 1. Muestra ventana de **"Cita Médica"**
- 2. Muestra la interfaz de la cita.
- 3. Ingresar Datos de **"Cita Médica"**
- 4. Click en Botón Guardar.
- 5. Mostrará "**Cita Médica Registrada"**
- **Flujo Alternativo:**
	- 6. Si no se ingresaron los campos requeridos mostrara mensaje **"No se puede guardar Cita"**
	- 7. Si el Paciente no está registrado mostrara mensaje **"Paciente No Existe"**

**Post - Condiciones:** Guardar y Listar la Cita Médica guardada.

**Puntos de Extensión:** Ninguna

Elaborado: (Tolentino E,2018)

## **Modulo: Registrar Pago**

Tabla 26: Descripción Caso de Uso Registrar Pago

**Caso de Uso:** Registrar Pago

**Descripción:** El Usuario registrara los pagos por especialidad existente.

**Precondiciones:** El usuario debe verificar que las especialidades y paciente este registrados.

**Flujo de Eventos:**

- **Flujo Básico:**
	- 1. Muestra ventana de **"Pago por Especialidad"**
	- 2. Se muestra la interfaz de **"Pago por Especialidad"**
	- 3. Click en el campo Seleccionar Especialidad
	- 4. Ingresar Monto de Pago
	- 5. Click en botón Guardar
	- 6. Se muestra mensaje **"Guardado Correctamente"**
- **Flujo Alternativo:**
	- 7. De no ingresar datos, no se registrará el pago y mostrara el mensaje **"No se pudo Registrar Pago"**

**Post - Condiciones:** Ninguna

**Puntos de Extensión:** Ninguna

Elaborado: (Tolentino E,2018) **Modulo: Administrar Cita**

Tabla 27: Descripción Caso de Uso Registrar Paciente

**Caso de Uso:** Registrar Paciente

**Descripción:** El Usuario registrara los pacientes para su posterior uso de los

registros de las citas medicas

#### **Precondiciones:**

## **Flujo de Eventos:**

- **Flujo Básico:**
	- 1. En el Menú principal seleccionar la Opción **"Paciente"**
	- 2. Click en **Nuevo**
	- 3. Se mostrará la interfaz de **Paciente**
	- 4. Ingresar Datos de Paciente
	- 5. Click Seleccionar Archivo **"Historia Clinica"**
	- 6. Se Puede Subir Archivo de **Historia Clínica**
	- 7. Click en botón **Guardar**
	- 8. Se muestra mensaje **"Guardado Correctamente"**
- **Flujo Alternativo:**

9. De no ingresar datos, no se registrará el paciente y mostrara el mensaje **"No se pudo Paciente"**

## **Post - Condiciones:** Ninguna

#### **Puntos de Extensión:** Ninguna

Elaborado: (Tolentino E,2018)

#### **Modulo: Gestionar Reporte**

Tabla 28: Descripción Caso de Uso Gestionar Reporte

**Caso de Uso:** Gestionar Reporte

**Descripción:** Permite Generar reporte de las citas medicas

**Precondiciones:** Paciente registrado

#### **Flujo de Eventos:**

- **Flujo Básico:**
	- 1. En el Menú Principal Seleccionar La Opción **"Reportes"**
	- 2. Se muestra la interfaz de **"Reportes"**
	- 3. Se puede consultar por **Fecha**
	- 4. Click en **Buscar**
	- 5. Click **Generar Reporte**
	- 6. Se procede a descargar Archivo de extencion **Excel** o **PDF**

## **Post - Condiciones:** Ninguna

**Puntos de Extensión:** Ninguna

Elaborado: (Tolentino E,2018)

# **ESTUDIO DE FACTIBILIDAD ECONÓMICA**
# **1. PLANIFICACIÓN BASADA EN CASOS DE USO**

### **A. Cálculo de Puntos de Casos de Uso Sin Ajustar**

El cálculo de puntos de casos de uso sin ajustar es el primer paso para la estimación. Se realiza a partir de la siguiente fórmula:

*Ecuación 1: Puntos De Casos De Uso Sin Ajustar*

# **UUCP= UAW + UUCW**

(THOMAS, 2011)

#### **Donde:**

UUCP **=** Puntos de casos de uso sin ajustar.

UAW**=** Factor de peso de los actores sin ajustar.

UUCW**=** Factor de los pesos de los casos de uso sin ajustar.

#### **FACTOR DE PESO DE LOS ACTORES SIN AJUSTAR (UAW)**

Tabla 29: Factor De Peso De Los Actores Sin Ajustar (UAW*)*

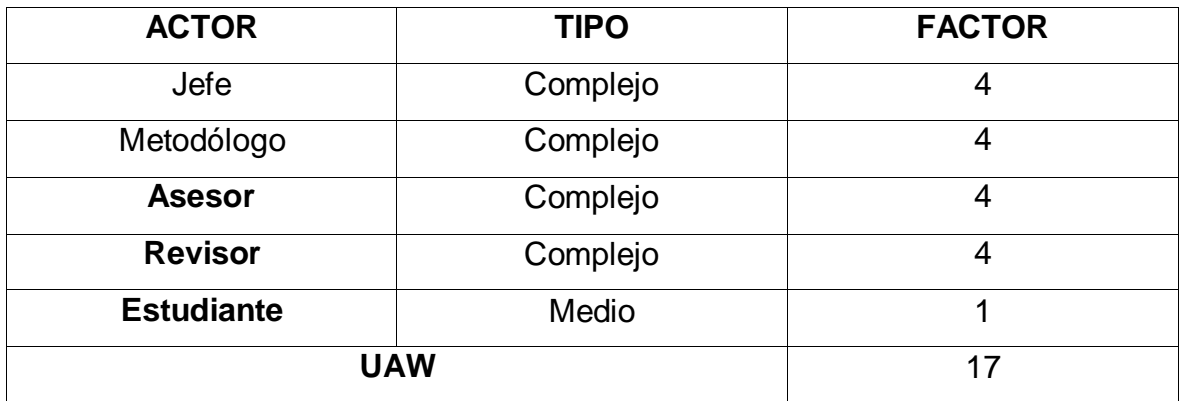

Elaborado: (Tolentino E,2018)

El factor de peso de los actores sin ajustar, es el análisis de los actores presentes y su complejidad. En el sistema se tiene que existe 01 actor complejo y 01 actor medio, por lo que FPASA está dado por la siguiente expresión.

Tabla 30: Tipos De Actores

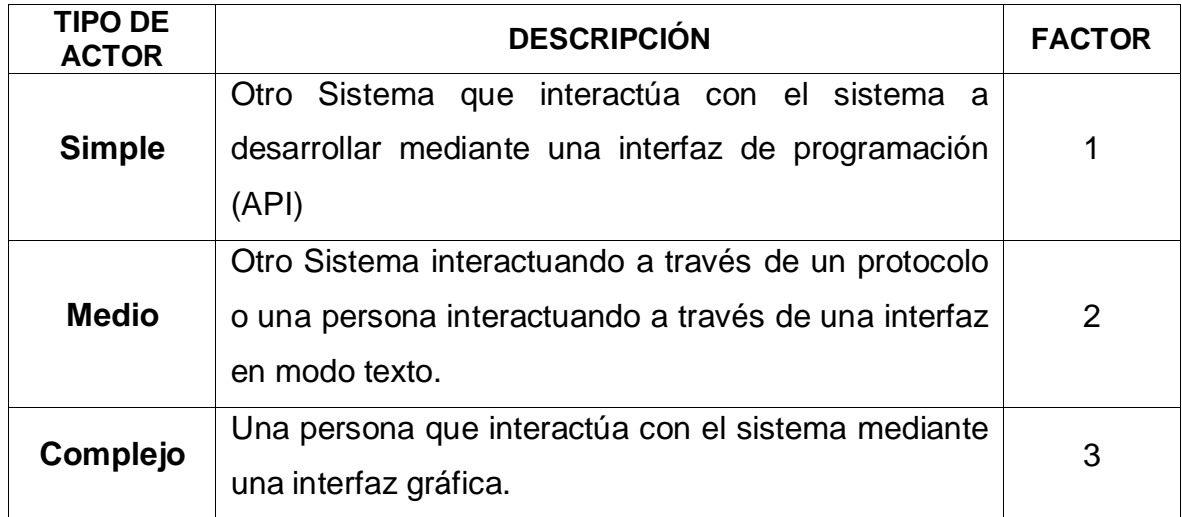

**Fuente:** (THOMAS, 2011)

# **FACTOR DE PESO DE CASOS DE USO SIN AJUSTAR (UUCW)**

Para determinar el nivel de complejidad se realiza mediante dos métodos:

- **Basado en transacciones**: Toma en cuenta el número de transacciones que se pueden realizar en un caso de uso y lo evalúa según la siguiente tabla:

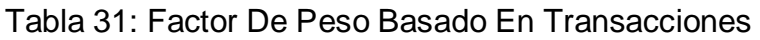

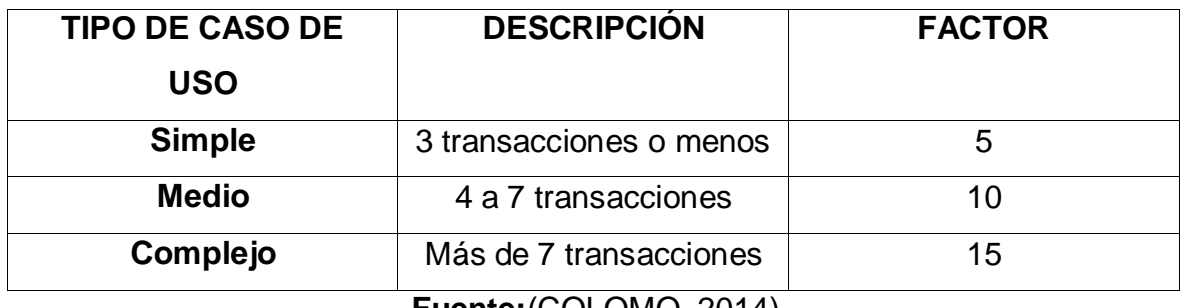

**Fuente:**(COLOMO, 2014)

- **Basado en clases de análisis:** Toma en cuenta el número de clases que tiene un caso de uso y lo evalúa según la siguiente tabla:

Tabla 32: Factor De Peso En Análisis

| <b>TIPO DE CASO DE</b><br><b>USO</b> | <b>DESCRIPCIÓN</b> | <b>FACTOR</b> |
|--------------------------------------|--------------------|---------------|
| <b>Simple</b>                        | Menos de 5 clases  | b             |
| <b>Medio</b>                         | 5 a 10 clases      | 10            |
| Complejo                             | Más de 10 clases   | 15            |

**Fuente:** (THOMAS, 2011)

Tabla 33: Cálculo De UUCW

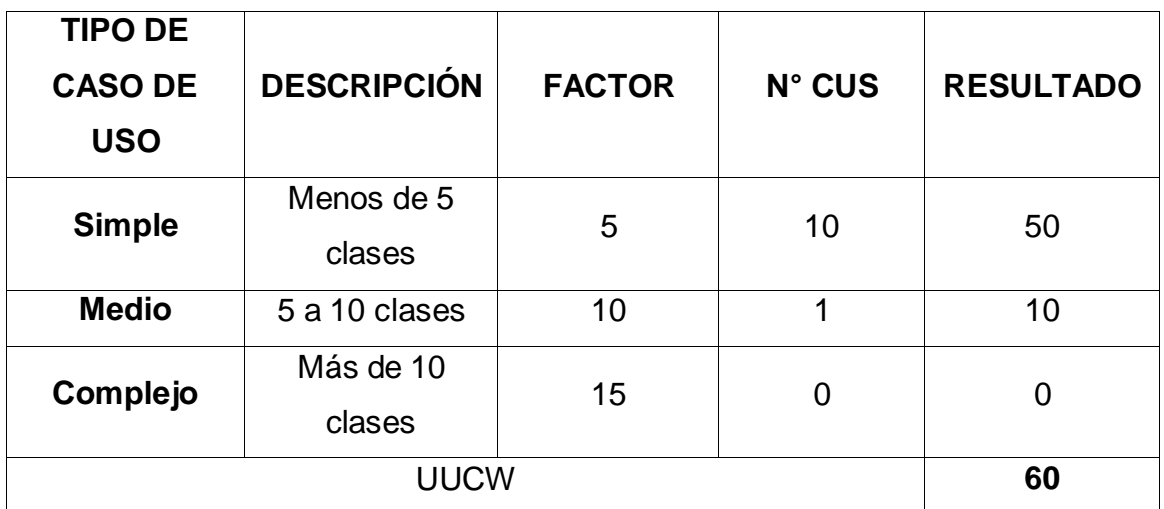

Elaborado: (Tolentino E,2018)

# **DETERMINACIÓN DEL CÁLCULO DE PUNTOS DE CASOS DE USO SIN AJUSTAR UUCP = UAW + UUCW UUCP = 17 + 60 UUCP = 77**

# **B. CÁLCULO DE PUNTOS DE CASOS DE USO AJUSTADOS (UCP)**

El cálculo de puntos de casos de uso ajustados se realiza mediante la siguiente ecuación:

*Ecuación 2: Puntos De Casos De Uso Ajustados*

## **UCP= UUCP x TCF x EF**

(COLOMO, 2014)

**Donde:**

**UCP =** Puntos de casos de uso ajustados.

**UUCP =** Puntos de casos de uso sin ajustar.

**TCF =** Factores técnicos.

**EF =** Factores ambientales.

# - **Factor de complejidad técnica (TCF)**

Comprenden 13 puntos que evalúan la complejidad de los módulos del sistema que se desarrolla, cada uno de éstos factores tienen un peso definido con los cuales se obtendrá puntos ponderados por cada uno de ellos, según la valoración que se le asigne.

| <b>T1</b><br>Sistema Distribuido<br>2<br>T <sub>2</sub><br>Objetivos de performance o tiempo de respuesta<br>1<br>T <sub>3</sub><br>Eficiencia del usuario final<br>1<br>T4<br>Procesamiento interno complejo<br>1<br>T <sub>5</sub><br>El código debe ser reutilizable<br>1<br>T <sub>6</sub><br>Facilidad de Instalación<br>0.5<br>T7<br>0.5<br><b>Facilidad de Uso</b><br>T <sub>8</sub><br>Portabilidad<br>2<br>T <sub>9</sub><br>1<br>Facilidad de cambio<br>T <sub>10</sub><br>Concurrencia<br>1 |
|----------------------------------------------------------------------------------------------------|
|                                                                                                    |
|                                                                                                    |
|                                                                                                    |
|                                                                                                    |
|                                                                                                    |
|                                                                                                    |
|                                                                                                    |
|                                                                                                    |
|                                                                                                    |
|                                                                                                    |
| T <sub>11</sub><br>Incluye objetivos especiales de seguridad<br>1                                                                                                    |
| T12<br>Provee acceso directo a terceras partes<br>1                                                                                                    |
| T <sub>13</sub><br>Se requiere facilidades especiales de entrenamiento a<br>1                                                                                                    |
| usuario                                                                                                    |

Tabla 34: Factores De Complejidad Técnica

**Fuente:** (COLOMO, 2014)

Cada uno de estos puntos se debe evaluar según la siguiente escala:

Tabla 35: Escala De Valoración

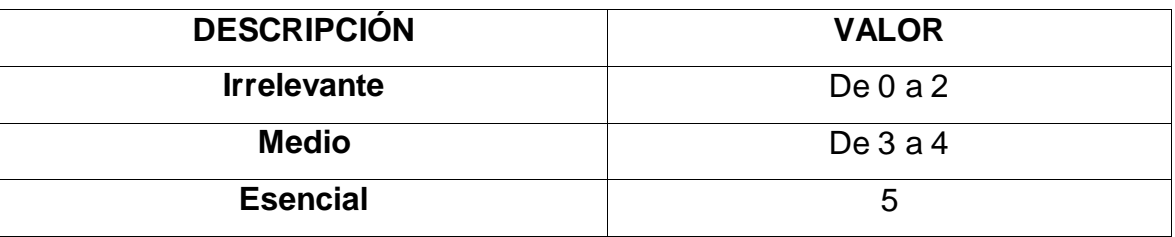

**Fuente:** (COLOMO, 2014)

Las fórmulas son:

# **Ecuación 3: Factor Total**

TFactor = Sum (valor \* peso) **Fuente:** (COLOMO, 2014)

# **Ecuación 4: Factor De Complejidad Técnica**

 $TCF = 0.6 + (0.01 * TFactor)$ **Fuente:** (COLOMO, 2014)

Tabla 36: Cálculo De Los Factores De Complejidad Técnica

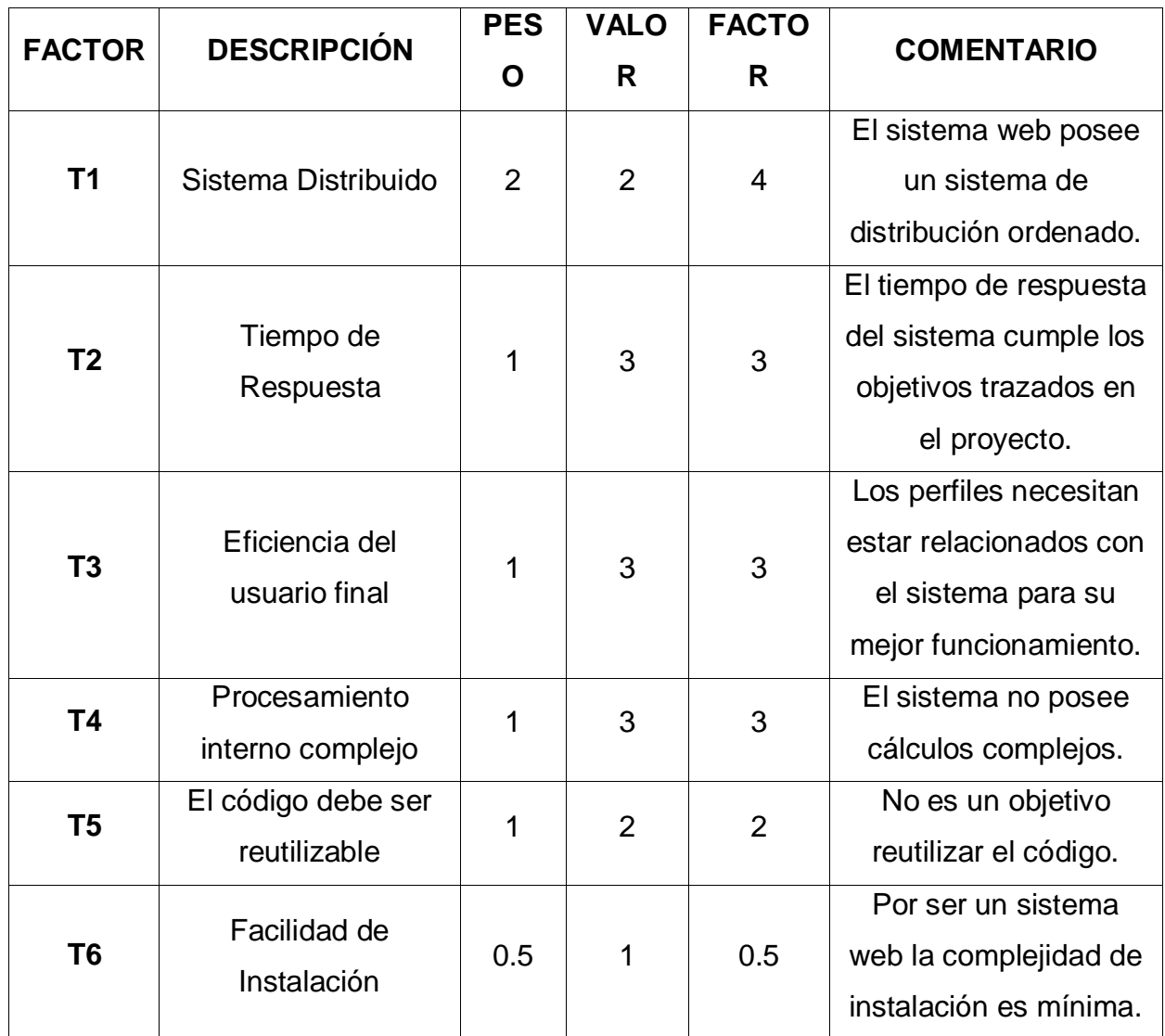

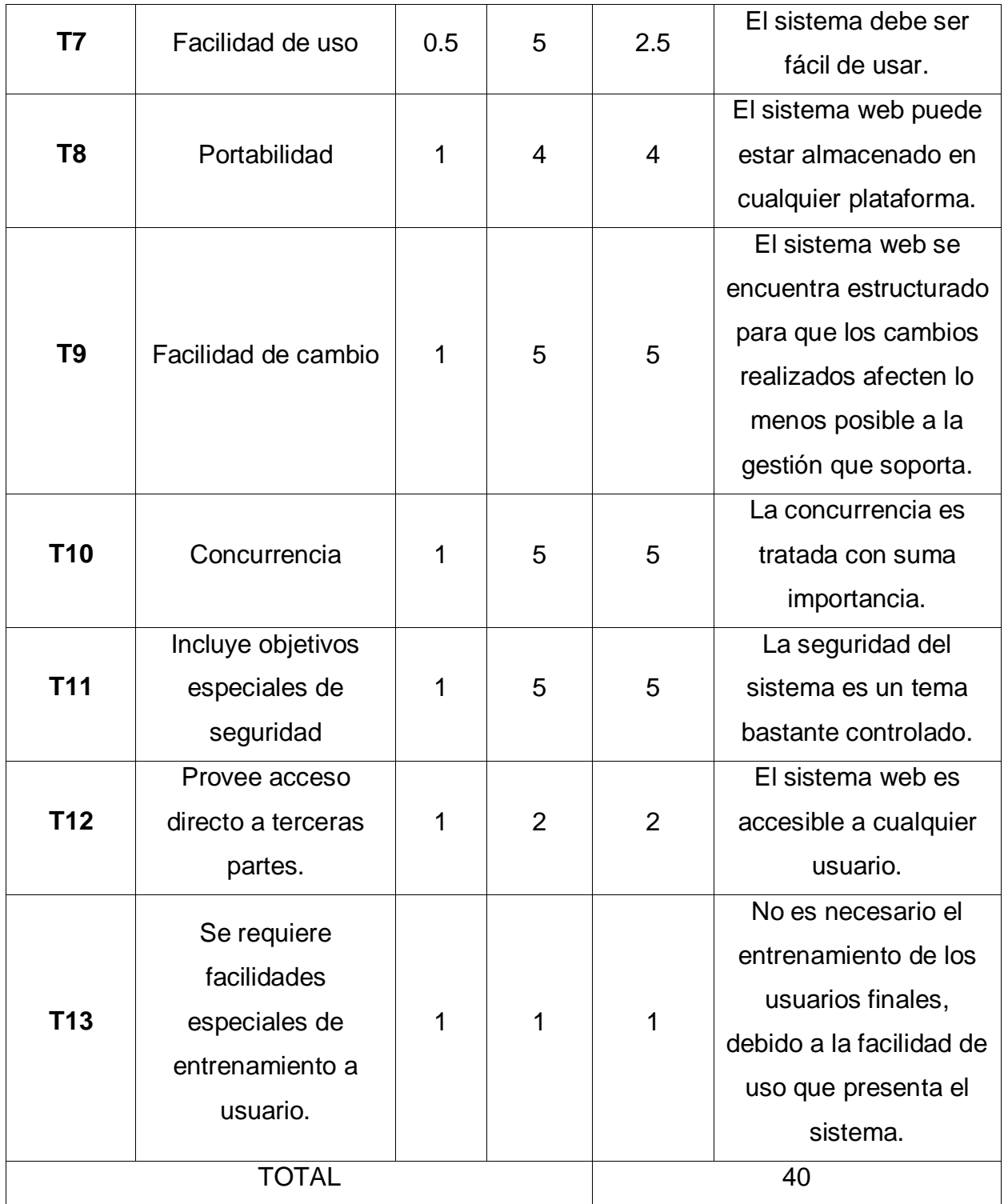

Elaborado: (Tolentino E,2018)

Tenemos:

 $TCF = 0.6 + (0.01 * 40)$ 

**TCF= 1**

# **FACTOR DE AMBIENTE (EF)**

Los factores sobre los cuales se realiza la evaluación son 8 puntos, que están relacionados con las habilidades y experiencia del grupo de personas involucradas con el desarrollo del proyecto. Estos factores se muestran a continuación:

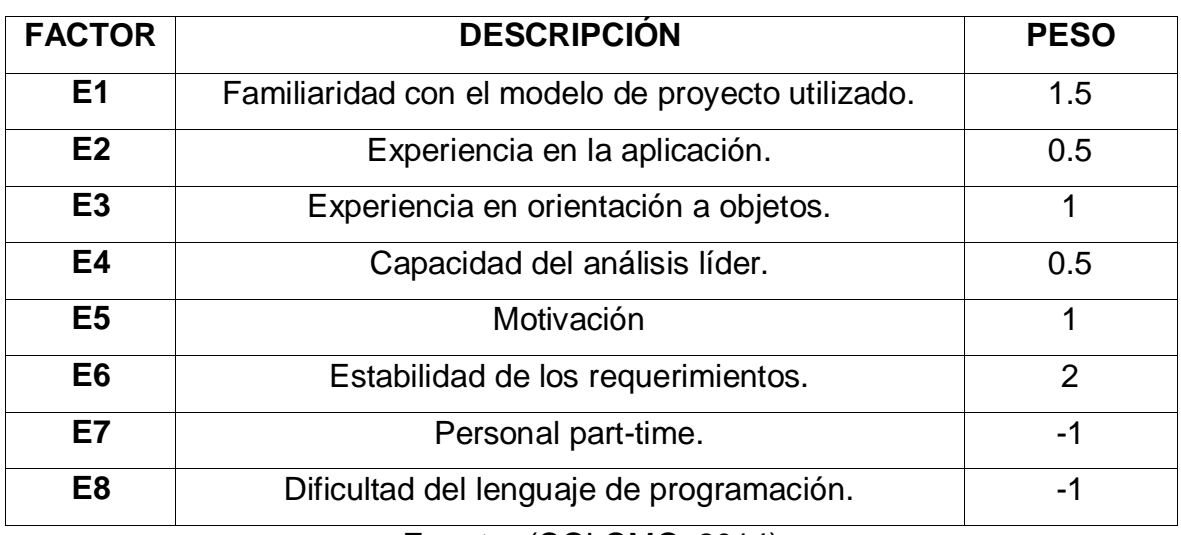

Tabla 37: Factores De Ambiente

**Fuente:** (COLOMO, 2014)

Cada uno de estos factores se debe calificar con un valor de 0 a 5. Las fórmulas para este punto son:

## **Ecuación 5: Factor De Ambiente Total**

**EFactor=Sum (Valor \* Peso)**

**Fuente:** (COLOMO, 2014)

## **Ecuación 6: Factor De Ambiente**

**EF= 1.4 + (-0.03 \* EFactor)**

**Fuente:** (COLOMO, 2014)

Tabla 38: Cálculo De Factor De Ambiente

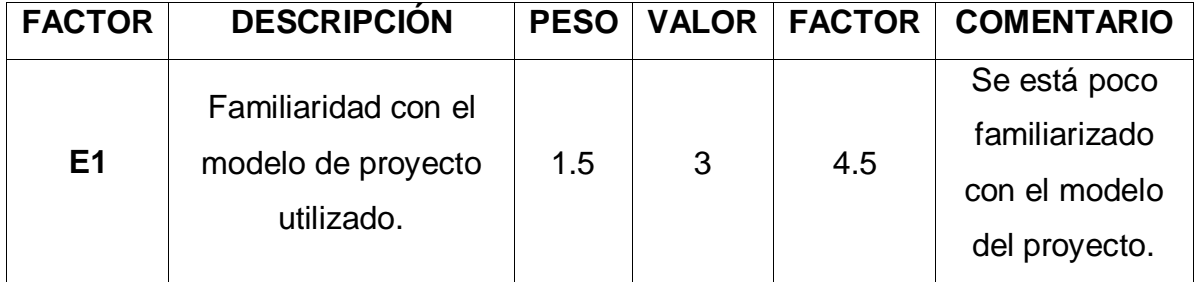

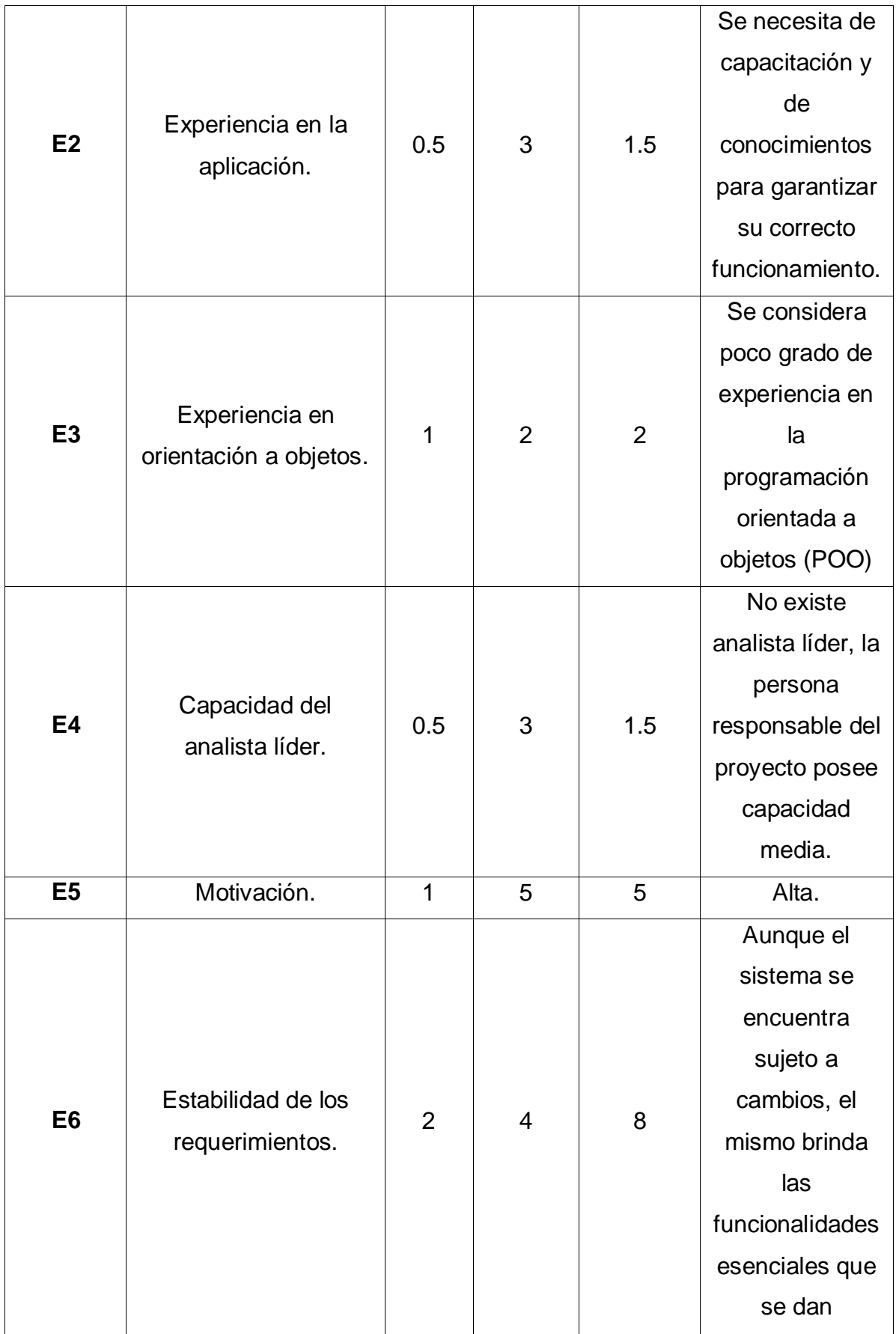

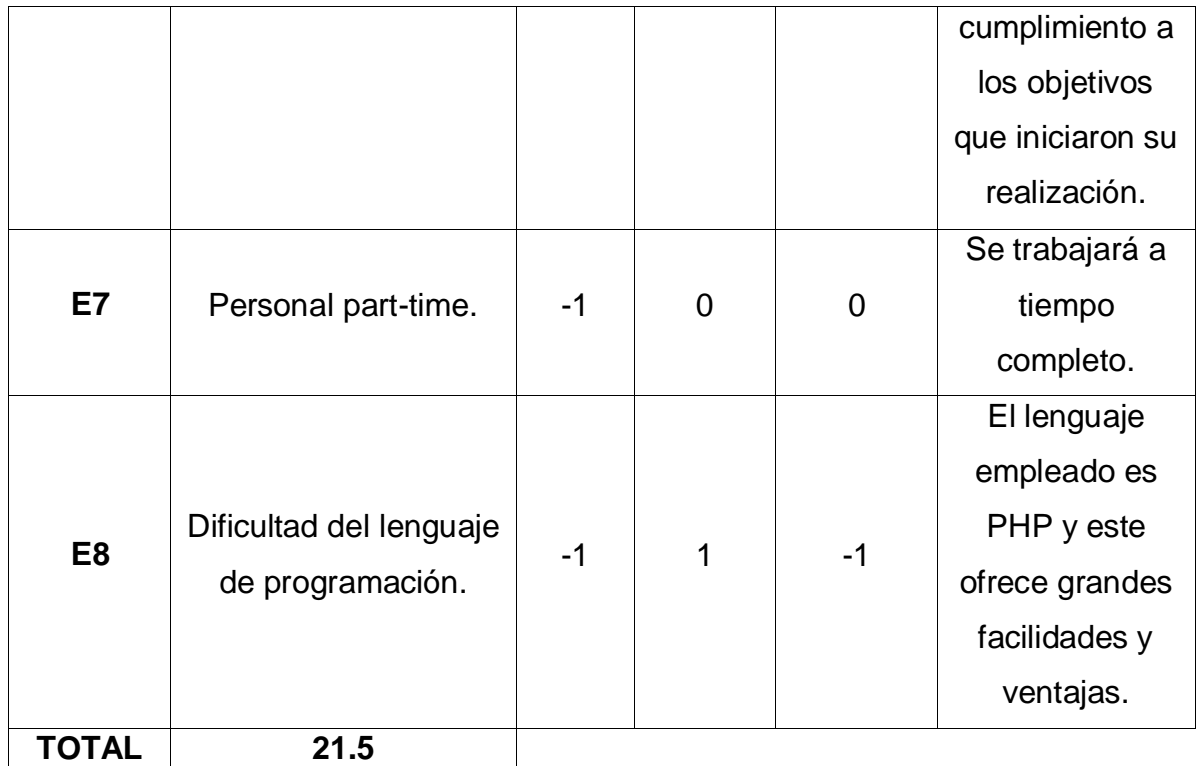

Elaborado: (Tolentino E,2018)

**EF = 1.4 + ( -0.03\*21.5)**

**EF =0.755**

# **CÁLCULO DE LOS CASOS DE USO AJUSTADOS UCP= UUCP \* TCF \* EF UCP= 77 \* 1 \* 0.755 UCP= 49.075**

### **ESTIMACIÓN DEL ESFUERZO**

Éste cálculo se realiza con el fin de tener una aproximación del esfuerzo, pensando sólo en el desarrollo según las funcionalidades de los casos de uso. Está basado en los factores ambientales y se calcula de la siguiente manera:

Primero se debe contar la cantidad de factores ambientes del E1 al E6 que tienen una puntuación menos a 3, también contar la cantidad de estos mismos del E7 y E8 que son mayores que 3.

Tabla 39: Estimación De Esfuerzos

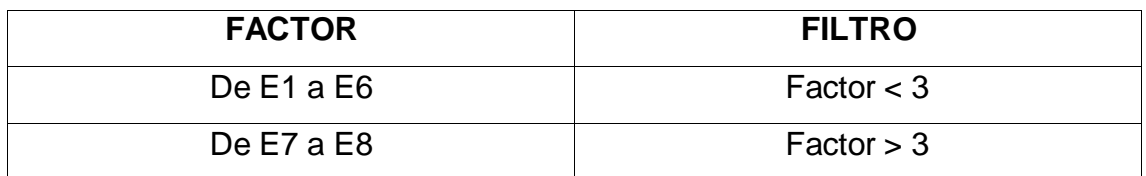

**Fuente:** (COLOMO, 2014)

# **PARA EVALUAR EL RESULTADO O LA CANTIDAD TOTAL SEGÚN LA SIGUIENTE TABLA**

Tabla 40: Horas - Colaboradores

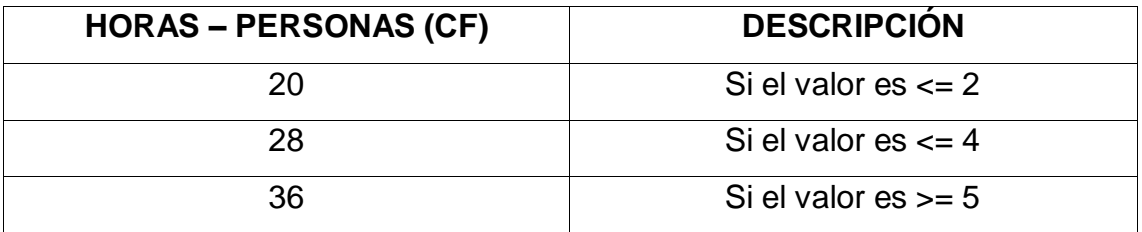

**Fuente:** (COLOMO, 2014)

## **El esfuerzo en horas – personas viene dado por:**

**Ecuación 7: Esfuerzo En Horas - Persona**

#### **E= UCP \* CF**

**Fuente:** (COLOMO, 2014)

#### **Donde:**

**E:** Esfuerzo estimado en horas-persona.

**UCP:** Puntos de casos de uso ajustados.

**CF:** Horas – Persona.

Al realizar la multiplicación del UCP por las horas-persona, se consigue un esfuerzo estimado, que representa una parte del total del esfuerzo de todo el proyecto, generalmente un 40%. Este 40 % se refiere al esfuerzo total para el desarrollo de las funcionalidades especificadas en los casos de uso.

En la siguiente tabla se detallan la distribución en porcentaje, para el esfuerzo total en el desarrollo del proyecto:

### Tabla 41: Distribución Genérica Del Esfuerzo

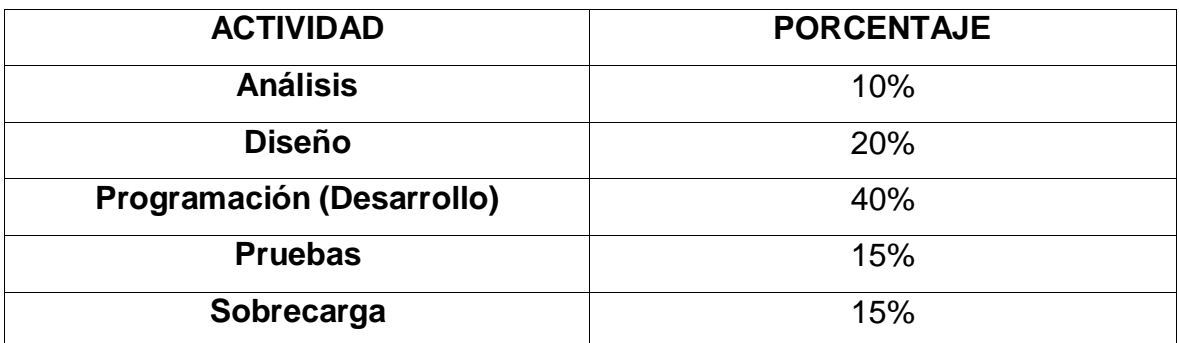

**Fuente:** (THOMAS, 2011)

Cálculo del esfuerzo

E= UCP\*CF

 $E= 49.075 * 28$ 

E= 1 374.1 Horas –Hombre

Tabla 42: Distribución Real Del Esfuerzo

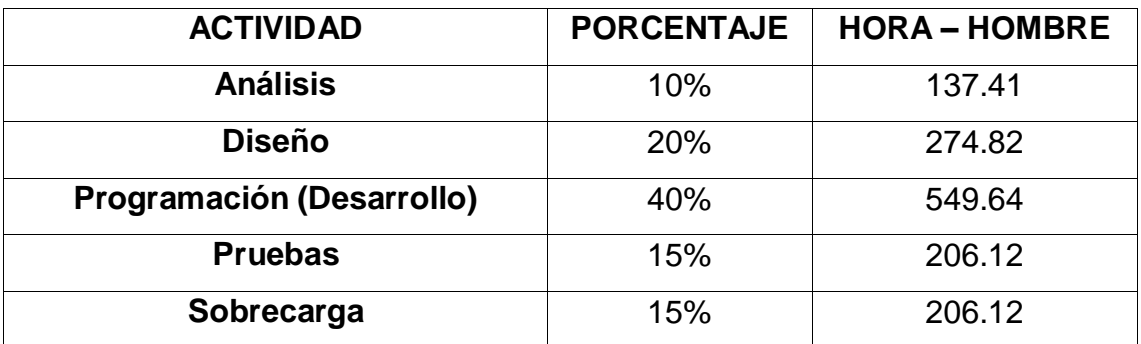

Elaborado: (Tolentino E,2018)

# **CÁLCULO DEL TIEMPO DE DESARROLLO (TDES)**

## **Cálculo del tiempo de desarrollo en horas**

El tiempo de desarrollo en horas se calcula a partir de la siguiente expresión:

## **Ecuación 8: Tiempo De Desarrollo**

## **TDES=E/CH**

**Fuente:** (THOMAS, 2011)

Donde CH =Cantidad de hombres

#### **Se obtiene:**

TDES=1 374.1 /1

TDES=1 374.1 Horas

#### **Cálculo del tiempo de desarrollo en meses**

El tiempo de desarrollo en meses se calcula a partir de la siguiente expresión:

Meses= TDES/H\*D

Reemplazando:

Meses= 1 374.1 / (10 Horas \* 30 días)

Meses= 1 374.1 / 300

Meses= 4.6 Meses

El tiempo de desarrollo en meses equivale aproximadamente a 4.6 meses

#### **8.1.2. Fase II: Elaboración**

#### **Diagrama de Clases**

#### Figura 30: Diagrama de Clases - Modelo

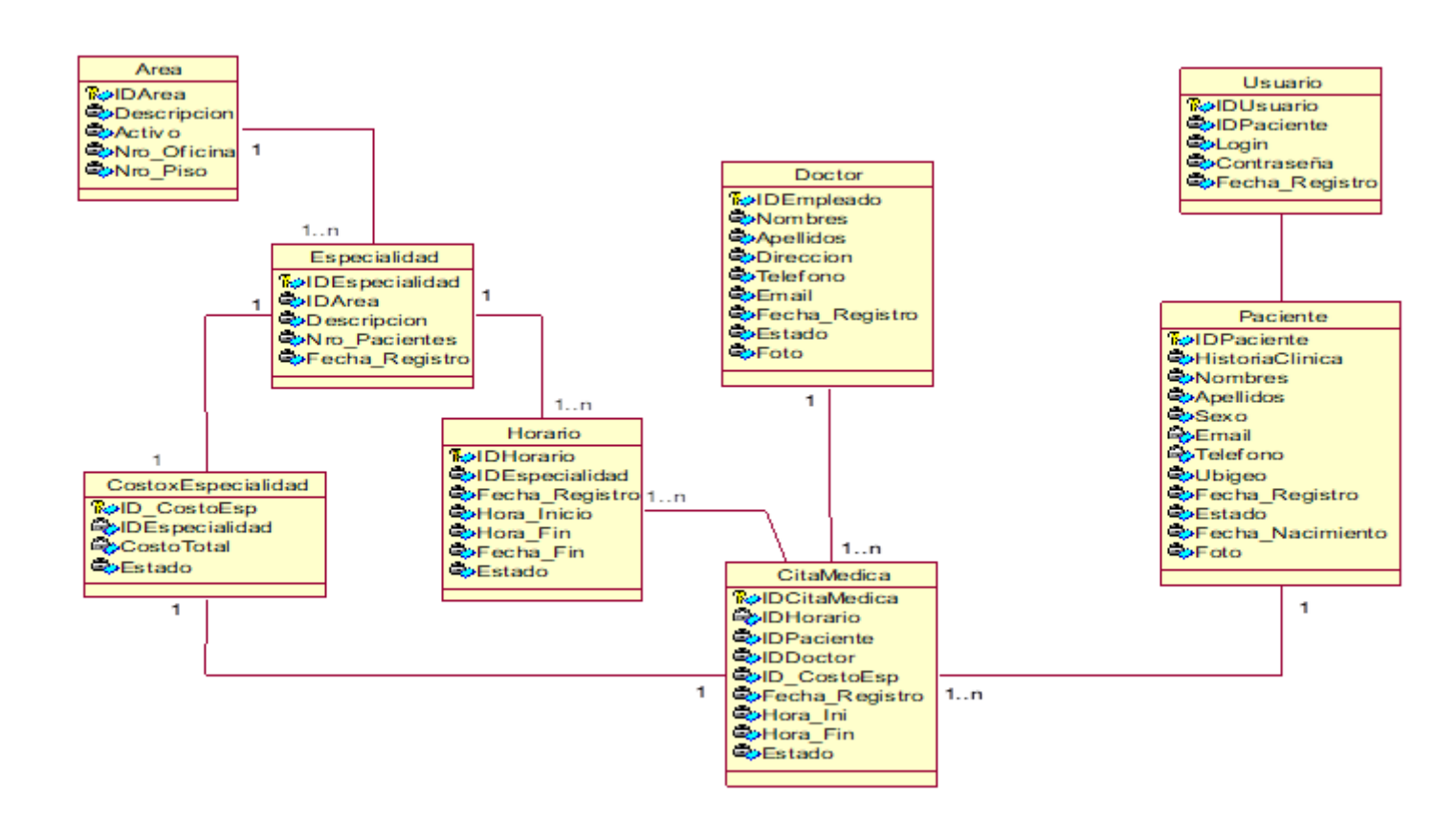

#### Figura 31: Diagrama de Clases - Controlador

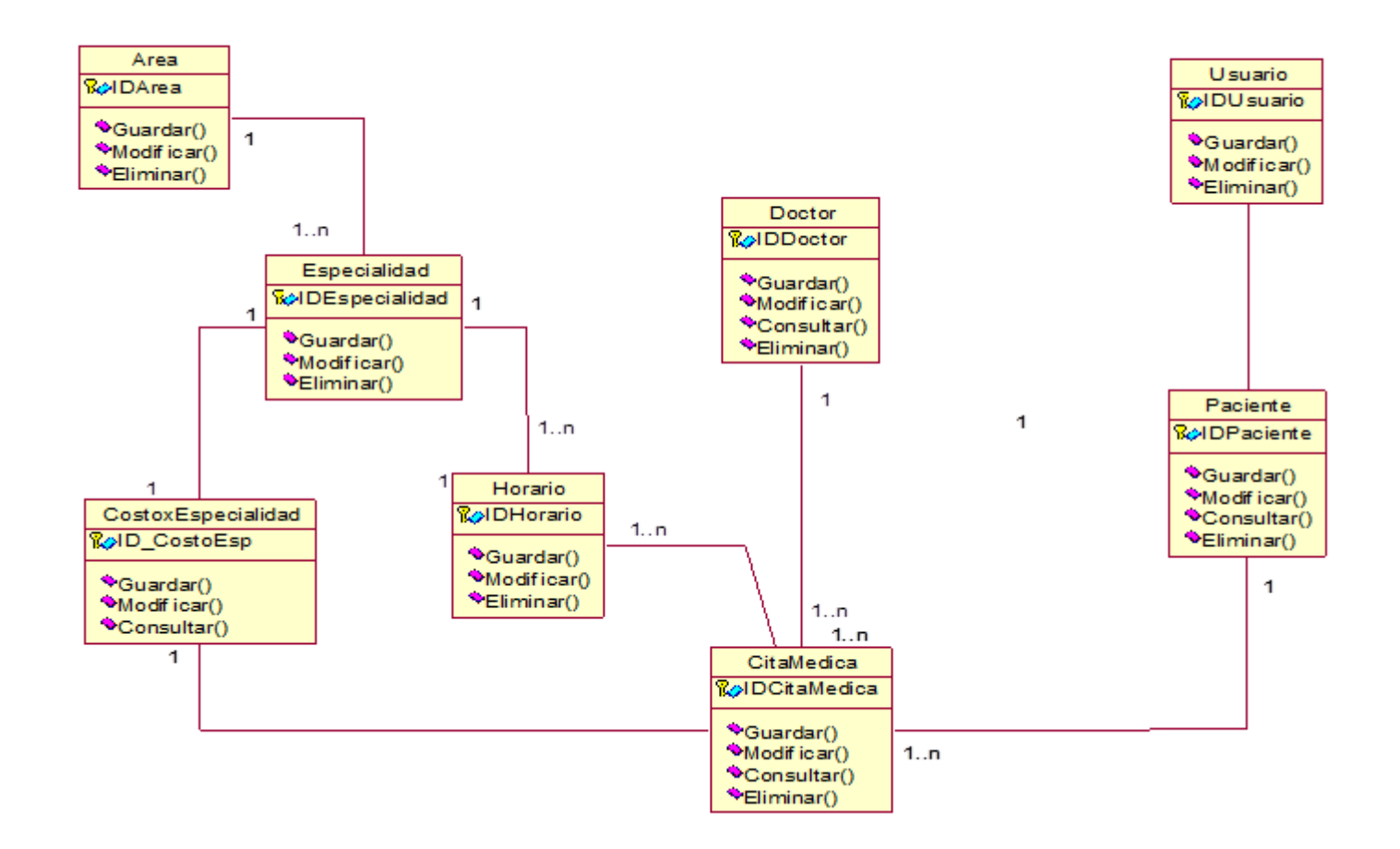

# **Diagrama de Colaboración**

# **Modulo Iniciar Sesión**

Figura 32: Diagrama Colaboración Iniciar Sesión

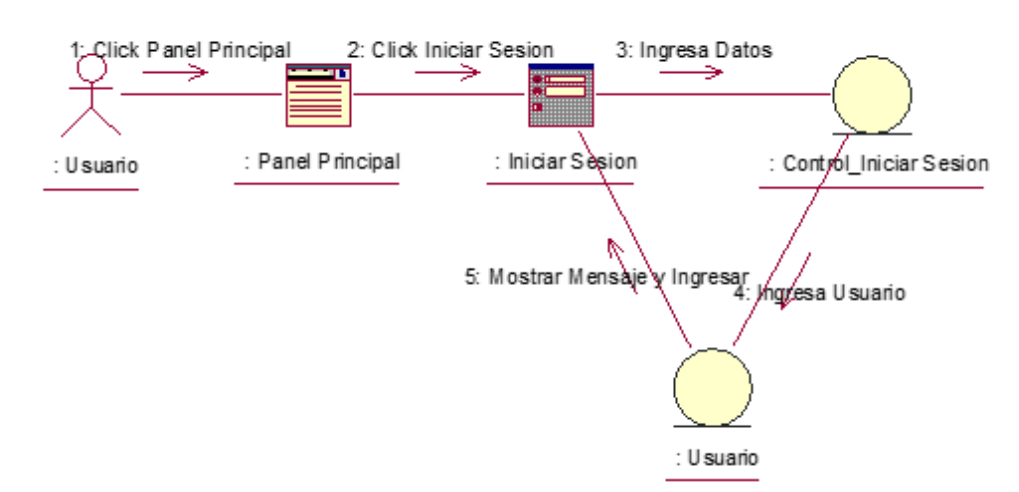

Elaborado: (Tolentino E,2018)

# **Modulo Gestionar Cita Medica**

Figura 33: Diagrama de Colaboración Gestionar Cita Medica

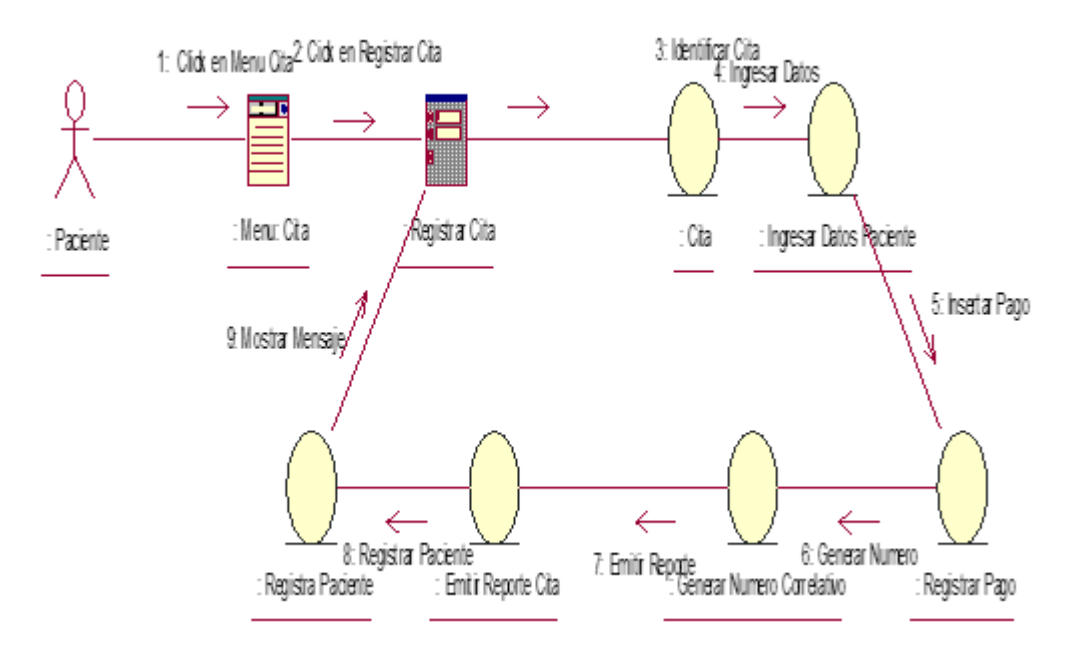

Elaborado: (Tolentino E,2018)

# **Modulo: Registrar Pago**

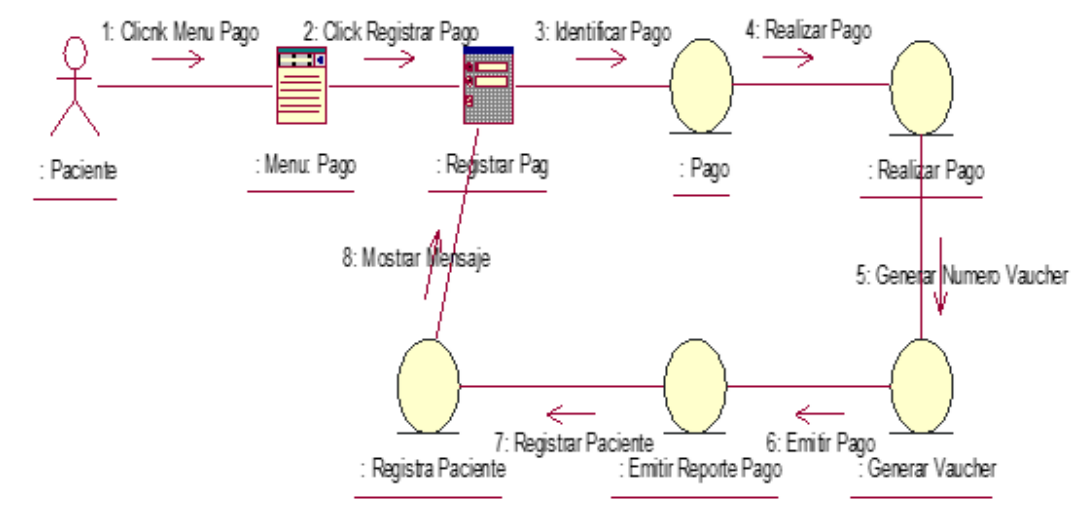

## Figura 34: Diagrama Colaboración Registrar Pago

Elaborado: (Tolentino E,2018)

# **Modulo: Gestionar Especialidades**

Figura 35: Diagrama Colaboración Gestionar Especialidad

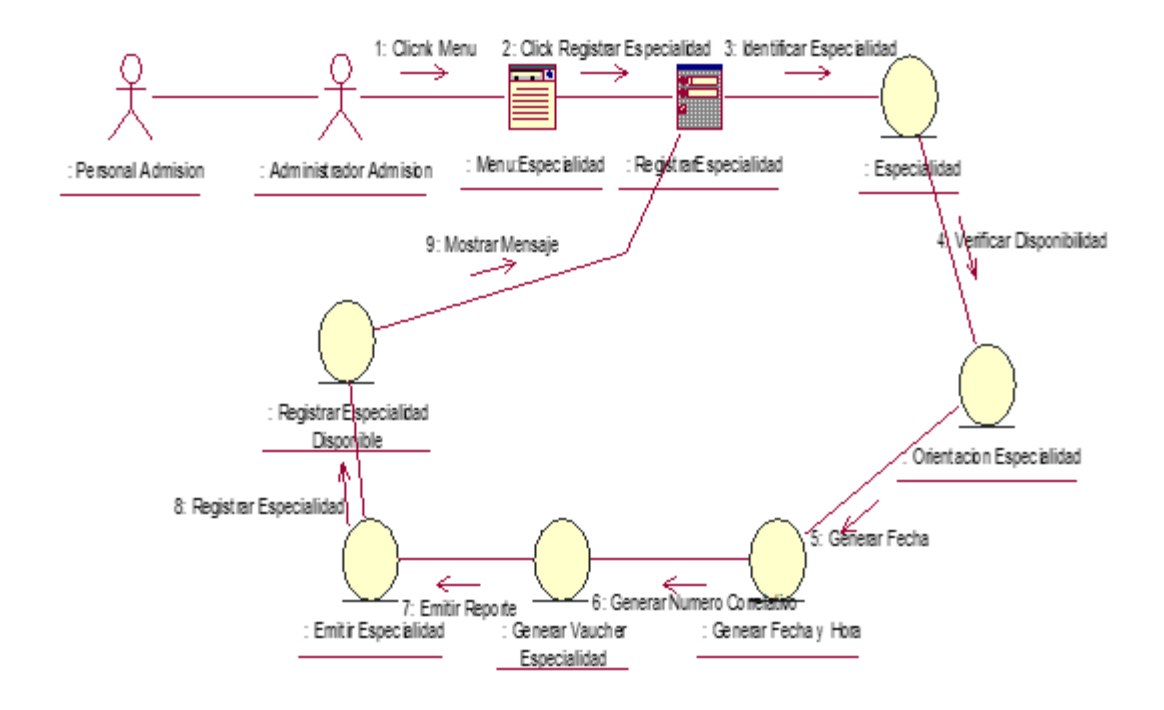

# **Diagrama de Secuencia**

# **Modulo Iniciar Sesión**

Figura 36: Diagrama Secuencia Iniciar Sesión

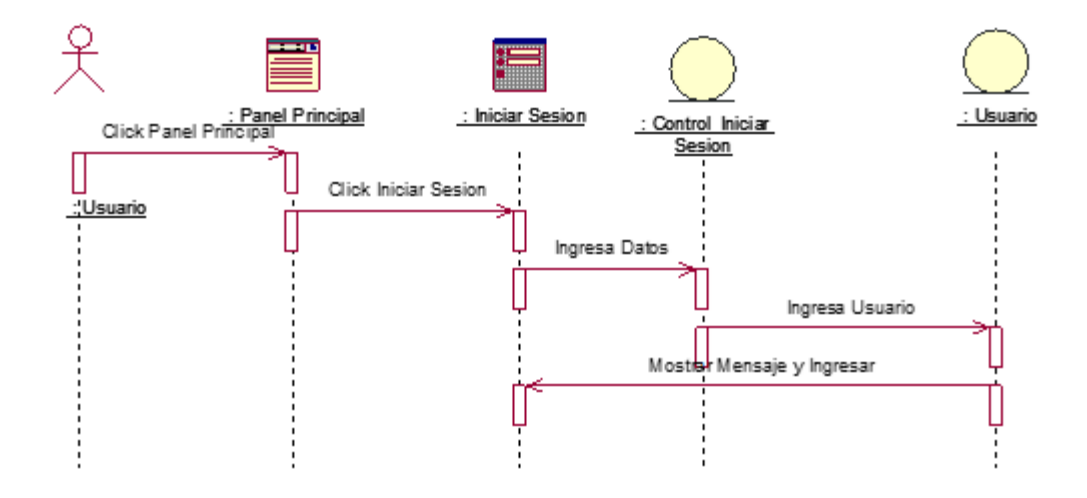

Elaborado: (Tolentino E,2018)

## **Modulo Gestionar Cita Medica**

Figura 37: Diagrama Secuencia Gestionar Cita Medica

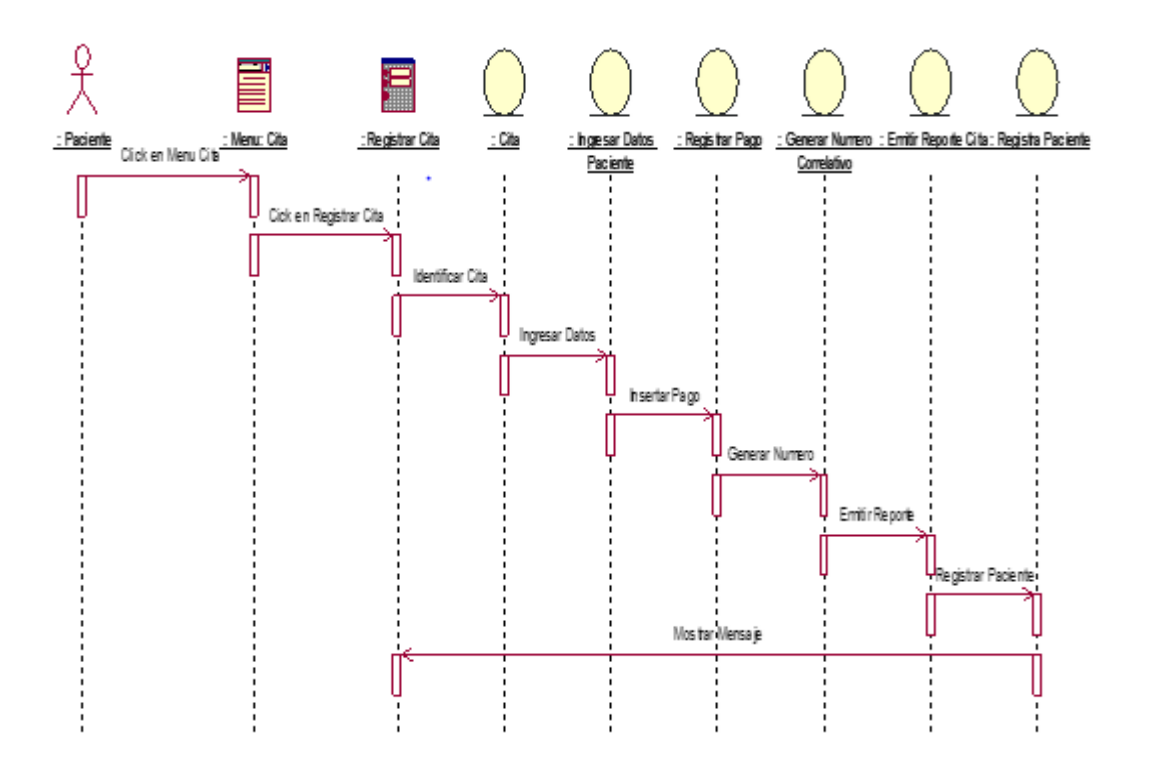

# **Modulo Gestionar Especialidades**

Figura 38: Diagrama Secuencia Disponibilidad Especialidades

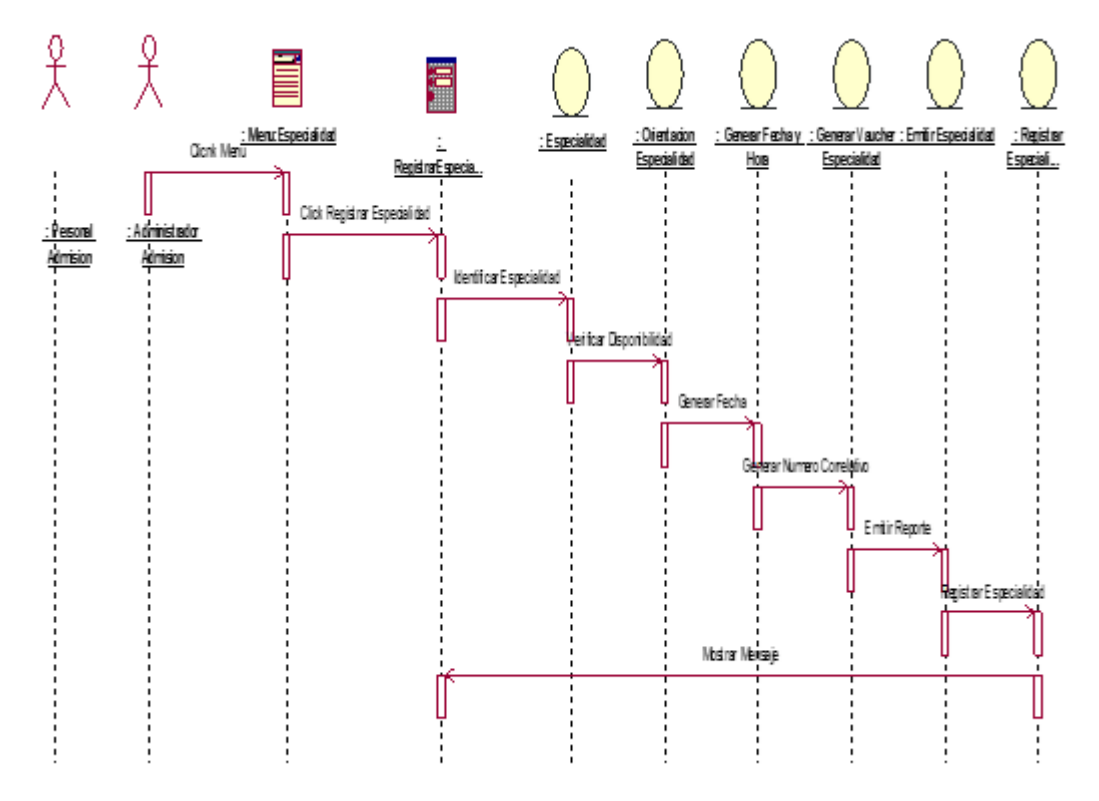

Elaborado: (Tolentino E,2018)

# **Modulo Registrar Pago**

Figura 39: Diagrama Secuencia Registrar Pago

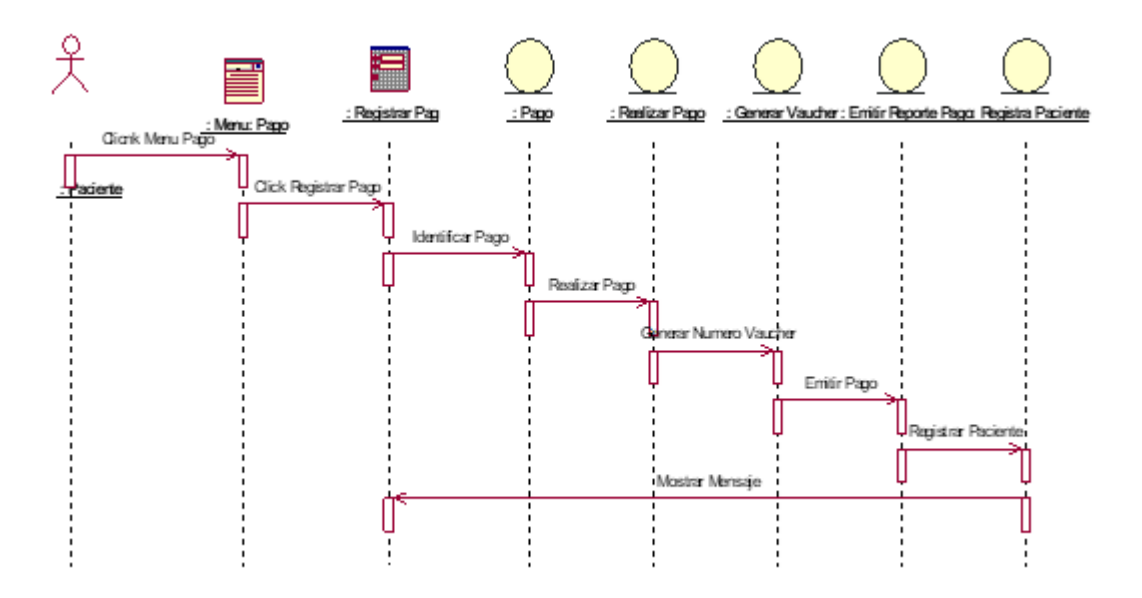

# **Diagrama de Navegabilidad**

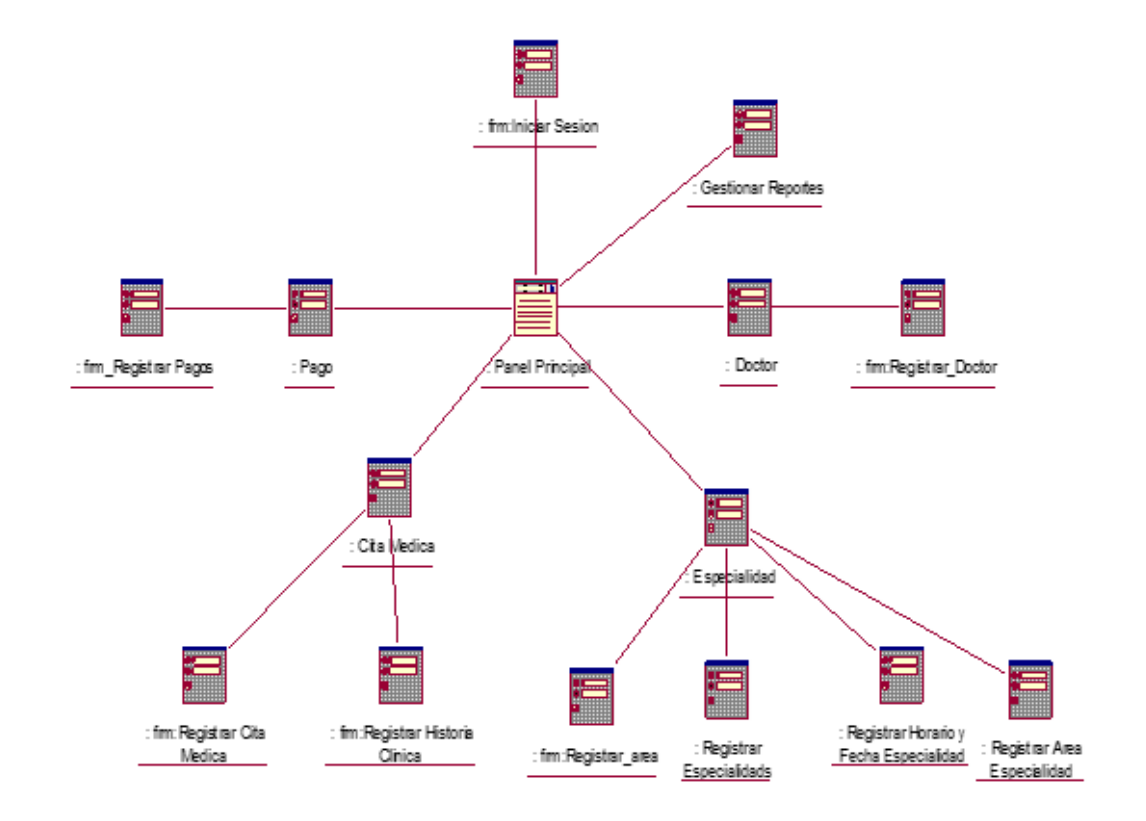

Figura 40: Diagrama de Navegabilidad

#### **Modelo de Datos**

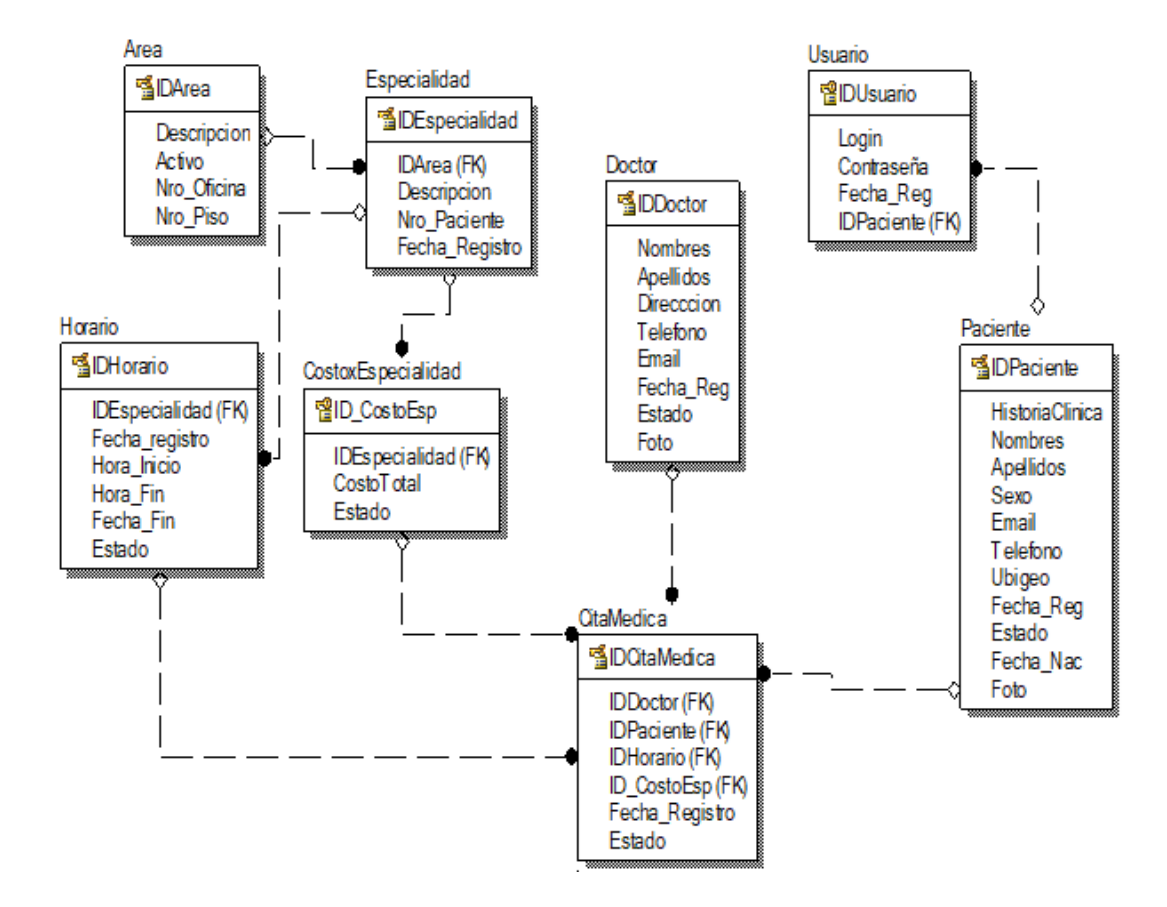

#### Figura 41: Modelo de Datos - Lógico

**Fuente: Erwin Data Modeler** Elaborado: (Tolentino E,2018)

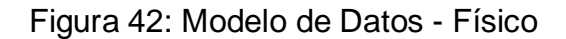

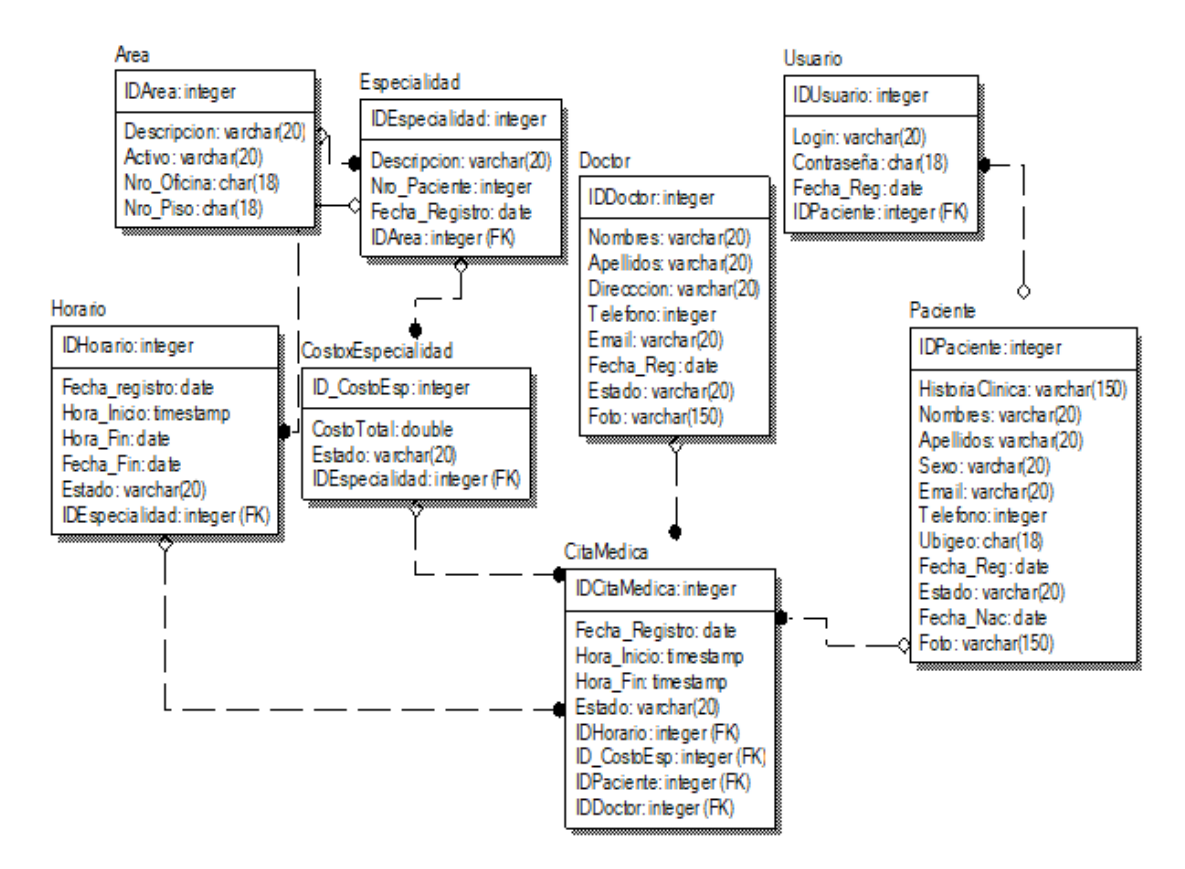

**Fuente: Erwin Data Modeler** Elaborado: (Tolentino E,2018)

# **8.1.3. Fase IV: Transición Prueba de Caja Blanca**

Figura 43: Código Fuente Registrar Cita Medica

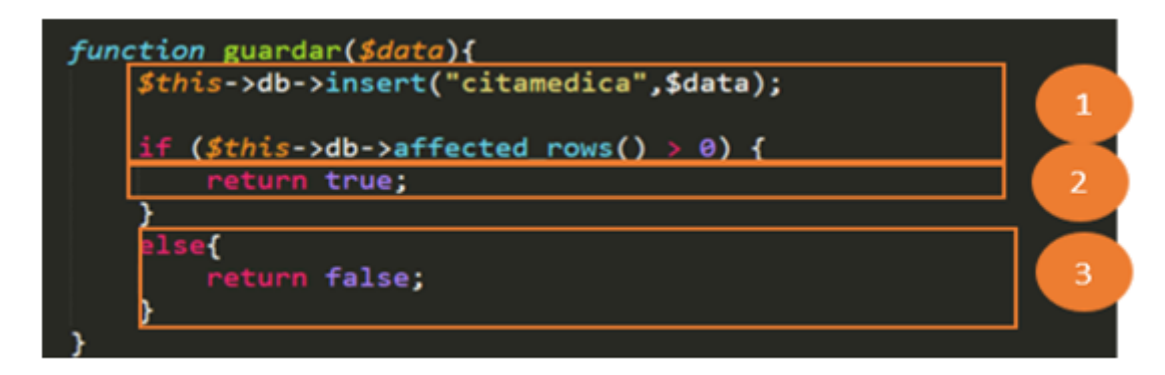

Elaborado: (Tolentino E,2018)

Figura 44:Diagrama De Flujo De Complejidad Ciclomática

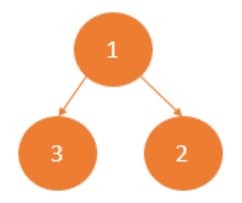

Elaborado: (Tolentino E,2018)

# **Cálculo de Complejidad Ciclomática (CC)**

 $V_{(G)} = A - N + 2$ 

Donde:

A: Aristas

N: Nodos

$$
V_{(G)} = (2 - 3) + 2 = 1
$$

Tabla 43: Conjunto de Pruebas

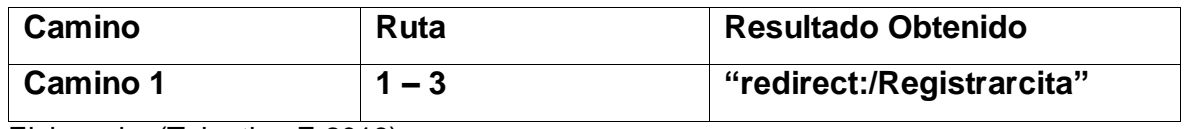

Elaborado: (Tolentino E,2018)

**Resultado**: En este diagrama de complejidad podemos observar que el camino 1 es el óptimo ya que al utilizar la tecnología Ajax solo nos devuelve un camino.

# **Caja Negra**

Tabla 44: Prueba De Caja Negra – Autentificar En El Sistema

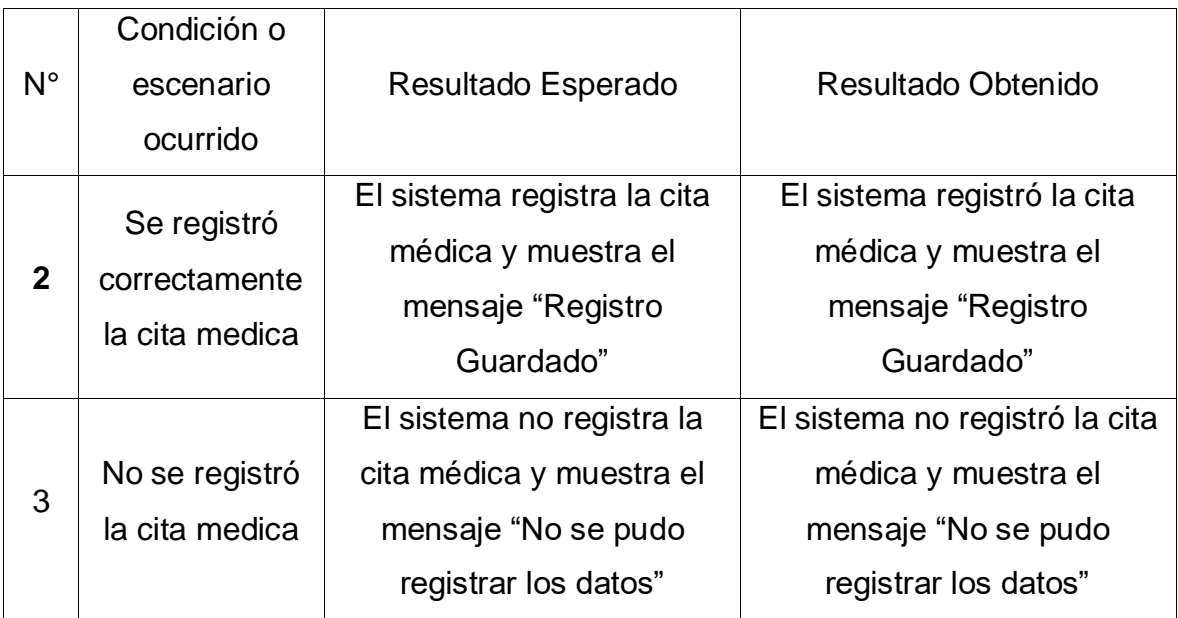

Elaborado: (Tolentino E,2018)

# Figura 45: Resultado De Prueba De Caja Negra – Escenario 01

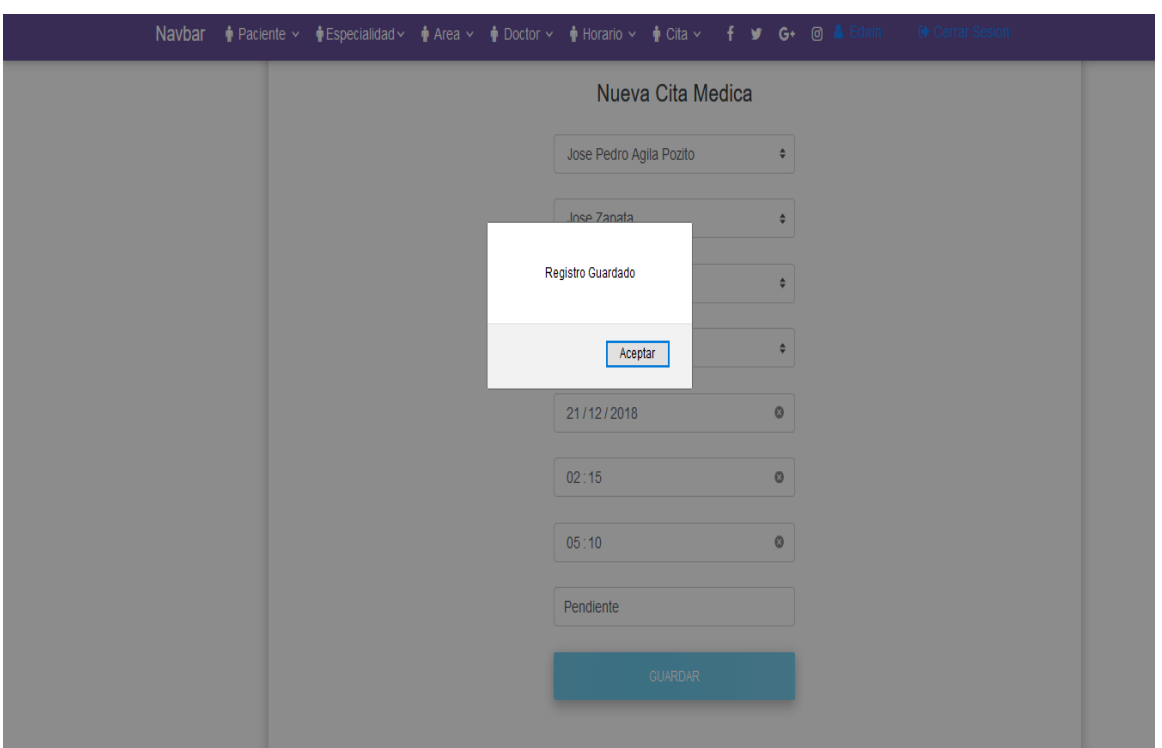

Elaborado: (Tolentino E,2018)

**Resultado**: Como se puede Observar el sistema Registro los datos correctamente y nos devuelve el mensaje "Registro Guardado"

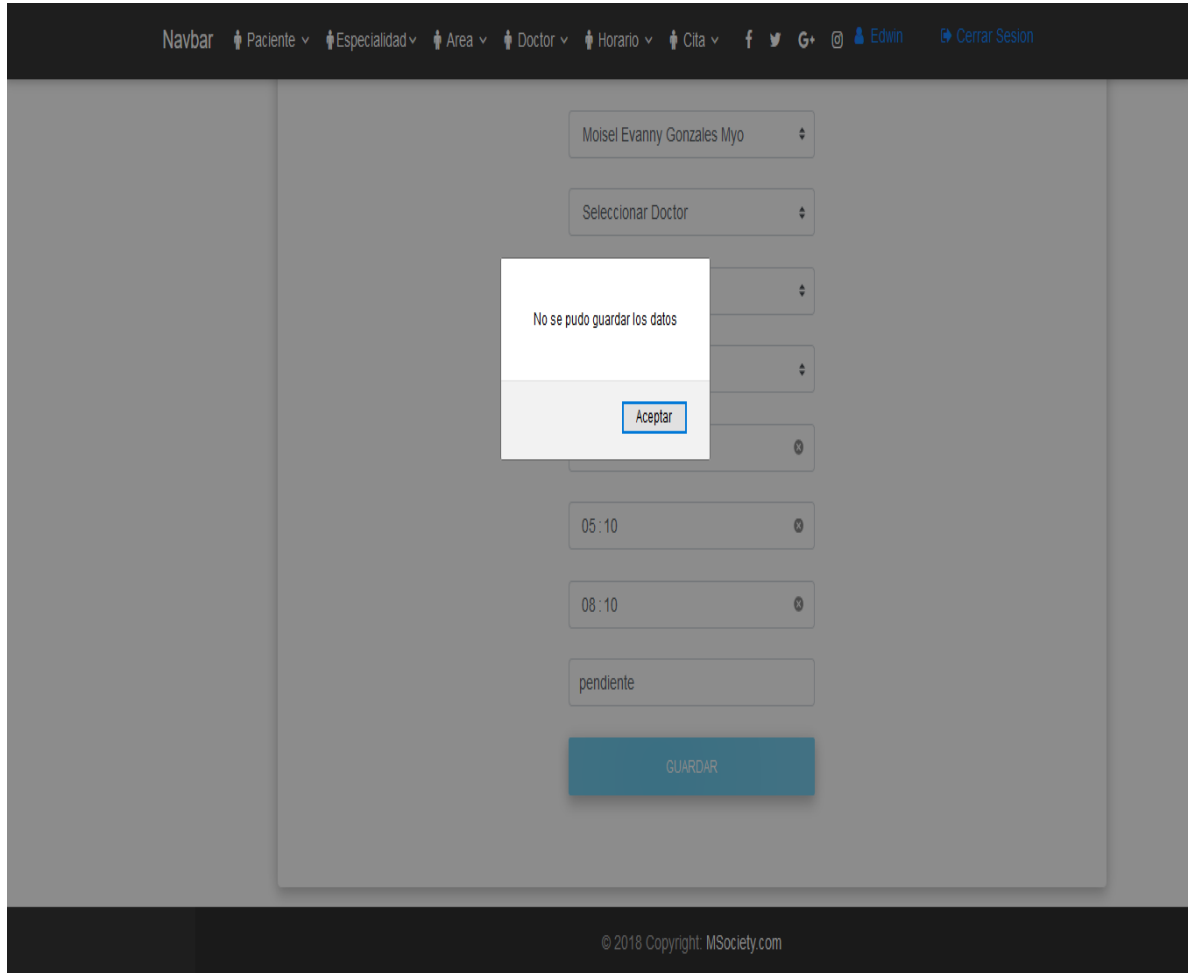

Figura 46: Resultado De Prueba De Caja Negra – Escenario 02

Elaborado: (Tolentino E,2018)

**Resultado**: Como se puede Observar no se registró los datos lo cual nos devuelve el mensaje "No se pudo registrar los datos"

#### **Anexo Nº12: Acta de Originalidad de Aprobación de Tesis**

Código : F06-PP-PR-02.02 **ACTA DE APROBACIÓN DE** Versión : 09 **ORIGINALIDAD DE TESIS** Fecha : 23-03-2018 Página  $\pm$  $1$  de  $1$ Yo.  $100000$ Docente de la Facultad .. y Escuela Profesional de. **SACRETIC Cle** 20120145, de la Universidad César Vallejo. revisor (a) de la tesis titulada: Dird  $\epsilon$ cacico Medicas linica ", del (de la) estudiante Liduzin Aldair olentico 人名日本人名 ........... constato que la investigación tiene un índice de similitud de  $25$ . % verificable en el

reporte de originalidad del programa Turnitin.

El/la suscrito (a) analizó dicho reporte y concluyó que cada una de las coincidencias detectadas no constituyen plagio. A mi leal saber y entender la tesis cumple con todas las normas para el uso de citas y referencias establecidas por la Universidad César Vallejo.

 $99 |10 | 20;9$ Lugar y Fecha: . Firma

Mg. Vega Fajardo, Adolfo Hans DNI:  $(15/5773)$ 

#### **Anexo Nº13: Formulario de Autorización para la aprobación Electrónica de la Tesis**

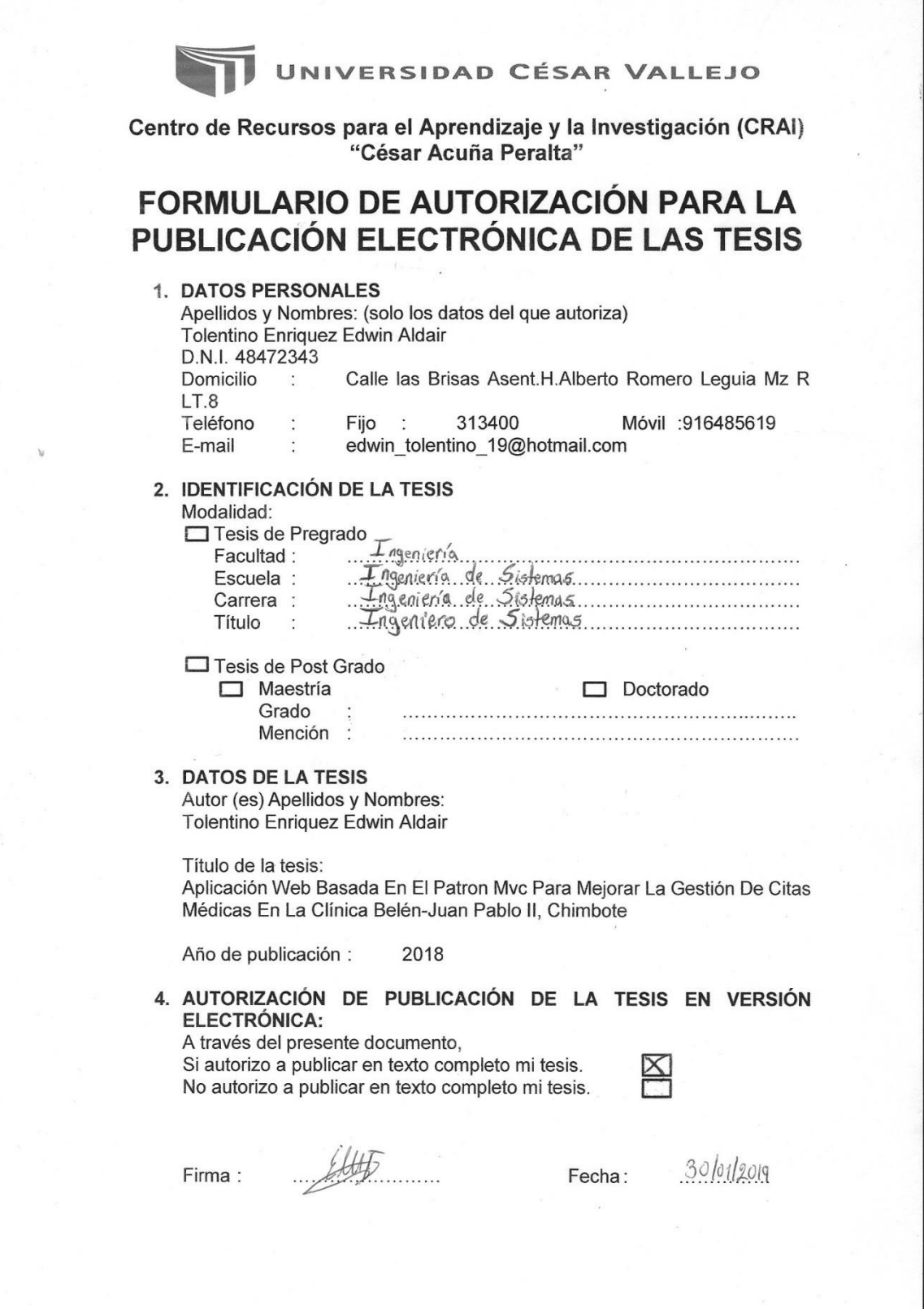

#### **Anexo Nº14: Formulario de Autorización de la versión final de trabajo de Investigación**

 $\ddot{\phantom{1}}$ 

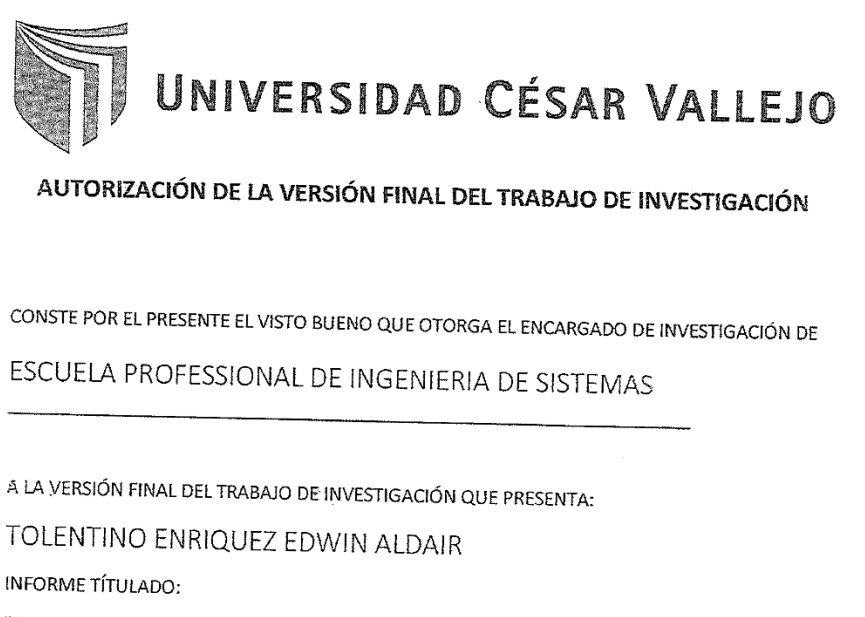

"APLICACION WEB BASADA EN EL PATRON MVC PARA MEJORAR LA GESTION DE CITAS MEDICAS EN LA CLINICA BELÉN-JUAN PABLO II,<br>CHIMBOTE<sup>®</sup> CHIMBOTE"

PARA OBTENER EL TÍTULO O GRADO DE:

INGENIERO DE SISTEMAS

SUSTENTADO EN FECHA: 14/12/18 NOTA O MENCIÓN: 14

FIRMA DEL ENC RGAÓQ DE INVESTIGACIÓN

J.